# **STATISTICS AWAY RAD** HORS SERIE

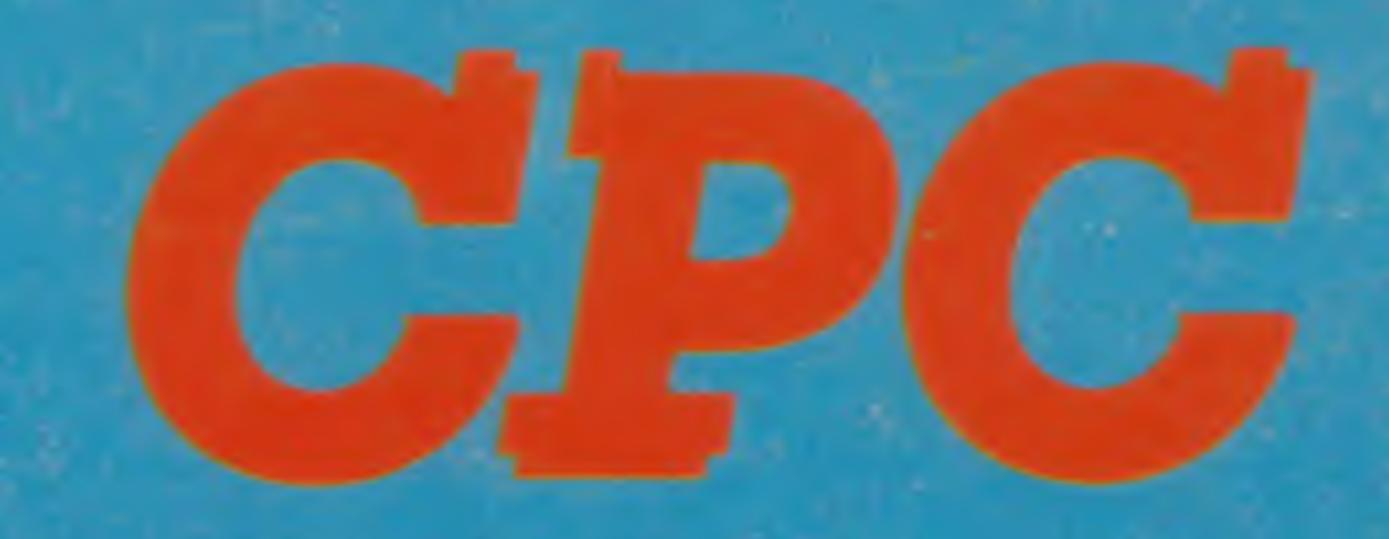

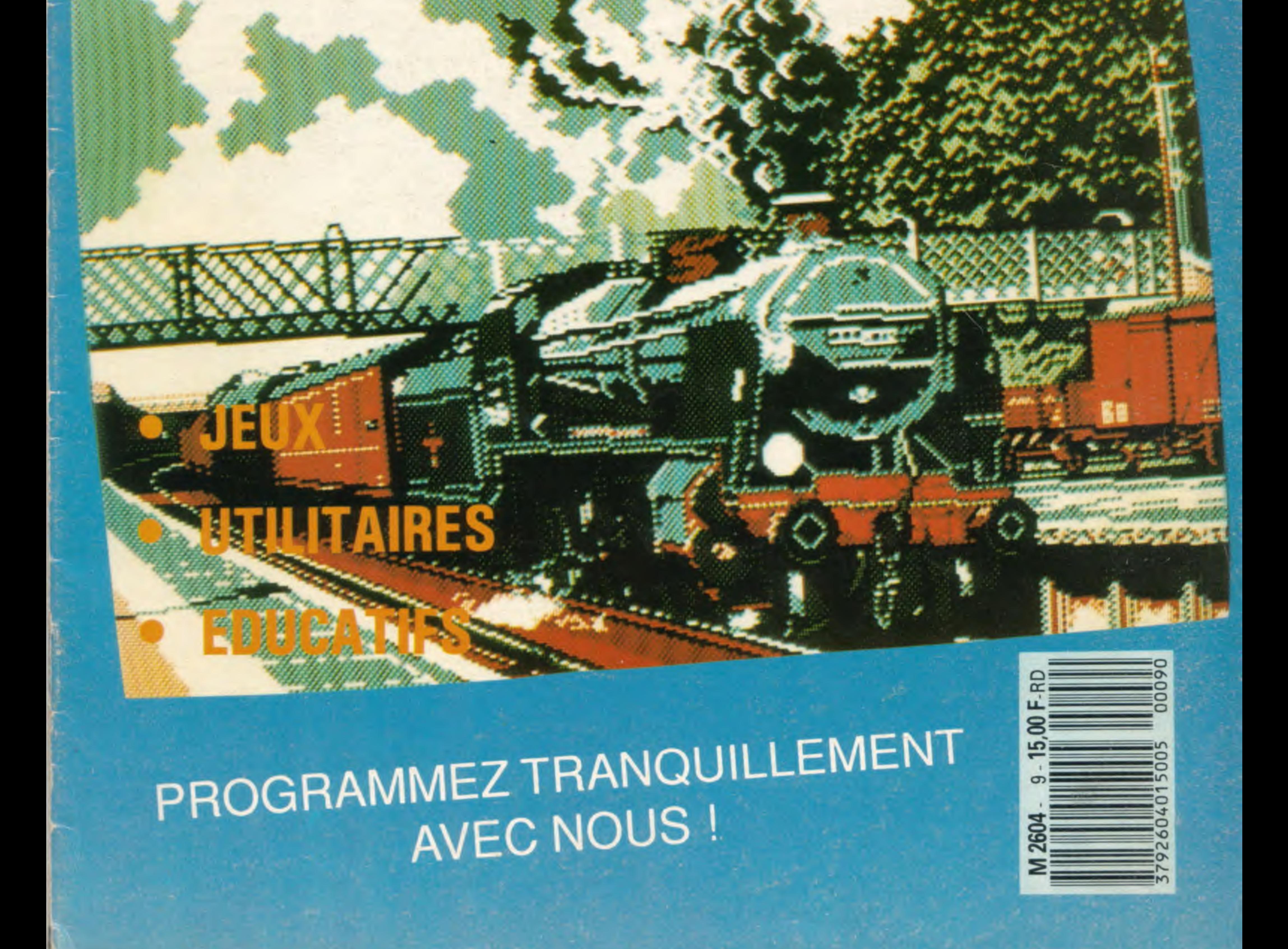

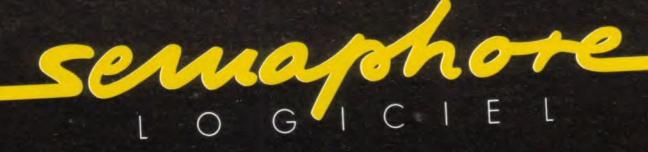

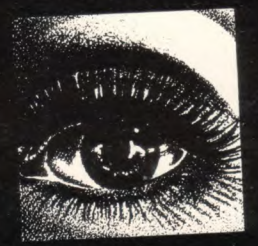

## bonnes resolutions juformatiques

lec

Logiciels CPC - PCW - PC . Traitement de texte . Utilitaires graphiques . Gestion de fichiers Distributeur de la tablette graphique Grafpad . Tasword . Tasprint . Tas-Sign . Masterfile Mastercalc . Semabank . Semastat . Semfiche . etc...

Documentation, renseignements : Sémaphore France. Cernex - 74350 CRUSEILLES - Minitel 50 44 02 44 TEL 50 44 02 91 Genève : Sémaphore Logiciels, 94, rie de La Plaine - CH-1283 LA PLAINE TEL 19 41 22 54 11 95 Belgique : Computer Market, 150, Antoine Dansaert - 1000 Bruxelles - Tel. 02/512 24 28

## Ant Valable pour

### Grégory NOE

Il est difficile de taper un programme d'une revue sans commettre d'erreurs ! Quand les erreurs sont signalées (Syntax error in..., Line does not exist in...), la correction est facile puisque la ligne est indiquée, mais

respond à ce code. Continuez ainsi jusqu'à la fin du listage.

Le défilement terminé, recherchez votre programme et corrigez les lignes que vous avez notées en comparant avec le journal. Faites "RUN" et ô

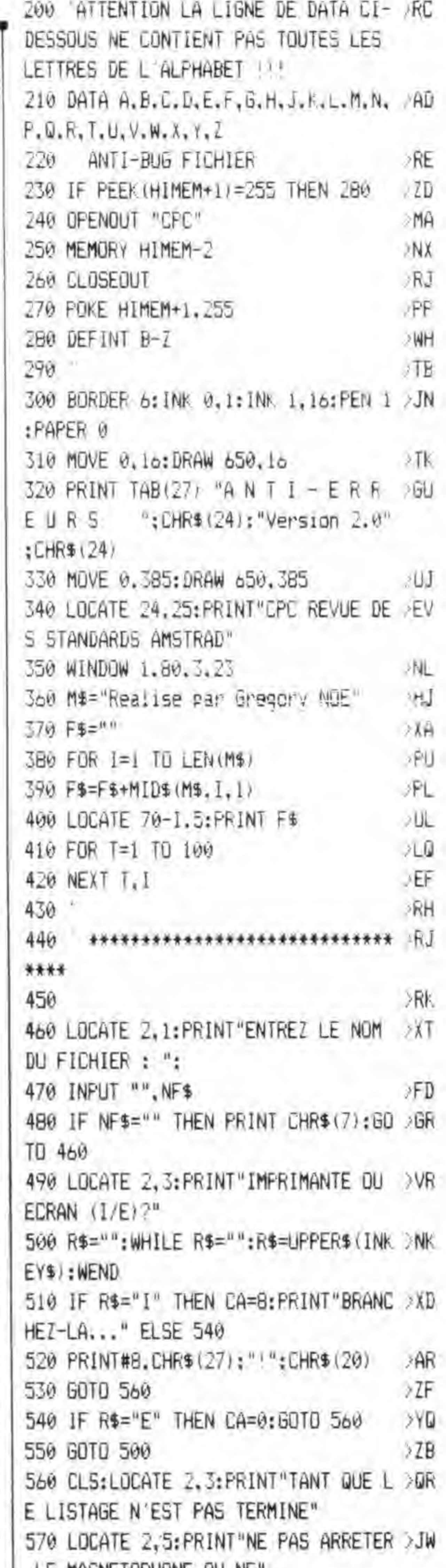

lorsqu'au "point de vue" du CPC, le programme est correct, il peut en être tout autrement pour le lecteur :

Si le fonctionnement du programme ne correspond pas vraiment au programme original, alors il est impossible de retrouver l'erreur commise, à moins de comparer les lignes de votre programme avec celles du journal mais c'est très long et on risque de passer sur une erreur sans la voir.

C'est pourquoi ce programme a été créé ; il est à utiliser si vous ne retrouvez pas vos erreurs.

La frappe d'un programme de votre journal favori (CPC) terminée, vous faites "RUN" et là, vous corrigez toutes les erreurs signalées par le CPC en vous référant au journal pour comparer. Si, malgré cela, il ne tourne toujours pas, suivez cette procédure : - sauvez votre programme en ASCII grâce à l'instruction : Save "nom prog", A.

Puis, si vous êtes sur K7, rebobinez la bande jusqu'au début du fichier;

- chargez Anti-Erreurs;

- entrez le nom de votre programme et insérez le support où il se trouve (K7 ou disquette).

Après quelques secondes, les numéros de ligne vont défiler. Vous remarquemiracle ! ça marche.

Attention, lors de la frappe du programme à traiter, n'omettez aucun caractère (sauf les espaces) car Anti-Erreurs les prend en compte et bien sûr, ne tapez pas les codes de contrôle.

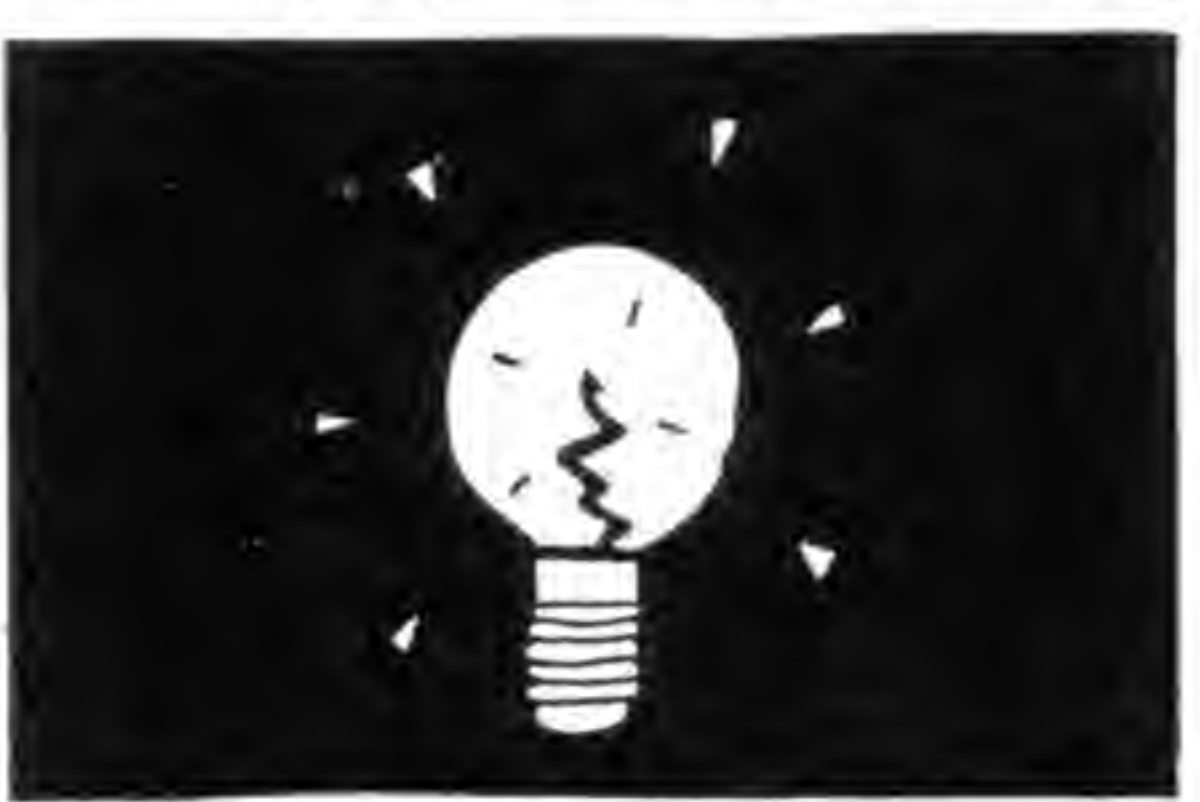

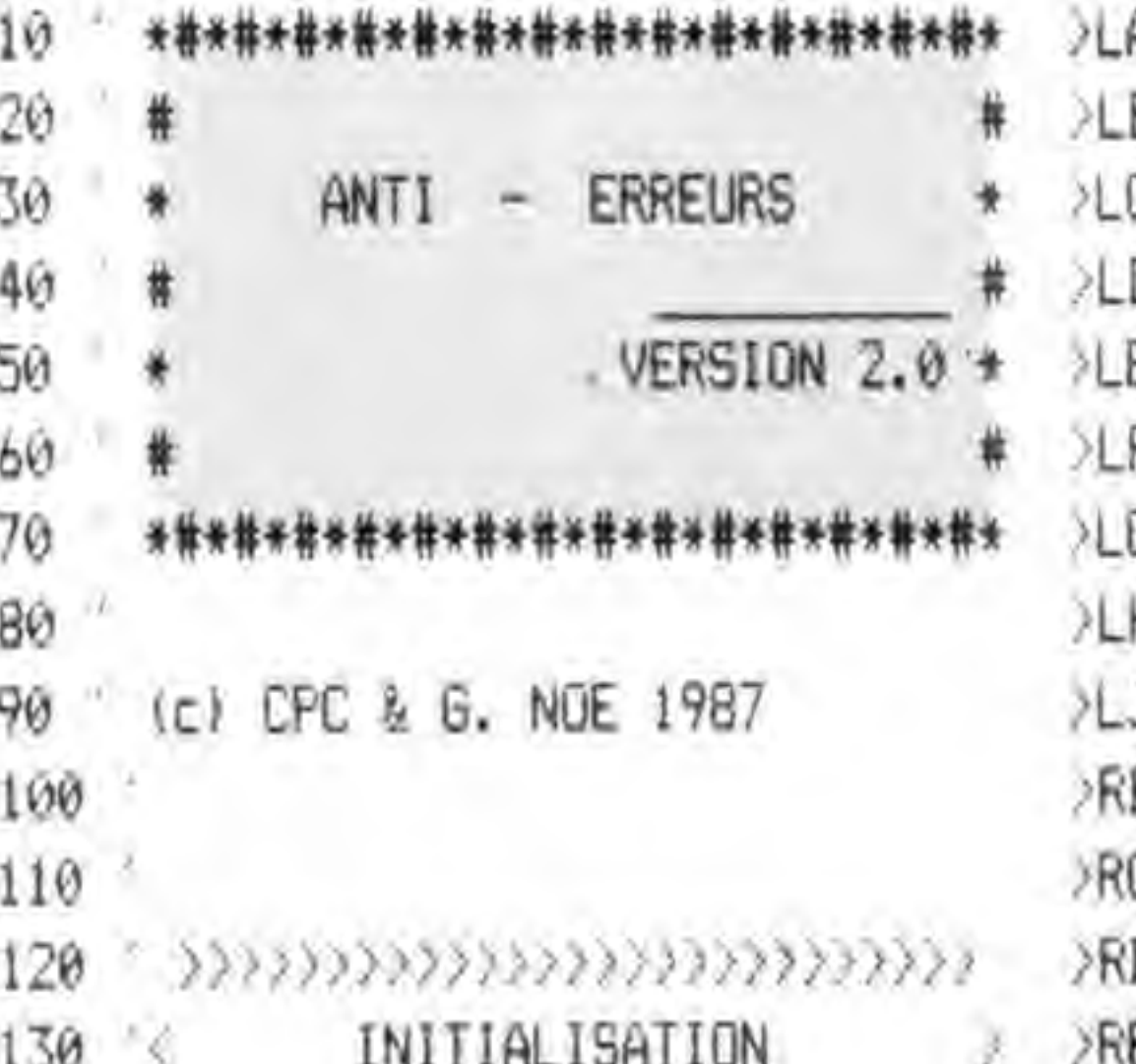

3

rez qu'à chaque ligne correspond un code de 2 lettres sous cette forme:  $>$ XX < ; c'est le code qui va vous permettre de savoir d'où proviennent les erreurs. Pour cela, il faut que vous compariez les codes du journal à ceux de l'écran. Si un code diffère, notez sur papier le numéro de ligne qui cor-NEXT

LE MAGNETUPHUNE OU NE 7 nM 580 LOCATE 2,7: PRINT "PAS SORTIR LA >TL  $\begin{array}{lcl} \textcolor{blue}{\color{blue}\textbf{1}} & \textcolor{blue}{\color{blue}\textbf{2}} & \textcolor{blue}{\color{blue}\textbf{3}} & \textcolor{blue}{\color{blue}\textbf{3}} & \textcolor{blue}{\color{blue}\textbf{4}} & \textcolor{blue}{\color{blue}\textbf{4}} & \textcolor{blue}{\color{blue}\textbf{5}} & \textcolor{blue}{\color{blue}\textbf{5}} & \textcolor{blue}{\color{blue}\textbf{5}} & \textcolor{blue}{\color{blue}\textbf{6}} & \textcolor{blue}{\color{blue}\textbf{6}} & \textcolor{blue}{\color{blue}\textbf{6}} & \textcolor{blue}{\color$ >RF 140 DISQUETTE" 150 >RG 590 LOCATE 2,10: PRINT "PRESSEZ UNE T >HH 160 ON ERROR GOTO 1250 >OD **OUCHE POUR LA LECTURE"** ЖН 170 MODE 2 **JLH** 600 CALL &BB05 180 DIM G\$(23) УGD >RH 610 190 FOR I=0 TO 22:READ G\$:G\$(I)=G\$: >FR XRJ  $-620$ 

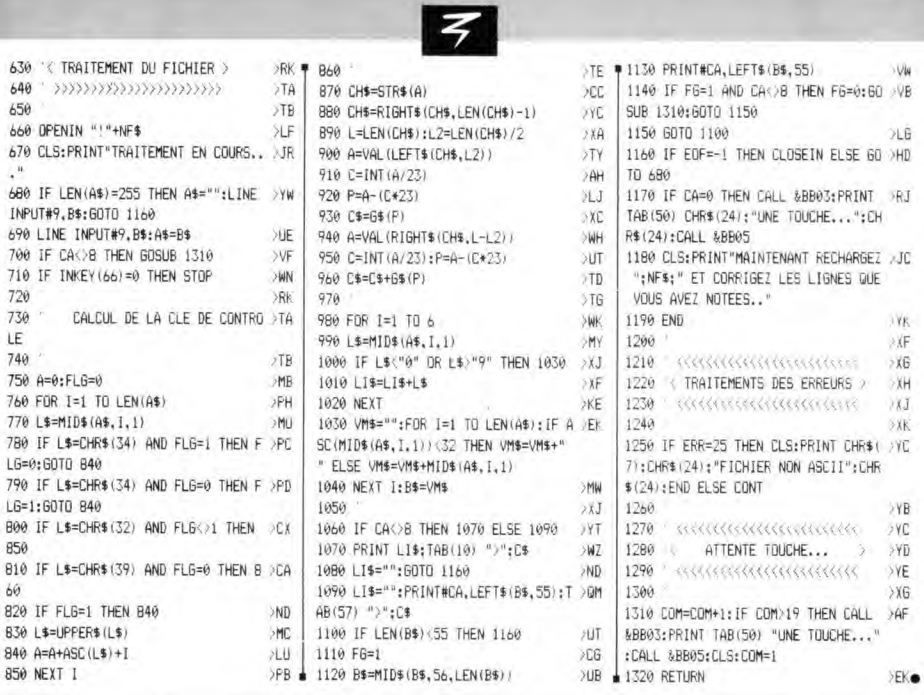

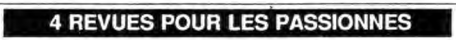

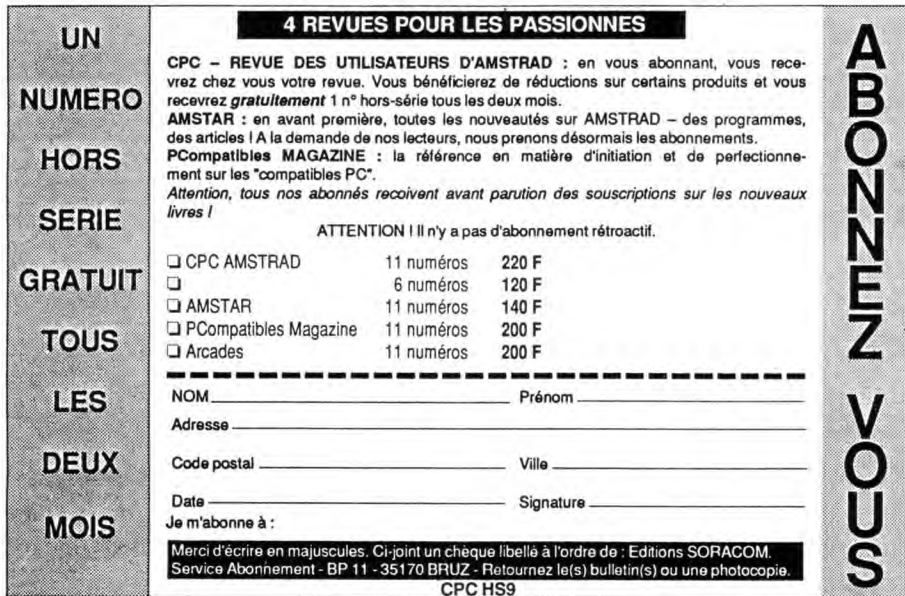

J

 $T \leftarrow 1 \leftarrow 1 \leftarrow 1 \leftarrow 1 \leftarrow T \leftarrow A \leftarrow 1 \leftarrow R \leftarrow E$ U

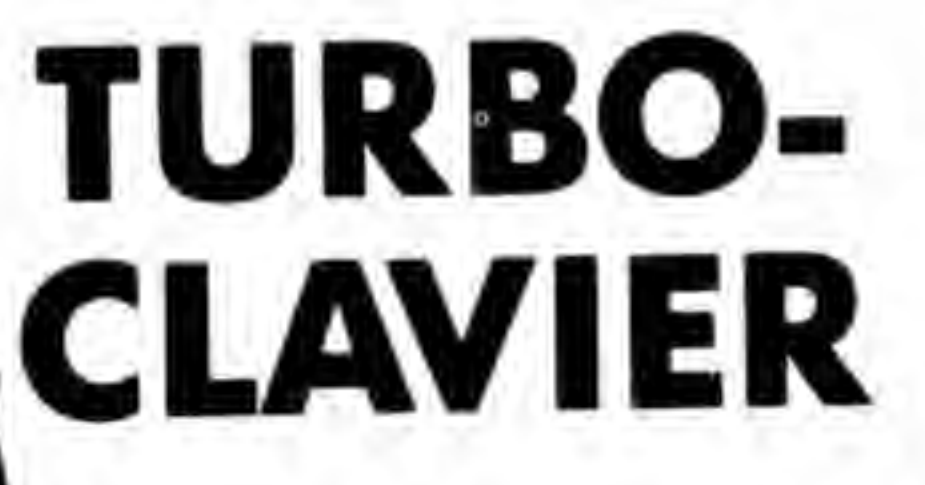

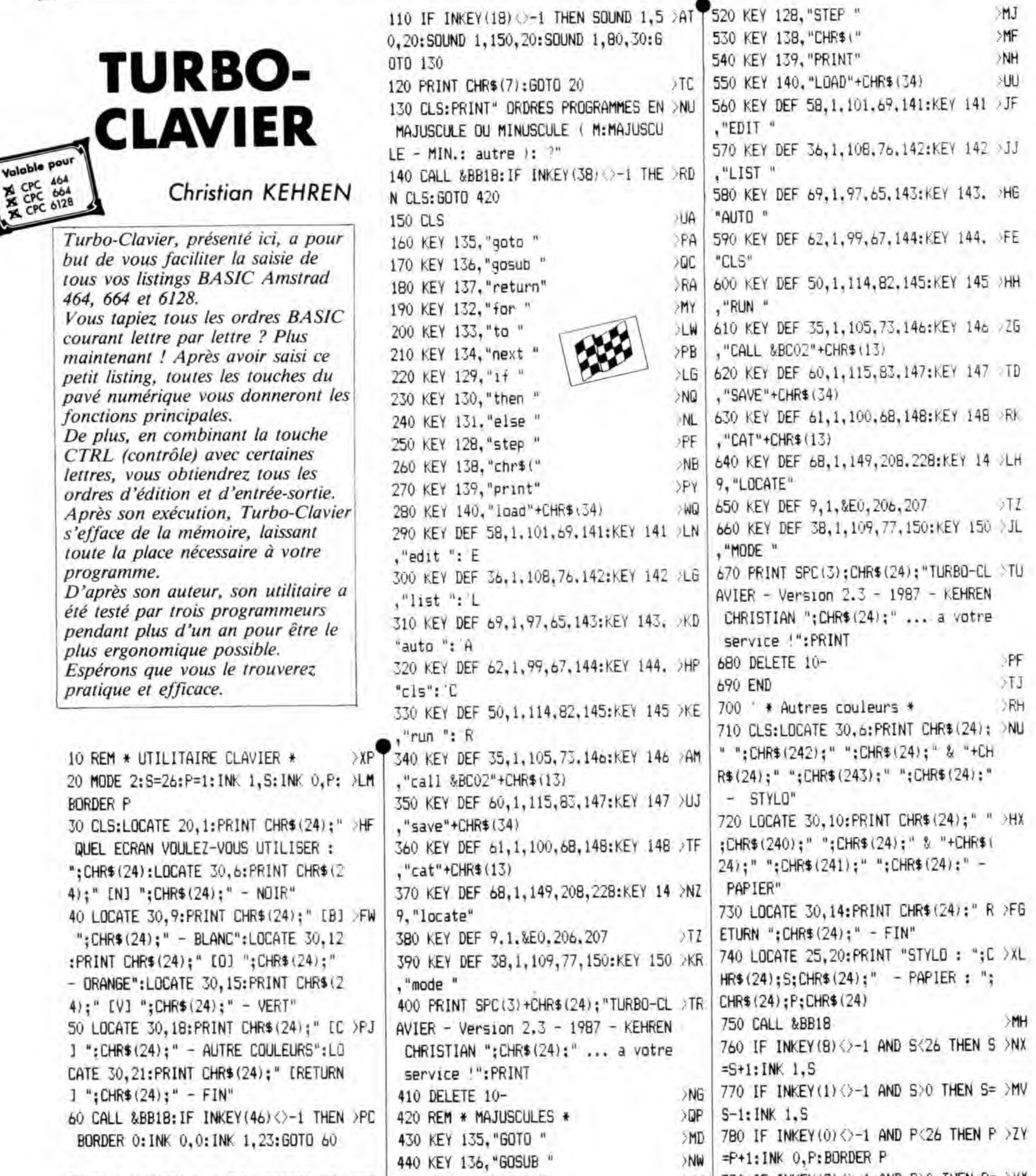

*but de vous faciliter la saisie de tous vos listings BASIC Amstrad*  464, 664 et 6128. *courant lettre par lettre ? Plus maintenant ! Après avoir saisi ce petit listing, toutes les touches du* 

*CTRL (contrôle) avec certaines*  lettres, vous obtiendrez tous les *ordres d'édition et d'entrée-sortie. s'efface de la mémoire, laissant* 

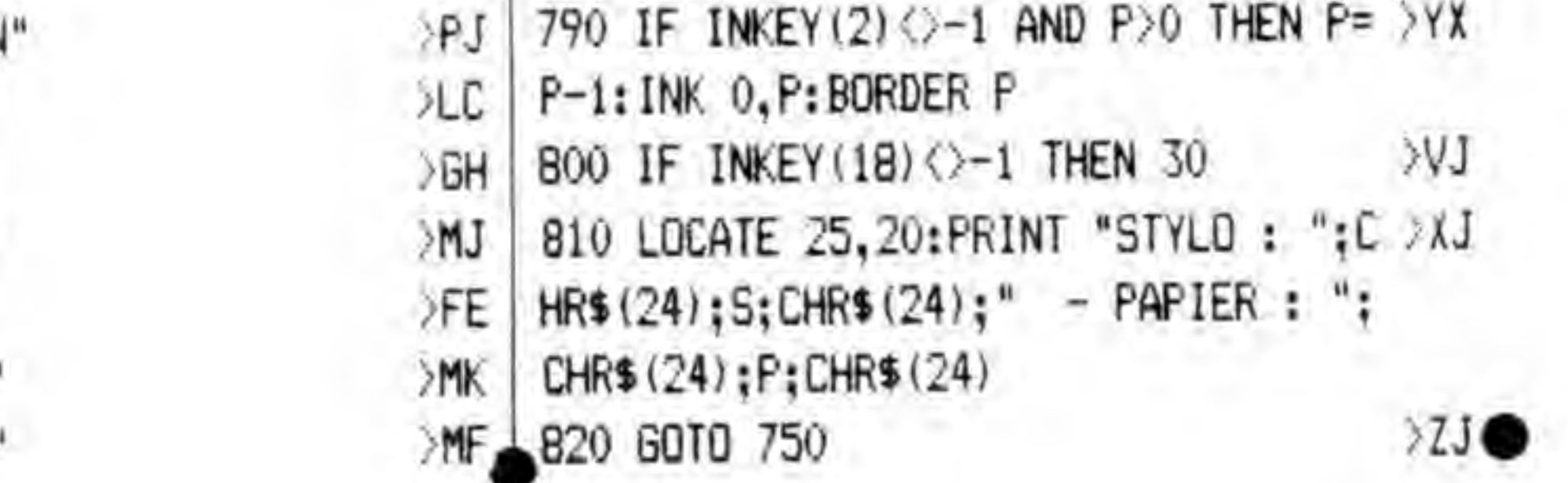

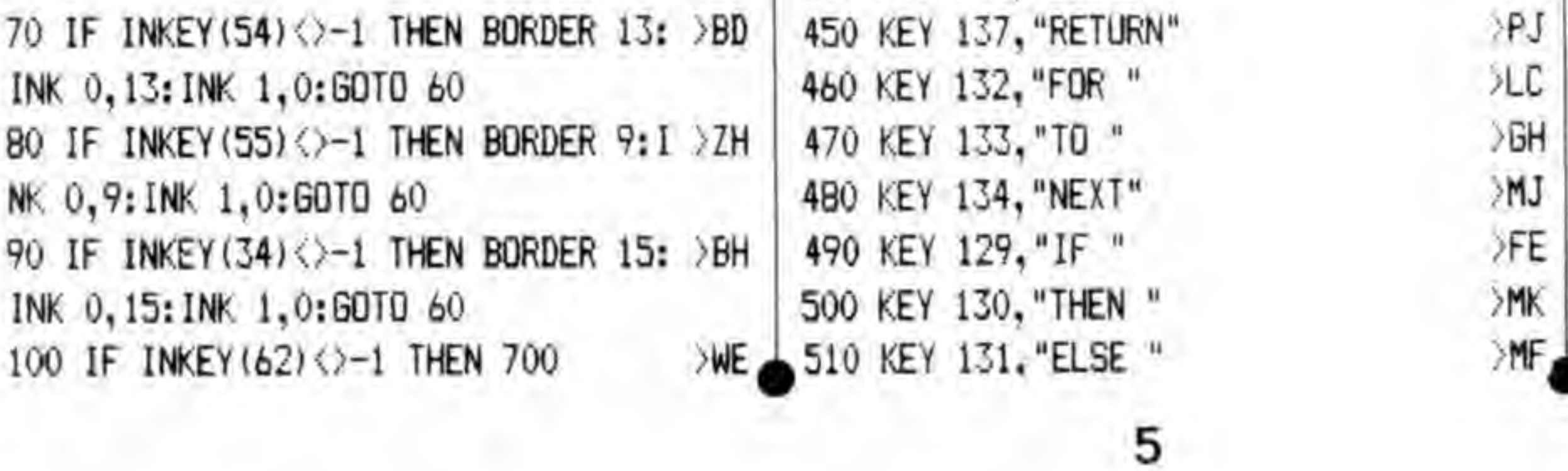

### **TURBO CLAVIER**

Pour CPC 6128 et 664

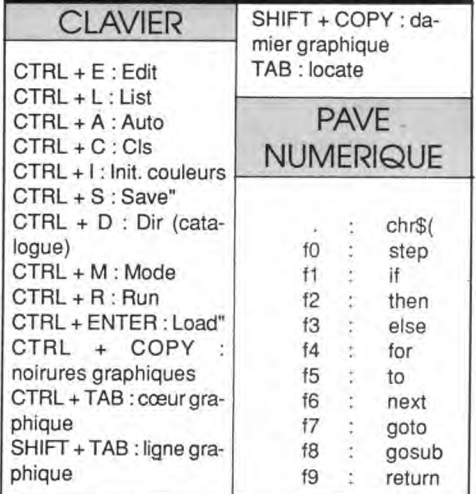

### **TURBO CLAVIER**

Pour CPC 6128 et 664

### **CLAVIER**

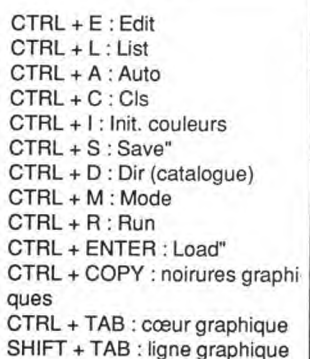

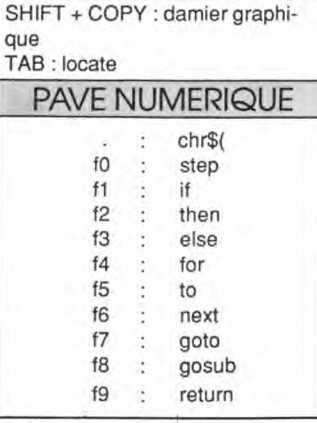

### **BLEAU DES Card State**

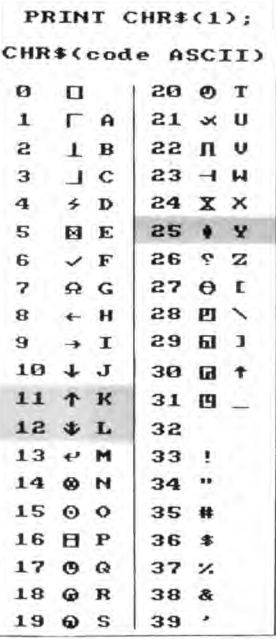

Voici enfin le tableau de référence sur les caractères de contrôle. En effet, certains listings peuvent contenir des signes bizarres qui vous sont inconnus. Reportez-vous à ce tableau qui sera valable dans tous les cas de figures.

Le listing Intruder contient trois de ces étranges signes : la flèche en haut et flèche en bas ainsi que le classique contrôle X.

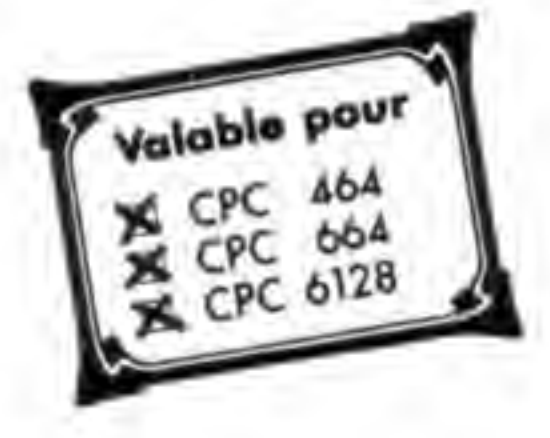

### *CPC 464*<br>CPC 464<br>CPC 404<br>CPC 478 Xavier GROSSETETE

*Au fin fond de l'univers, une nouvelle bataille... vous attend. Seul, face à une horde d'envahisseurs surgis de l'immensité intersidérale, vous assurez courageusement la* 

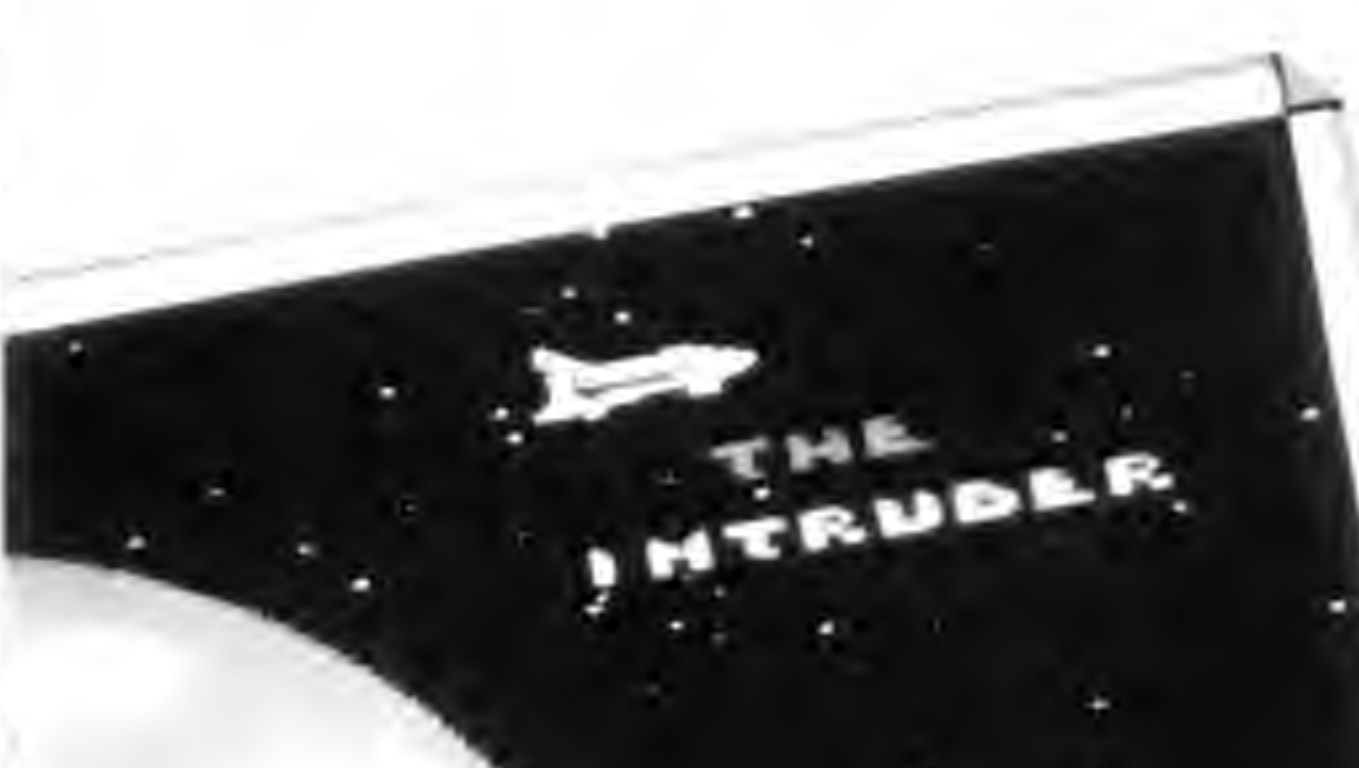

115 SYMBOL 153, 0, 1, 255, 224 > TZ 116 SYMBOL 154, 254, 252, 240, 64, 224 >ZN 120 A\$=" "+CHR\$(141)+CHR\$(142)+CHR\$ ;>YF (10)+CHR\$(B)+CHR\$(8)+CHR\$(8)+CHR\$(1 43)+CHR\$(144)+CHR\$(145)+CHR\$(10)+CH R\$(8)+CHR\$(8)+CHR\$(8)+CHR\$(146)+CHR \$(147)+CHR\$(148)

121 NAV\$=CHR\$ ( 149) +CHR\$ ( 150) +CHR\$ ( 1 >PC 51)+CHR\$ ( 10) +CHR\$ (8) +CHR\$ (8) +CHR\$(B )+CHR\$(152)+CHR (153)+CHR\$(154) CC.

Votre tir doit être stratégique et vous devrez faire mouche à chaque fois pour arriver jusqu'au vaisseau mère.

Du haut de l'écran apparaît le vaisseau mère - hors de portée - larguant successivement des vaisseaux rebelles qui, lentement, inexorablement, descendent vers vous.

musique rythmée, ce jeu reste simple mais très difficile à tenir au niveau 3.

donne la page de présentation et charge le jeu lui-même (deuxième listing à sauver sous le nom d'INTRU-

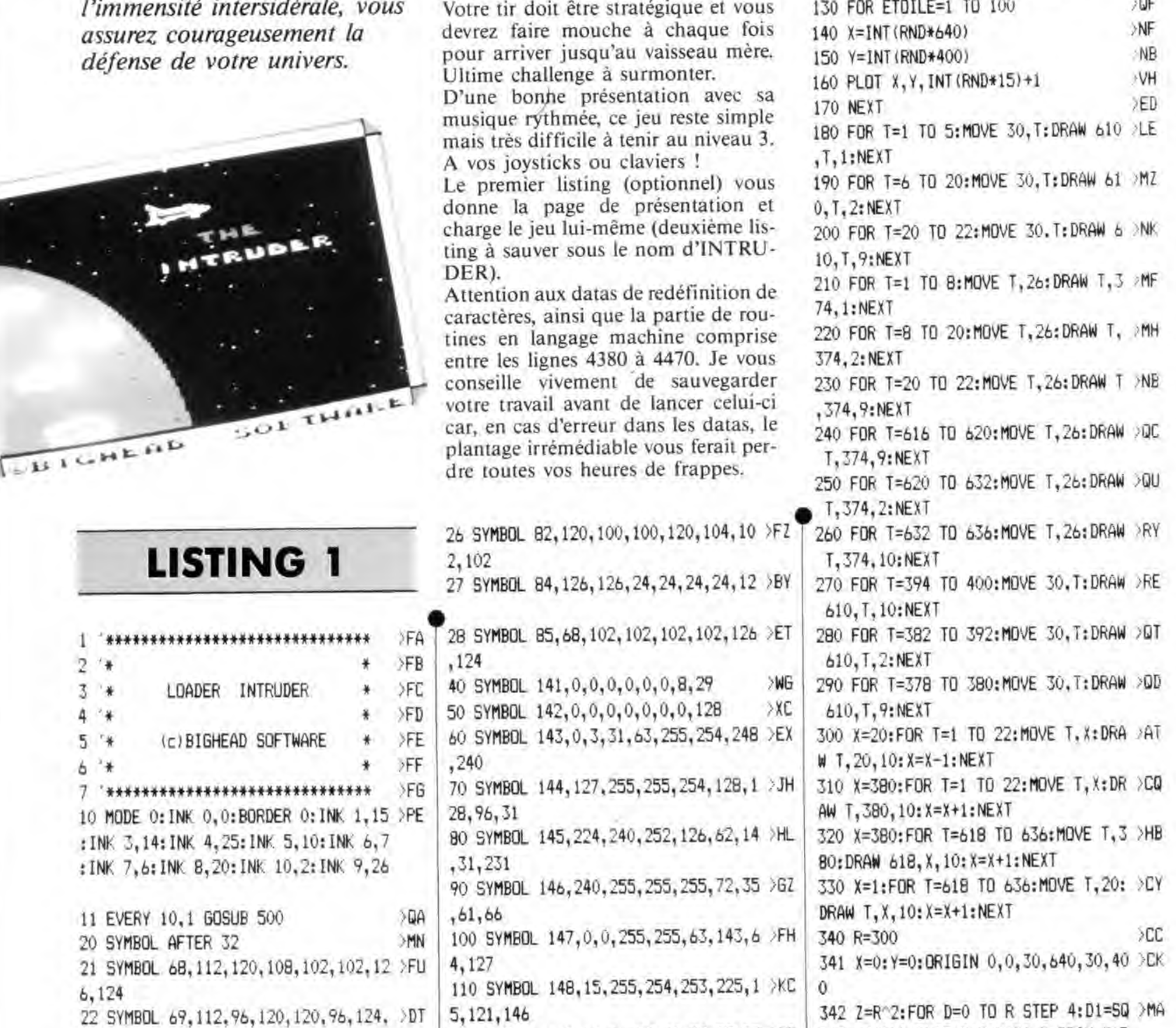

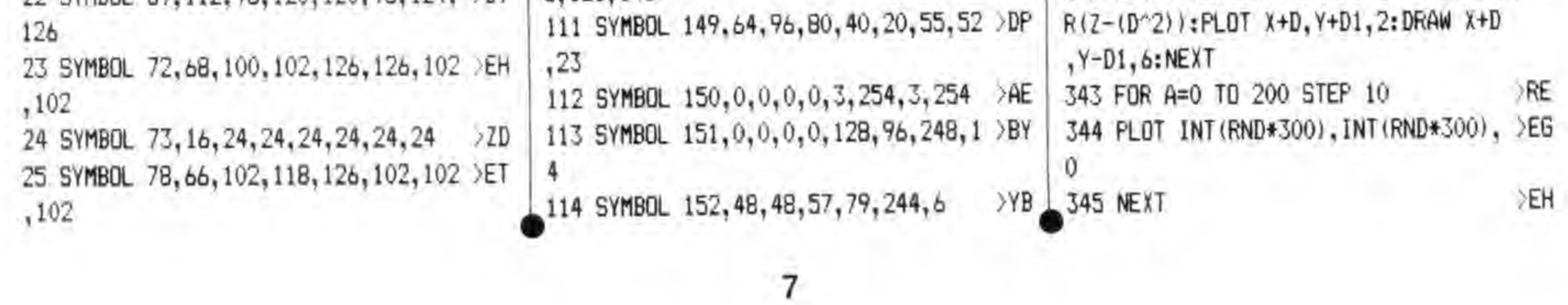

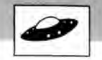

380 PRINT CHR\$ (22) +CHR\$ (1) >UM 390 PEN 9  $\overline{AB}$ 400 LOCATE 2, 9: PRINT AS >RN 410 LOCATE 3, 16: PRINT A\$  $5T<sub>6</sub>$ 420 LOCATE 4, 21: PRINT A\$ >TE 430 LOCATE 5, 13: PRINT USING"&"; A\$ >BA 440 LOCATE 10,5: PRINT USING"&"; NAV\$ >DJ 450 PEN 10:LOCATE 12.8: PRINT "THE": >WM PEN 12:LOCATE 10, 10: PRINT "INTRUDER 460 PEN 0:LOCATE 2,25:PRINT USING"& >YT "; CHR\$(164)+"BIGHEAD SOFTWARE": PEN 1 461 FOR t=1 TO 540:NEXT t **STM** 470 RUN"! INTRUDER >NQ 500 READ B XJB 510 IF B =- 1 THEN RESTORE 540:60TO 5 >DW  $00<sub>0</sub>$ 520 SOUND 2, B, 20, 15: SOUND 1, B+1, 20, >YK 15:SOUND 4.B+2.20.15 530 RETURN  $>2D$ 540 DATA 190, 175, 169, 159, 190, 179, 16 >NV 9, 159, 95, 95, 106, 0, 106, 95, 95, 106, 119 , 127, 119, 127, 142, 106, 127, 159, 190, 17 9, 169, 159, 190, 179, 169, 159, 96, 96, 106 , 119, 159, 190, 159, 190, 239, 142, 179, 21 3, 179, 213, 253, 239, -1

### **LISTING 2**

R

C

D.

E

н

J

R

D

H

Δ.

I

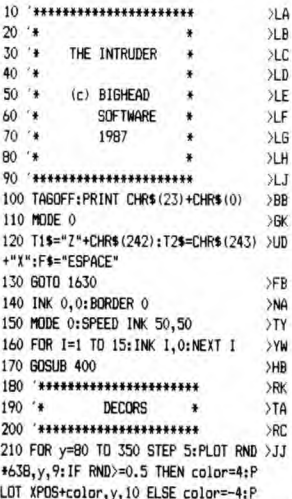

LDT XPOS+color.v.10 220 NEXT >DK 230 PRINT CHR\$ (22) +CHR\$ (1) **NIF** 240 PEN 13:LOCATE 1,22:PRINT STRING >UN \$(20, CHR\$(214)) 250 PEN 2:LOCATE 1,22: PRINT STRING\$ >TT (20. CHR\$(215)) 260 LOCATE 1,25:FOR 1=248 TO 253:PR >MD INT CHR\$(I)::NEXT:PEN 9:PAPER 0 270 PEN 6:LOCATE 13, 25: PRINT USING" >WN &";"INTRUDER";: 280 LOCATE 1.1 >PG 290 PRINT CHR\$(22)+CHR\$(0)  $> 0$ L 300 INK 1.6: INK 2.11: INK 3.3: INK 4. >PG 15: INK 5, 18: INK 6, 11: INK 7, 22: INK 8 , 26: INK 9, 26, 0: INK 10, 0, 26: INK 13, 2 : INK 14, 26: INK 11, 26: INK 15, 0 310 LOCATE 1.1 **SPA** 320 GOSUB 4420  $>$  PG  $330$   $x=300$ >CH 340 сх=8  $27F$  $350 \times 1=8$ XJ 360 B=0 >NC  $370c = -5$ **>VC** 380 po=62999 >DE  $>2H$ 390 GOTO 720 400 \*\*\*\*\*\*\*\*\*\*\*\*\*\*\*\*\*\*\*\*\*\*\* >RE 410 '\* REDEFINITION CARAC.\* >RF 420 \*\*\*\*\*\*\*\*\*\*\*\*\*\*\*\*\*\*\*\*\*\*\*  $>$ R<sub>6</sub> 430 SYMBOL 236, 1, 1, 15, 15, 1, 1, 1, 1 >YT 440 SYMBOL 237, 128, 128, 240, 240, 128, >MD 128, 128, 128 450 SYMBOL 238, 7, 8, 16, 32, 64, 255, 128 > ET .255 460 SYMBOL 239, 224, 16, 8, 4, 2, 255, 1, 2 >CE 55 470 SYMBOL 240, 0, 24, 60, 189, 255, 255, >HE 153, 129 480 SYMBOL 241, 0, 0, 0, 63, 64, 64, 63 SYV 490 SYMBOL 242, 0, 126, 129, 126, 0, 0, 25 >FJ 5,255 500 SYMBOL 243, 0, 0, 0, 252, 2, 2, 252 >YX 510 SYMBOL 248, 240, 144, 128, 240, 16, 1 XZ 6.144.240 520 SYMBOL 249, 0, 0, 240, 144, 128, 128, >HK 144,240 530 SYMBOL 250, 0, 0, 240, 144, 144, 144, >HY 144,240 540 SYMBOL 251, 0, 0, 160, 208, 208, 128, >HN 128, 128 550 SYMBOL 252, 0, 0, 240, 144, 240, 128, >HD 128,240 560 SYMBOL 253, 0, 0, 240, 0, 0, 240 XWT 570 SYMBOL 150, 7, &1F, &3F, &7F, &7F, 25 >KZ 5.255.255 580 SYMBOL 151, &EO, &FB, &FC, &FE, &FE, >NN 255, 255, 255

590 SYMBOL 152, 255, 255, &CF, &47, &63, >LU &33, &1F, &7 600 SYMBOL 153, 255, 255, 255, 254, 254, >MU **&FC, &FB, &EO** 610 SYMBOL 48, 24, 36, 36, 0, 36, 36, 24  $52K$ 620 SYMBOL 49, 0, 4, 4, 0, 4, 4  $>$ TK 630 SYMBOL 50, 24, 4, 4, 24, 32, 32, 24 **YM** 640 SYMBOL 51.24.4.4.24.4.4.24 >WG 650 SYMBOL 52, 0, 36, 36, 24, 4, 4  $YB$ 660 SYMBOL 53, 24, 32, 32, 24, 4, 4, 24  $>$ YU 670 SYMBOL 54, 24, 32, 32, 24, 36, 36, 24  $>AR$ 680 SYMBOL 55, 24, 4, 4, 0, 4, 4  $5TA$ 690 SYMBOL 56, 24, 36, 36, 24, 36, 36, 24  $A E$ 700 SYMBOL 57, 24, 36, 36, 24, 4, 4, 24 YYB 710 RETURN  $>2D$ 720 \*\*\*\*\*\*\*\*\*\*\*\*\*\*\*\*\*\*\*\*\*\*\*  $\rightarrow$ RK 730 \* BOUCLE PRINCIPALE \*  $>16$ 740 \*\*\*\*\*\*\*\*\*\*\*\*\*\*\*\*\*\*\*\*\*\*\*  $>$ TB</sub> 750 IF INKEY(touche1)=0 AND x>-2 TH >WG EN  $x=x-16:pp=pp-2$ 760 IF INKEY(touche2)=0 AND x<603 T >YD HEN x=x+16:po=po+2 770 TAG  $>10C$ 780 PLOT -10,-10,6:MOVE x-32,40:PRI >YF NT" ": CHR\$ (240):" ": 790 IF INKEY(touche3)=0 THEN GOSUB >GG 1520 800 PLOT RND\*638, 350, 9: IF RND>=0.5 >DD THEN color=4:PLOT XPOS+color, 350, 10 ELSE color=-4:PLDT XPOS+color, 350,  $10$ 810 FOR I=62960 TO 63000 STEP 2: f=P >GG EEK(I): IF f>0 THEN GOSUB 1120 820 NEXT XEF 830 IF INKEY(27)=0 THEN TAGOFF:PEN >FP 5:LOCATE 13, 25: PRINT USING"&": "PAUS E "::CALL &BBO6:CALL &BBO6:CALL & BB06:PEN 6:LOCATE 13.25:PRINT USING "&"; "INTRUDER"; : TAG 840 CALL &7000 850 IF INKEY(touche1)=0 AND x>-2 TH >WH EN  $x=x-16:ppp=p-2$ B60 IF INKEY(touche2)=0 AND x(603 T >YE HEN  $x=x+16:p0=p0+2$ B70 PLOT -10,-10,6:MOVE x-32,40:PRI >YF NT" ";CHR\$(240);" "; BB0 IF INKEY(touche3)=0 THEN GOSUB >GG 1520 890 FOR 1=63000 TO 63038 STEP 2: f=P >GM EEK(i): IF f>0 THEN GOSUB 1120 **900 NEXT** >EE 910 IF n=2 THEN CALL &7000  $>$ TC 920 IF n=3 THEN CALL &7000:CALL &70 >CD  $^{00}$ 930 x1=x1+cx >HD  $940 b = B + 1$ >CD 950 c=C+1  $\Sigma$ 

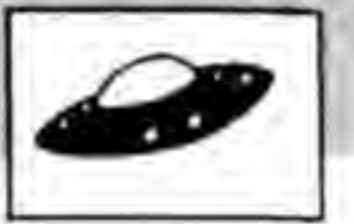

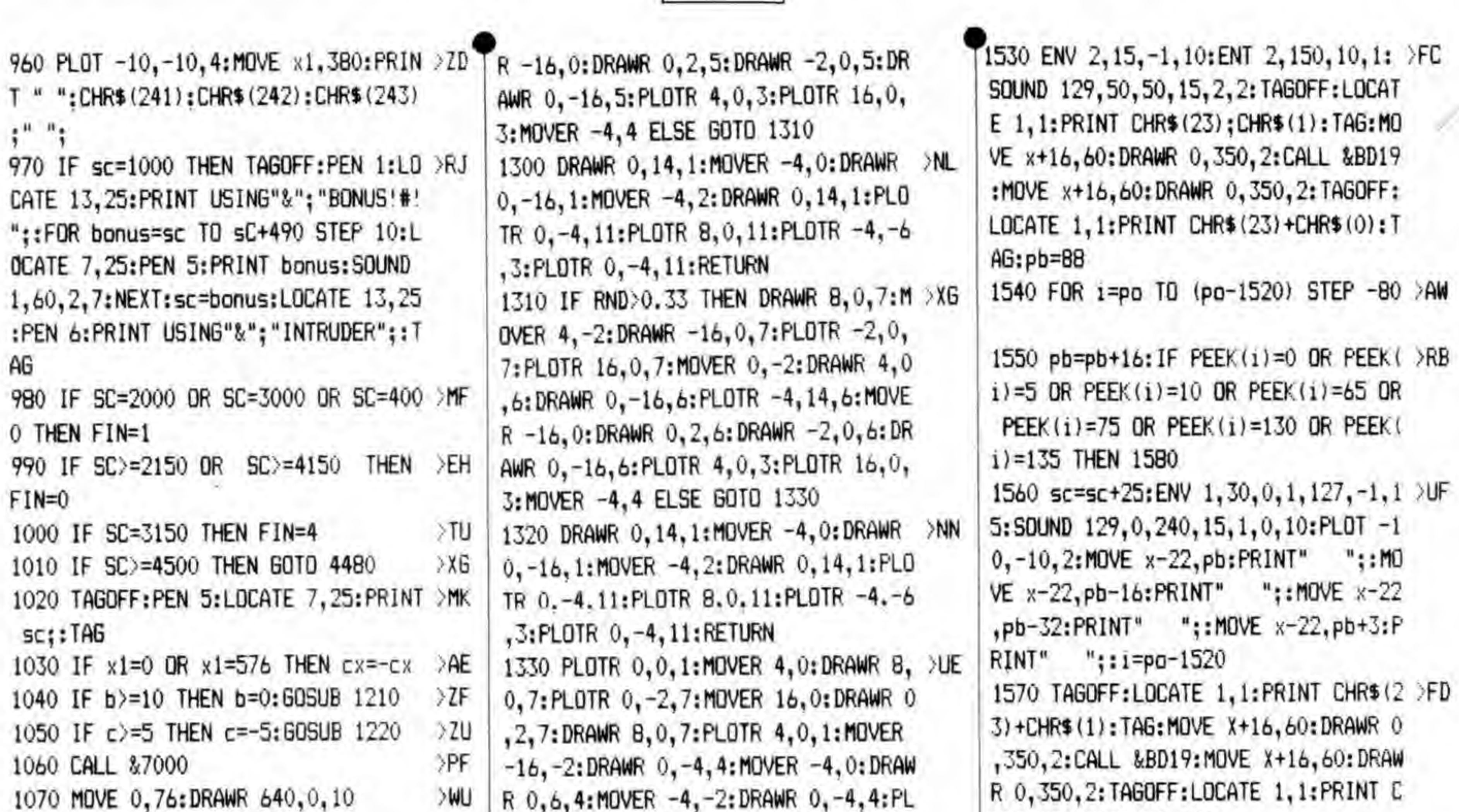

11 P.U.O

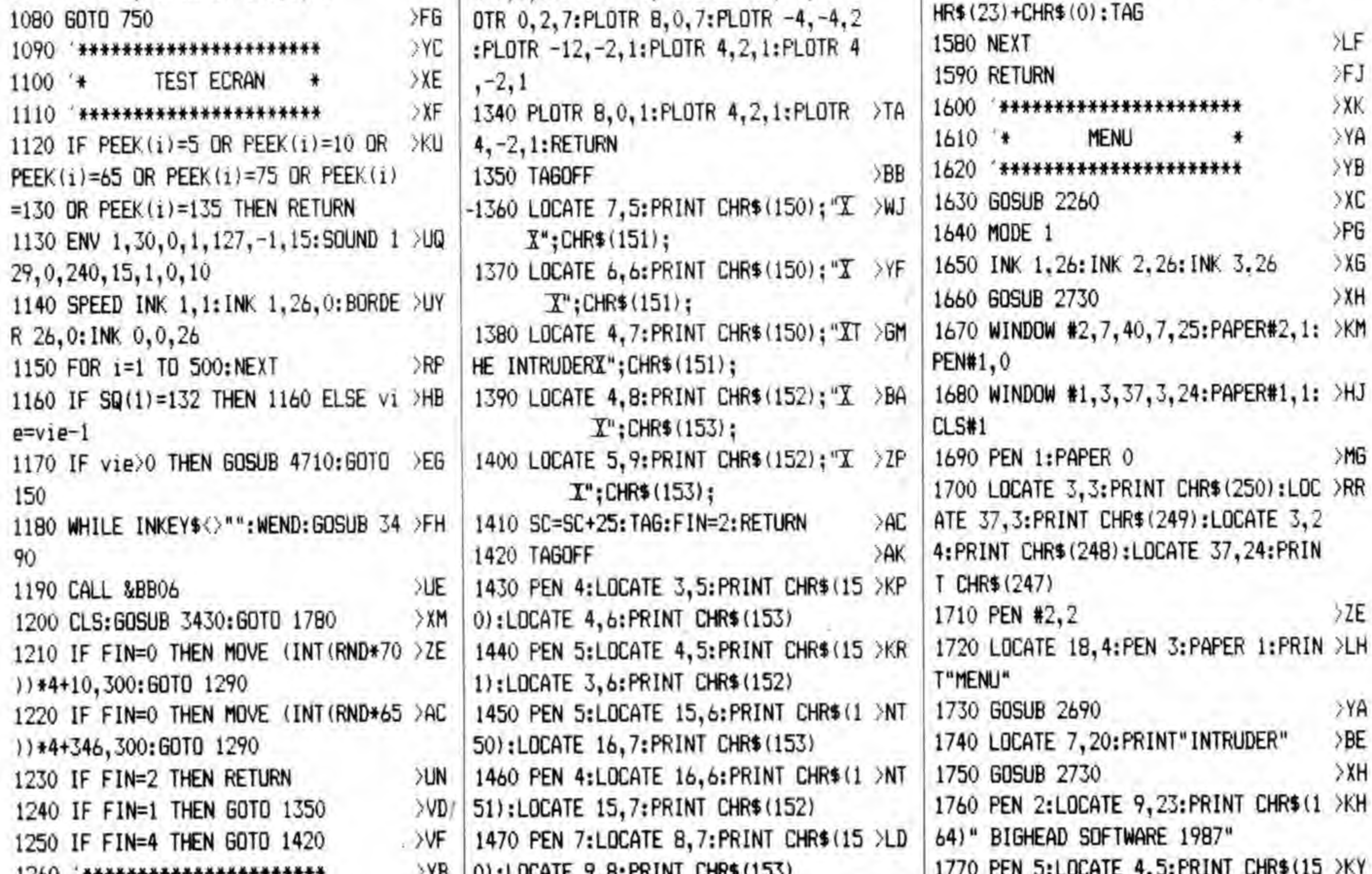

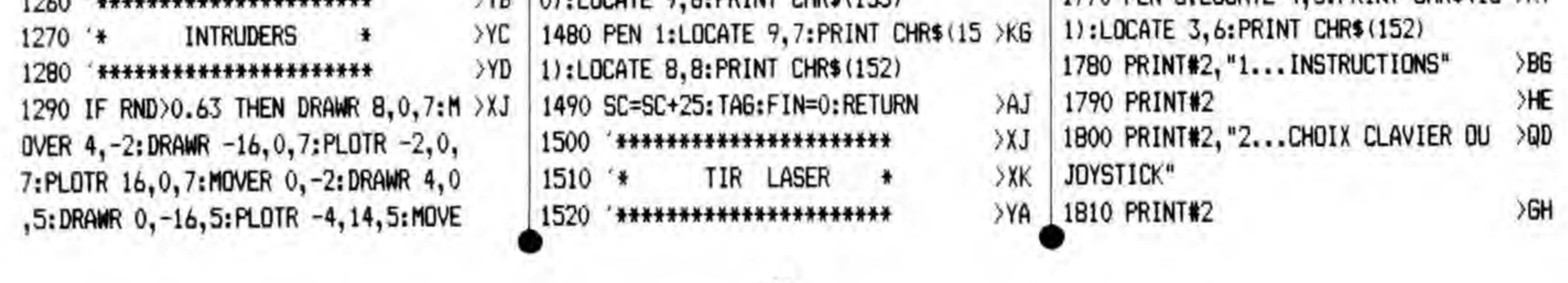

 $\overline{9}$ 

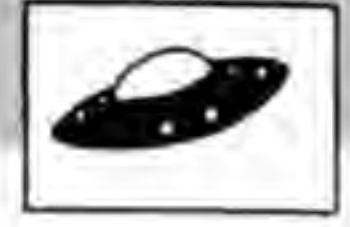

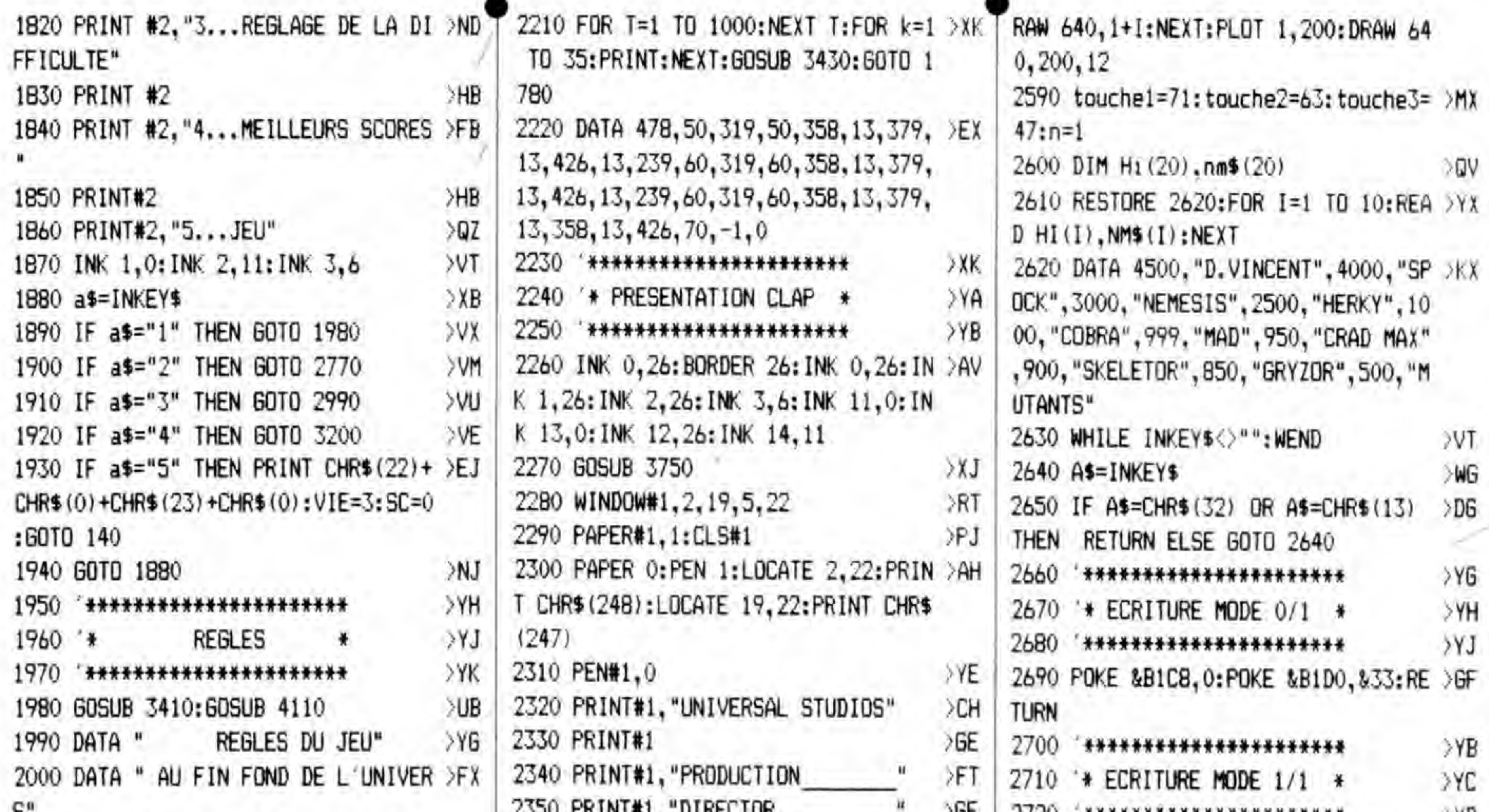

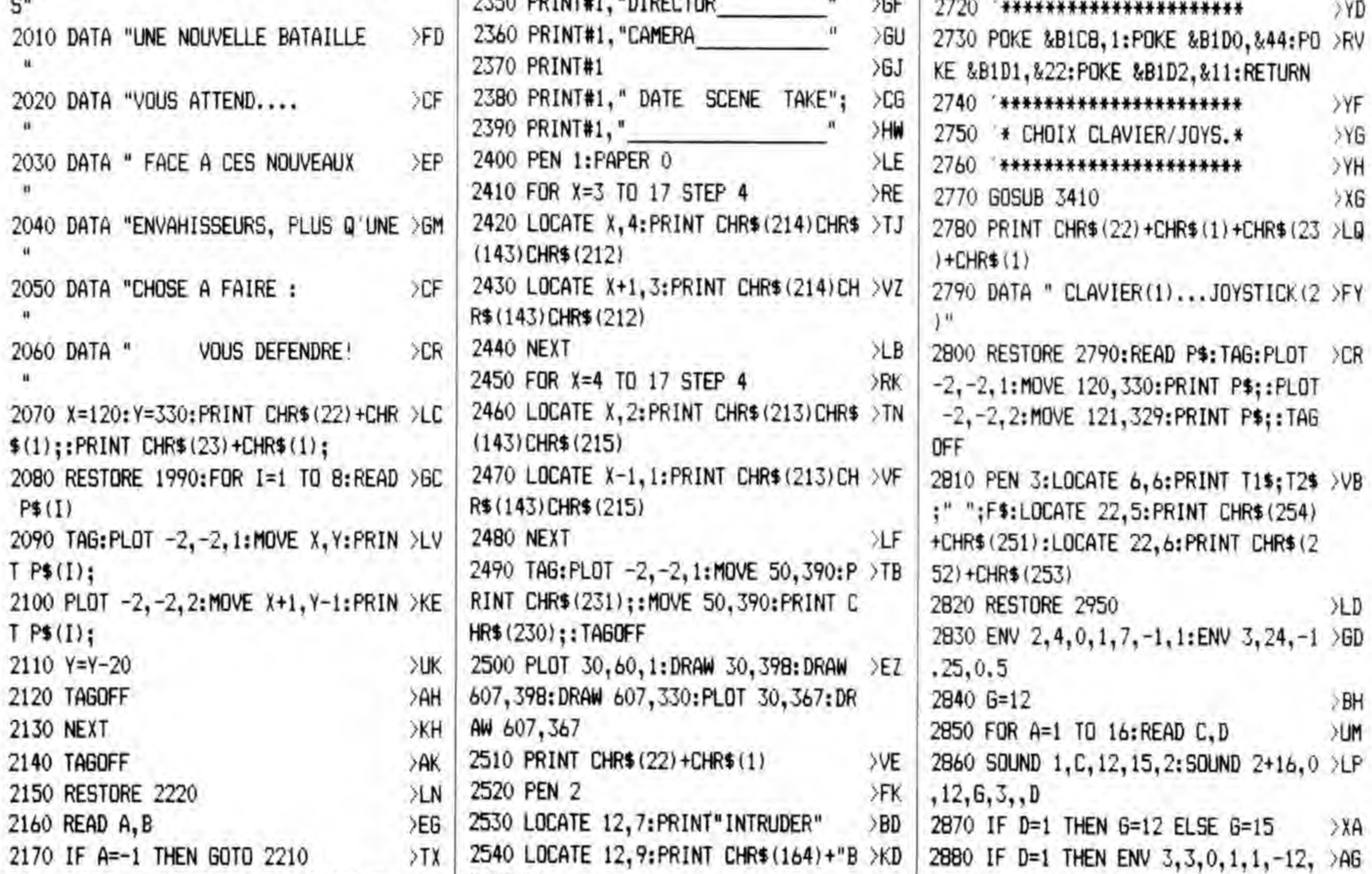

### IGHEAD" 2180 SOUND 1, A, B, 7: SOUND 2, A\*4, B-2, >CC 1 2550 LOCATE 13, 11: PRINT" AMSTRAD" >BY 2890 IF D=31 DR D=8 THEN G=15 >VQ 2560 PRINT CHR\$ (22) +CHR\$ (0) 2190 IF INKEY (47) = 0 THEN FOR  $k=1$  TO  $>$ TH  $>0.1$ 2900 A\$=INKEY\$ 浉 35: PRINT: NEXT: GOSUB 3430: GOTO 17BO 2570 PRINT CHR\$(23)+CHR\$(1)  $>$ vm 2910 IF A\$="1" THEN touche1=71: touc >EW 2580 FOR I=0 TO 200 STEP 2: PLOT 1,4 >60 he2=63: touche3=47:CLS:GOSUB 3430:GO 2200 60TO 2160 >MA \_ 00-I, 12: DRAW 640, 400-I: PLOT 1, 1+I: D TO 1780

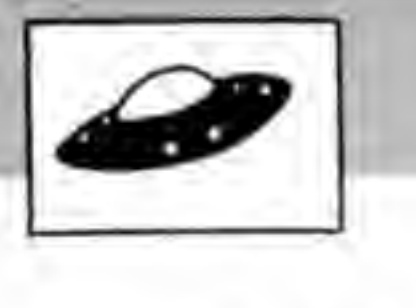

12000

**ALL** 

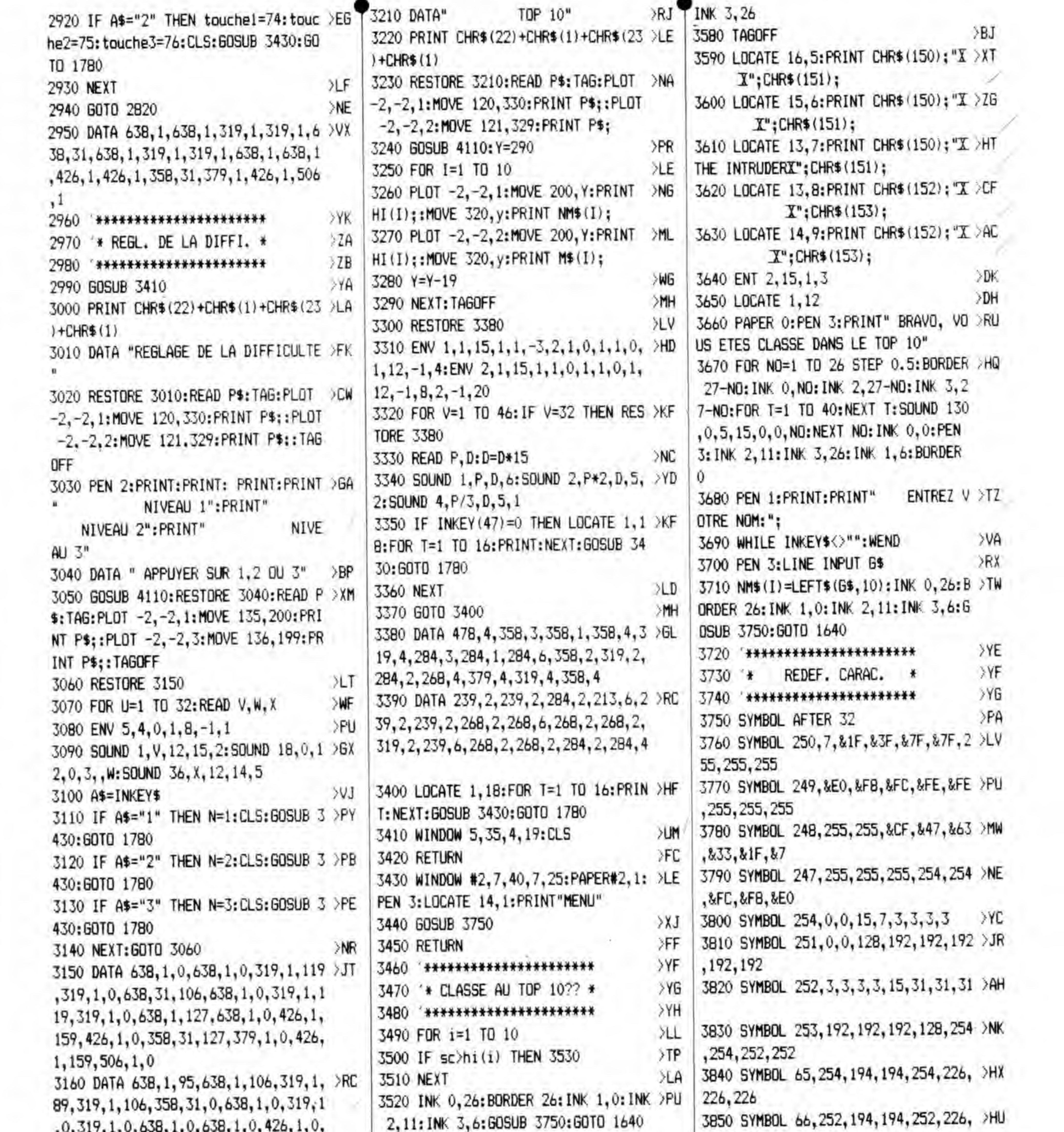

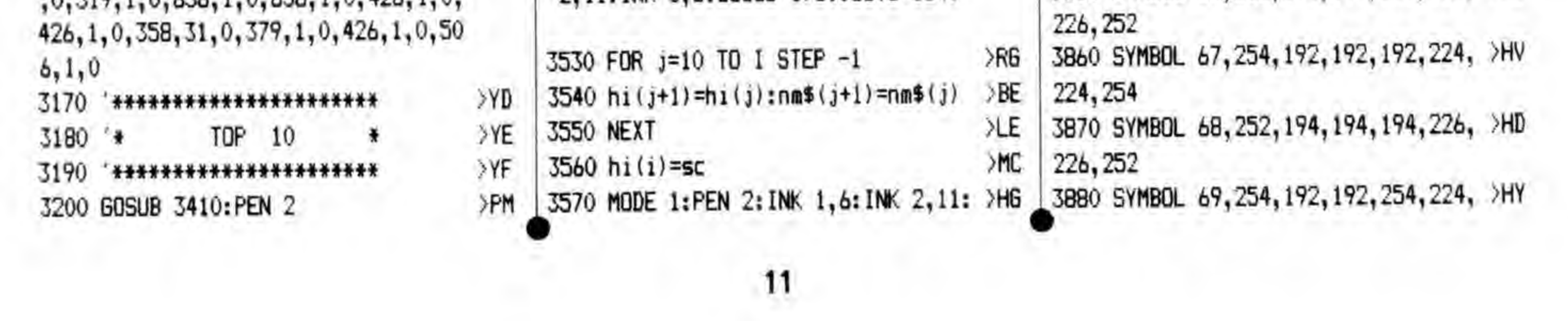

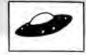

77, 254, 254, 214, 214, 198, .: MM

87,238,238,238,254,254, ML

90,126,126,6,12,24,48,1 >GF

CALL \$7000 \*

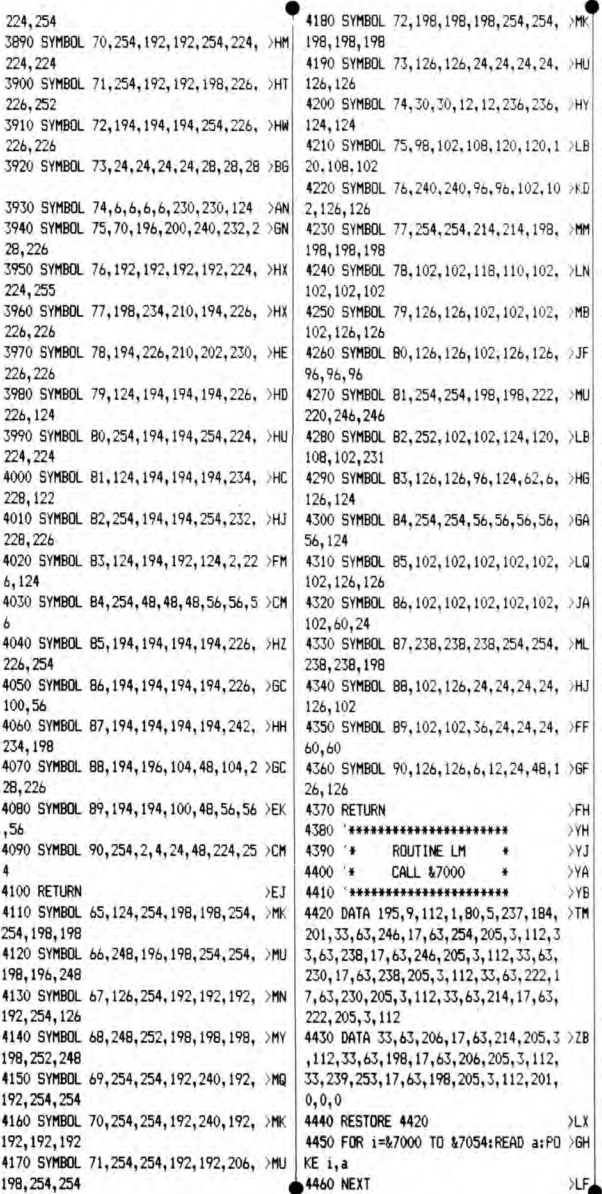

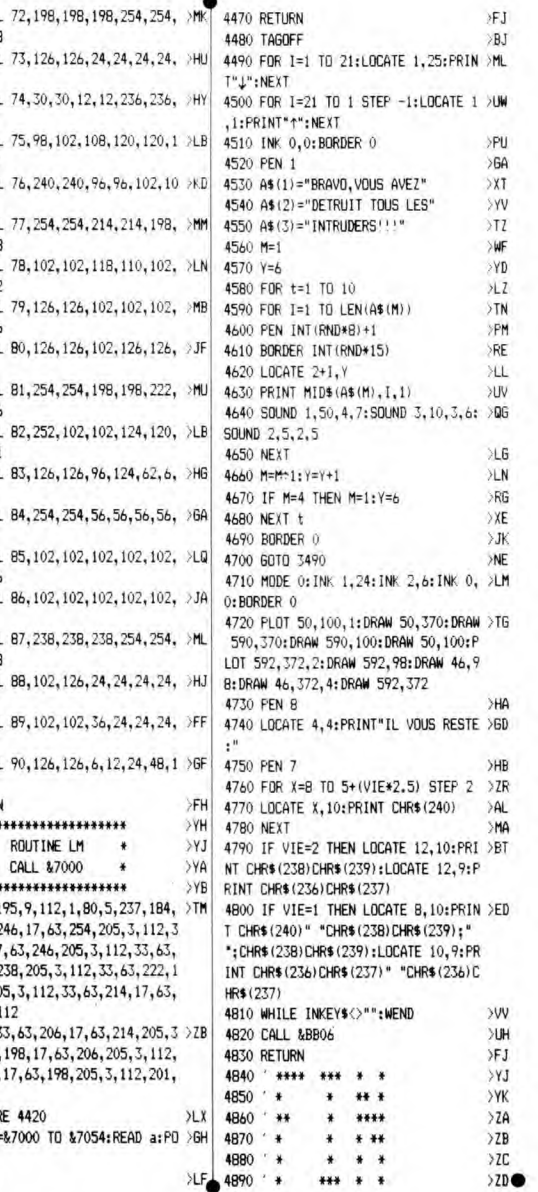

l

R:SURF., SECT. a:LONG. b:LABG. r.R:RAYON d, D:DIAM. S:EPAIS. e:DIAG. U=PERI. h=HAUT. &:ANGLE COPY=RETOUR AU MENU j

0

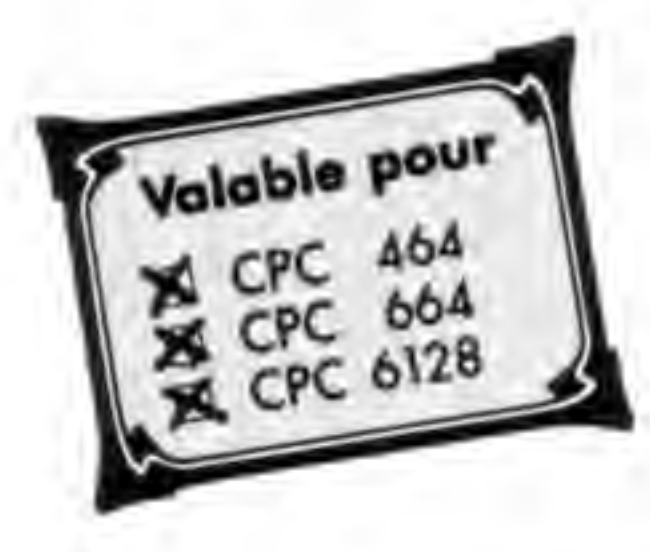

## **SURFACE**

Emmanuel GUILLARD

*Calculer la surface d'un carré ou d'un rectangle... Facile ! Mais celle d'un trapèze, d'un losange ou, mieux, d'une ellipse, cela vous dirait ? Pas vraiment, n'est-ce pas ? Surface vous permet de calculer tout cela en deux temps, trois mouvements avec formules à l'appui. Si vous avez du mal en math et que votre prochaine interro approche, saisissez vite ce programme qui vous fera* 

*réviser vos points faibles. Initialement conçu avec son complément : Volume (qui sera publié dans le prochain hors série), Surface est parfaitement utilisable seul. Alors, bonne révision...* 

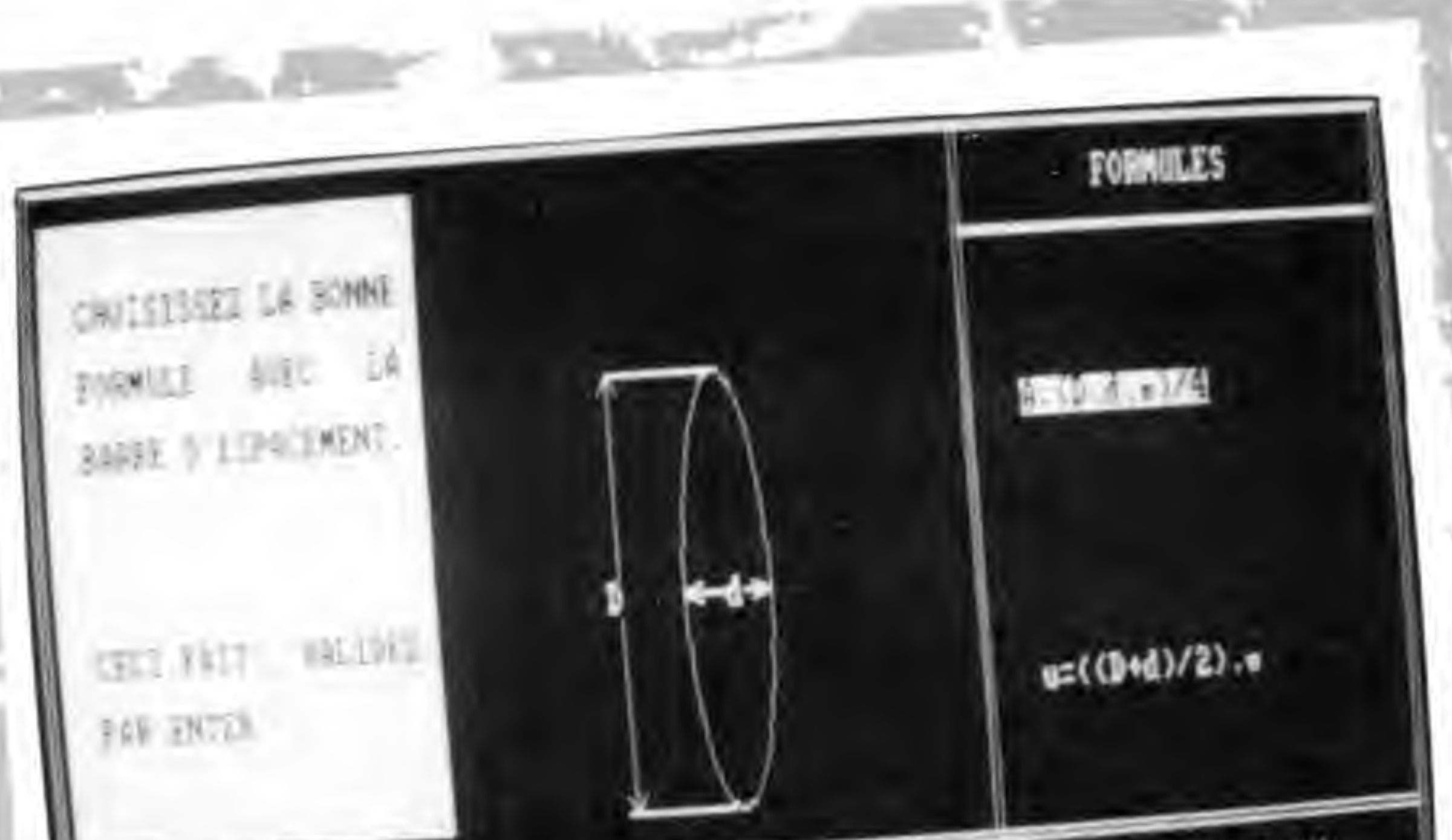

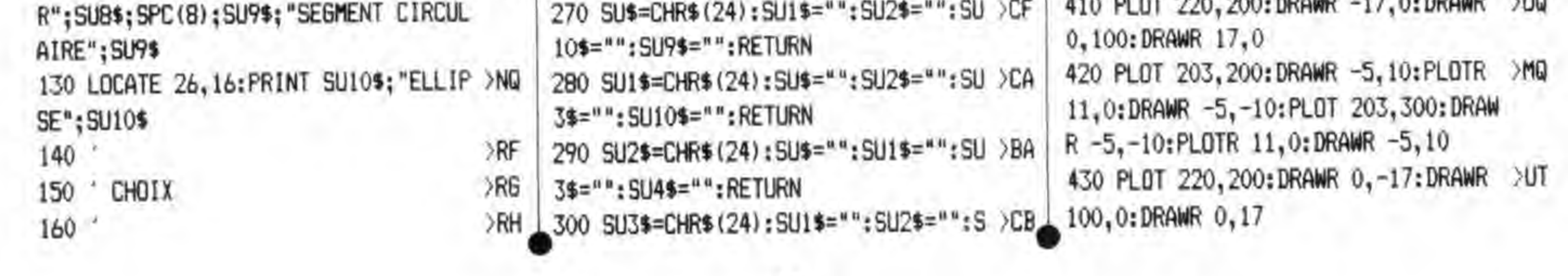

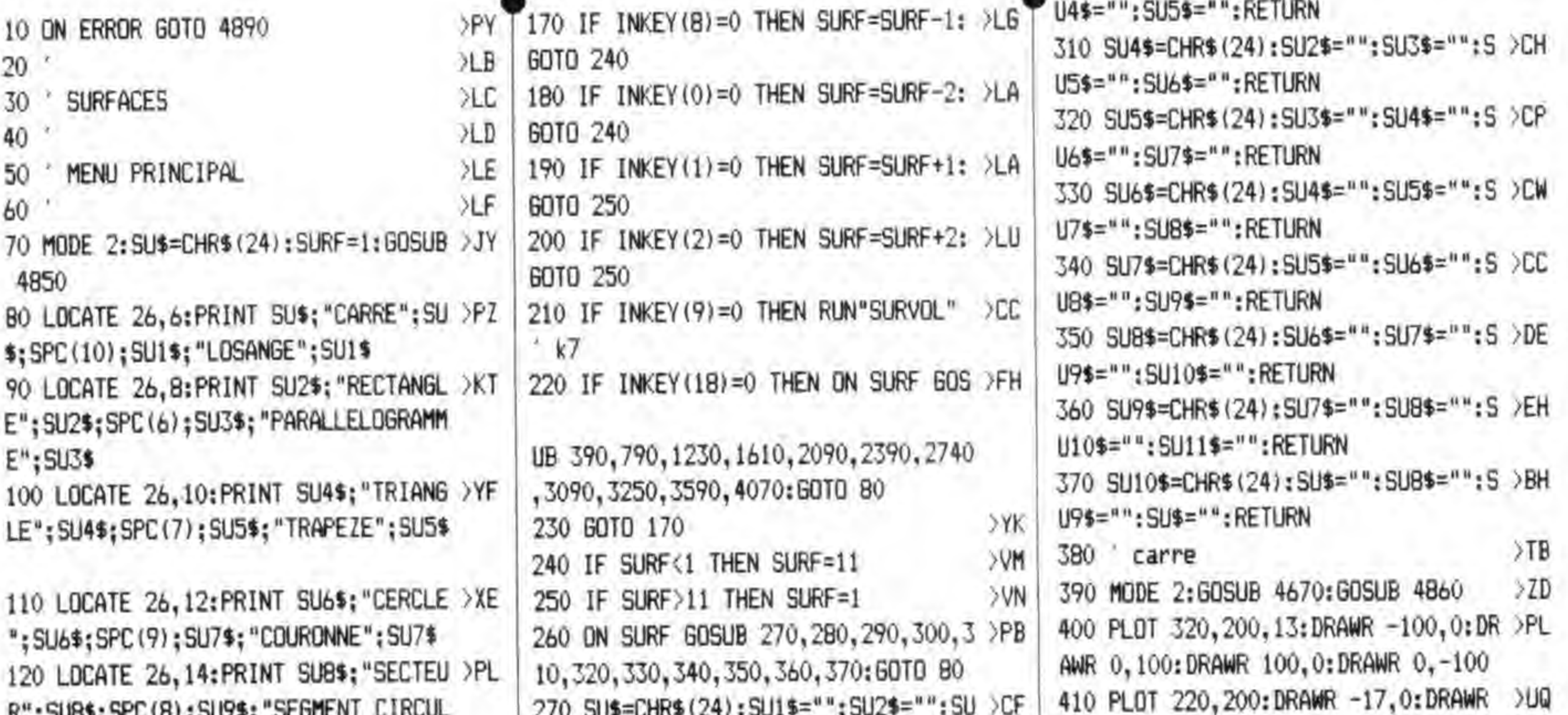

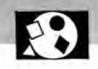

440 PLOT 220, 183: DRAWR 10, 5: PLOTR 0 >JD +1, 2, 6: PRINT#1, "La diagonale est": P .-11:DRAWR -10.5:PLOT 320.183:DRAWR -10,5:PLOTR 0,-11:DRAWR 10,5 450 PLOT 220, 200: DRAWR 100, 100 >XR 460 LOCATE 26.10: PRINT "a": LOCATE 3 >WG 4,14:PRINT "a":LOCATE 34,10:PRINT " 470 fol\$=CHR\$(24):fo2\$="":fo3\$="":f >HT  $045 = 411$  $480 f0=1$ >YH 490 LOCATE #3,59,6:PRINT #3, fol\$; "A >XV =a";CHR\$(255);fol\$ 500 LOCATE #3,59,10:PRINT #3, fo2\$;" >NR  $a = A'' : f_0 2$ \$ 510 LOCATE #3,59,14: PRINT #3, fo3\$;" >PK e=a 2":fo3\$ 520 LOCATE #3,59,18:PRINT #3, fo4\$;" >NA u=4a"; fo4\$ 530 radicaux >RT 540 PLOT 480, 255, 1: DRAWR 8, -14: DRAW >KT R B. 14: DRAWR 16, 0: PLOT 488, 192: DRAW R B,-14:DRAWR B, 14:DRAWR 16,0 550 IF INKEY (18) =0 THEN 650 >UN 560 IF INKEY(47)=0 THEN 590 SHV 570 IF INKEY(9)=0 THEN CLS: RETURN **SCG** 580 GOTO 550  $22K$ 590 fo=fo+1:IF fo>4 THEN fo=1  $\Sigma$ 600 ON fo GOSUB 610.620.630.640:GOT >FL 0 490 610 fo1\$=CHR\$(24):fo2\$="":fo3\$="":f >RW  $n4$ \$="": RFTURN 620 fo2\$=CHR\$(24):fo1\$="":fo3\$="":f >RX o4\$="":RETURN 630 fo3\$=CHR\$(24):fo1\$="":fo2\$="":f >RY o4\$="":RETURN 640 fo4\$=CHR\$(24):fo1\$="":fo2\$="":f >R7 a3\$="":RETURN 650 CALL &BB03:CLS#1:ON fo GOSUB 66 >NY 0.690.750.720:CLS#1:GOSUB 4770:GOSU B 4860: GOTO 470 660 tab1=2:tab2=2:GOSUB 4330 SWO 670 aire=ROUND(co1^2.4):LOCATE #1.2 >TC .6:PRINT#1."L'aire est de :":PRINT #1.aire:" cm":CHR\$(255):" ." 680 CALL &BB06: RETURN  $\angle$ QB 690 tab1=2:tab2=2:60SUB 4640 **SWC** 700 co=ROUND(SOR(aire).4):LOCATE #1 >YE ,2,6:PRINT#1,"Le cote est de :":PRI NT #1,co:" cm ." 710 CALL &BB06: RETURN >QV 720 tab1=2:tab2=2:GOSUB 4330 XWR 730 per=ROUND(co1\*4):LOCATE #1.2.6: >JG PRINT#1, "Le perimetre est": PRINT #1 " de :":per:" cm ." 740 CALL &BB06: RETURN >DV 750 tab1=2:tab2=2:GOSUB 4330 **SWV** 760 dia=ROUND(co1\*SQR(2).4):LOCATE  $> 00$ 

RINT #1." de :":dia:" cm ." 770 CALL &BB06:RETURN >QB 780 losange >TF 790 MODE 2:60SUB 4670:60SUB 4860  $>2H$ 800 PLOT 320, 200, 13: DRAWR -100, 0: DR RK AWR 30,87:DRAWR 100,0:DRAWR -30,-87 810 PLOT 220, 200: DRAWR 0, -17: DRAWR >UV 100.0:DRAWR 0.17 820 PLOT 220, 200: DRAWR -13, 4: DRAWR >VL 30.87:DRAWR 13.-4 830 PLOT 220, 183: DRAWR 10, 5: PLOTR 0 > JG .-11:DRAWR -10.5:PLOT 320.183:DRAWR  $-10, 5$ : PLOTR  $0, -11$ : DRAWR 10.5 840 PLOT 207, 204: DRAWR -2, B: MOVER 2 >DH .-B: DRAWR 8, 4: PLOT 237, 291: DRAWR 2, -8:MOVER -2,8:DRAWR -8,-4 850 PLOT 280, 200: DRAWR 0, 87: MOVER 0 >FH ,-79:DRAWR -8,0:DRAWR 0,-8 B60 LOCATE 2B, 10: PRINT "a": LOCATE 3 >WU 4,14:PRINT "a":LOCATE 36,10:PRINT "  $h<sup>n</sup>$ 870 ORIGIN 220, 200: DEG: PLOT 20, 0:FO >HP R a%=0 TO 70 STEP 10:DRAW 20\*COS(a% ), 20\*SIN(a%); NEXT: ORIGIN 0.0 880 LOCATE 30.12: PRINT CHR\$ (176)  $370$ 890 fo1\$=CHR\$(24):fo2\$="":fo3\$="":f >NP  $045="5" : f0=1$ 900 LOCATE #3,59,6:PRINT #3, fo1\$; "A >NR  $=a, h$ ":  $fn15$ 910 LOCATE #3,59,10:PRINT #3, fo2\$;" >VC A=a";CHR\$(255);"sin";CHR\$(176);fo2\$ 920 LOCATE #3,59,14:PRINT #3,fo3\$:" >PQ  $a = A/h'' : f_0 3$ \$ 930 LOCATE #3,59,18:PRINT #3, fo4\$:" >NF  $u=4a$ ": fo4\$ 940 IF INKEY (18) = 0 THEN 1040 >VJ 950 IF INKEY (47) = 0 THEN 980 **>UB** 960 IF INKEY(9)=0 THEN CLS:RETURN >CK 970 60TO 940 >AF 980 fo=fo+1:IF fo>4 THEN fo=1 **SXK** 990 ON fo GOSUB 1000, 1010, 1020, 1030 >JG :GOTO 900 1000 fol\$=CHR\$(24):fo2\$="":fo3\$="": >TK fo4\$="":RETURN 1010 fo2\$=CHR\$(24):fo1\$="":fo3\$="": >TL fo4\$="":RETURN 1020 fo3\$=CHR\$(24):fo1\$="":fo2\$="": >TM fo4\$="":RETURN 1030 fo4\$=CHR\$(24):fo1\$="":fo2\$="": >TN fo3\$="":RETURN 1040 CALL &BB03:CLS#1:ON fo GOSUB 1 >VL 050.1100.1170.1140:CLS#1:GOSUB 4770 :GOSUB 4860:GOTO 890 1050 tab1=2:tab2=2:60SUB 4330

1060 tab1=2:tab2=8:60SUB 4460 XY 1070 IF haut>co1 THEN LOCATE #1.1.1 >HM :PRINT#1, CHR\$ (7): GOSUB 4460 1080 aire=ROUND(co\*haut, 4):LOCATE # >ZR 1.2,10:PRINT#1,"L'aire est de :":PR INT #1,aire;" cm":CHR\$(255):"." 1090 CALL &BB06: RETURN >RM 1100 tab1=2:tab2=2:60SUB 4330 YR 1110 tab1=2:tab2=8:60SUB 4420 **SYP** 1120 aire=ROUND(co1^2\*SIN(angl),4); >NR LOCATE #1,2,10:PRINT#1,"L'aire est de :":PRINT #1,aire;" cm":CHR\$(255)  $i^u$ . 1130 CALL &BB06: RETURN >RG 1140 tab1=2:tab2=2:60SUB 4330  $> 11$ 1150 per=ROUND(co1\*4):LOCATE #1,2,6 >KU :PRINT#1, "Le perimetre est":PRINT # 1," de :":per;" cm ." 1160 CALL &BB06: RETURN >Rk 1170 tab1=2:tab2=2:GOSUB 4640 XU 1180 tab1=2: tab2=8: GOSUB 4460  $> XB$ 1190 IF haut>SQR(aire) THEN LOCATE >QJ #1.1.1:PRINT#1.CHR\$(7):GOTO 1180 1200 co=ROUND(aire/haut, 4):LOCATE # >BM 1,2,10:PRINT#1,"Le cote est de :":P RINT #1,co:" cm ." 1210 CALL &BB06: RETURN >RF 1220 rectangle  $> XH$ 1230 MODE 2:60SUB 4670:60SUB 4860  $>AX$ 1240 PLOT 420, 200, 13: DRAWR -200, 0: D > DF RAWR 0,100:DRAWR 200,0:DRAWR 0,-100 1250 PLOT 220, 200: DRAWR -17, 0: DRAWR >VN 0.100:DRAWR 17.0 1260 PLOT 203, 200: DRAWR -5, 10: PLOTR >PE 11,0:DRAWR -5,-10:PLOT 203,300:DRA WR -5,-10:PLOTR 11,0:DRAWR -5,10 1270 PLOT 220, 200: DRAWR 0. - 17: DRAWR > VR 200, 0:DRAWR 0,17 1280 PLOT 220, 183: DRAWR 10, 5: PLOTR >LR 0,-11:DRAWR -10,5:PLOT 420,183:DRAW R -10.5:PLOTR 0.-11:DRAWR 10.5 1290 PLOT 220, 200: DRAWR 200, 100  $5XD$ 1300 LOCATE 26,10:PRINT "b":LOCATE >WX 40.14:PRINT "a":LOCATE 40.9:PRINT "  $e^{\mu}$ 1310 fol\$=CHR\$(24):fo2\$="":fo3\$="" **SAY**  $1320$   $f_0=1$ >DH 1330 LOCATE #3,59.8:PRINT #3, fo1\$;" >PA  $A=a.b'':fo15$ 1340 LOCATE #3,59,13:PRINT #3, fo2\$; >WA "e= a";CHR\$(255);"+b";CHR\$(255);fo 2\$ 1350 LOCATE #3,59,18:PRINT #3,fo3\$; >TB "u=2a+2b": fo3\$ 1360 radicaux  $YC$ 1370 PLOT 480, 208: DRAWR 8, -14: DRAWR >UA

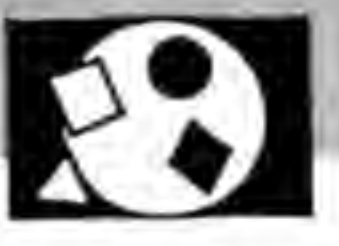

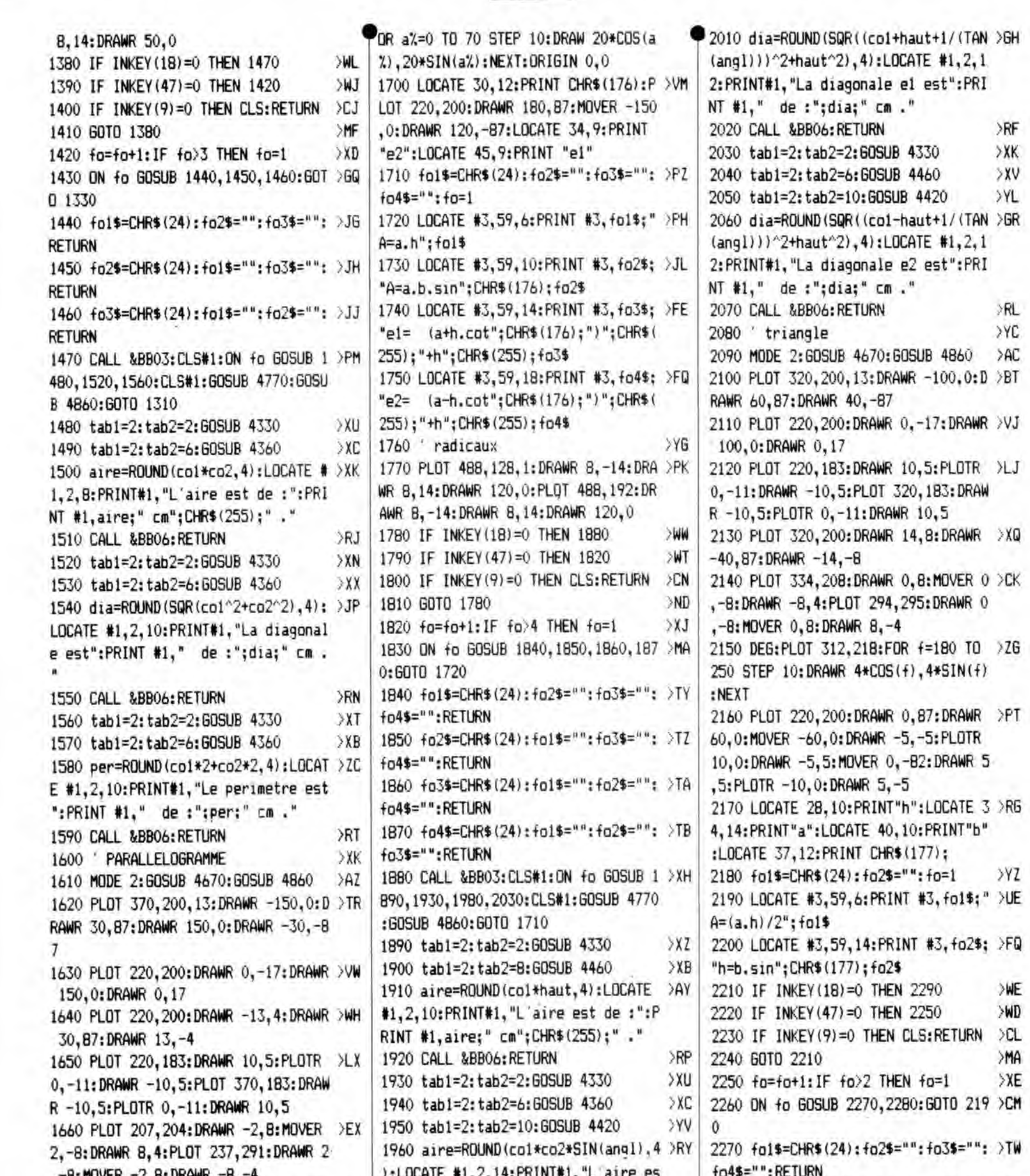

 $15<sup>15</sup>$ 

 $1 - 0$ . INJVEN  $\sim$  0.0. UNIVERSITY  $\sim$  0.1  $\frac{1}{2}$ t de : ": PRINT #1, aire; " cm"; CHR\$ (25 1670 PLOT 320, 200: DRAWR 0, 87: MOVER > GH  $5)$ ;"."  $0, -79: DRAWR - B, 0: DRAWR 0, -B$ 1970 CALL &BB06: RETURN 1680 LOCATE 28, 10: PRINT "b": LOCATE >YM 1980 tab1=2:tab2=2:GOSUB 4330 38, 14: PRINT "a": LOCATE 39, 12: PRINT 1990 tab1=2:tab2=6:GOSUB 4460 "h" 1690 ORIGIN 220, 200: DEG: PLOT 20, 0:F >JF 2000 tab1=2: tab2=10: GOSUB 4420

2280 fo2\$=CHR\$(24):fo1\$="":fo3\$="": >TX fo4\$="":RETURN >RV 2290 CALL &BB03:CLS#1:ON fo GOSUB 2 >GN >XZ 300,2340:CLS#1:GOSUB 4770:GOSUB 486 >XJ 0:60TO 2180 >XK >YF 2300 tab1=2:tab2=2:60SUB 4330

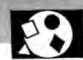

 $5XY$ 2310 tab1=2:tab2=8:60SUB 4460 2320 aire=ROUND((co1\*haut)/2,4):LOC >GK ATE #1,2,10:PRINT#1,"L'aire est de :":PRINT #1,aire:" cm";CHR\$(255):" SRK 2330 CALL &BB06: RETURN  $5X$ T 2340 tab1=2:tab2=2:GOSUB 4360  $\times 7$ 2350 tab1=2:tab2=8:60SUB 4440 2360 haut=ROUND(co2\*SIN(angl), 4):LO >WK CATE #1,2,10:PRINT#1,"La hauteur es t de : ":PRINT #1, haut; " cm. " 2370 CALL &BB06: RETURN >RP 2380 'TRAPEZE **SYE** 2390 MODE 2:60SUB 4670:60SUB 4860:P >HJ LOT 400.200.13:DRAWR -150.0:DRAWR 2 0.80:DRAWR 80.0:DRAWR 50.-80 2400 PLOT 400.200:DRAWR 0.-15:DRAWR >XD -10,4:MOVER 0,-B:DRAWR 10,4:DRAWR -150, 0: DRAWR 10, 4: MOVER 0, -8: DRAWR  $-10.4:$  DRAWR  $0.15$ 2410 PLOTR 10,40:DRAWR 115,0:DRAWR >BF -10,4:MOVER 0,-8:DRAWR 10,4:MOVER -115.0: DRAWR 10.4: MOVER 0. - 8: DRAWR -10.4 2420 PLOT 350,280:DRAWR 0,15:DRAWR >WJ  $-10$ , 4: MOVER 0, -8: DRAWR 10, 4: DRAWR -BO, 0: DRAWR 10, 4: MOVER 0, -8: DRAWR -1 0.4: DRAWR 0.-15 2430 PLDT 350,280:DRAWR 70,0:DRAWR- >ZD 4. -10: MOVER 8, 0: DRAWR -4, 10: DRAWR 0 .-80:DRAWR -4,10:MOVER B,0:DRAWR -4 -10:DRAW 400,200 2440 LOCATE 40,7:PRINT "b":LOCATE 4 >FJ 0.10:PRINT "m":LOCATE 40,14:PRINT " a":LOCATE 53, 10: PRINT "h" 2450 fol\$=CHR\$(24): fo2\$="": fo3\$="" >AE  $2460$  fo=1 >ED 2470 LOCATE #3,59,8:PRINT #3, fo1\$;" >YT A=((a+b)/2).h";fo1\$ 2480 LOCATE #3,59,13:PRINT #3, fo2\$: >QU "A=a.h"; fo2\$ 2490 LDCATE #3,59,18:PRINT #3,fo3\$; >VB "m=(a+b)/2":fo3\$ УWК 2500 IF INKEY (18) = 0 THEN 2590 2510 IF INKEY(47)=0 THEN 2540 >WH 2520 IF INKEY (9)=0 THEN CLS: RETURN >CN 2530 GOTO 2500 >ME 2540 fo=fo+1:IF fo>3 THEN fo=1 **SYH** 2550 ON fo GOSUB 2560, 2570, 2580: GOT >GP 0 2470 2560 fo1\$=CHR\$(24): fo2\$="": fo3\$="": >JL **RETURN** 2570 fo2\$=CHR\$(24): fo1\$="": fo3\$="": )JM **RETURN** 2580 fo3\$=CHR\$(24): fo1\$="": fo2\$="": >JN **RETURN** 2590 CALL &BB03:CLS#1:ON fo GOSUB 2 >PD,

600.2650.2690:CLS#1:GOSUB 4770:GOSU B 4860:60TO 2450 2600 tab1=2:tab2=2:GOSUB 4330  $>$  XN 2610 tab1=2:tab2=6:60SUB 4360 XXX 2620 tab1=2:tab2=10:60SUB 4460 >YU 2630 AIRE=ROUND(((col+co2)/2)\*haut, )TM 4):LOCATE #1.2.14:PRINT#1."L'aire e st de :":PRINT #1,aire;" cm";CHR\$(2  $55$ ):"." >RP 2640 CALL &BB06: RETURN 2650 tab1=2:tab2=2:60SUB 4390  $XA$ XF 2660 tab1=2:tab2=8:60SUB 4460 2670 AIRE=ROUND((loi\*haut), 4):LOCAT >DZ E #1,2,12:PRINT#1,"L'aire est de :" :PRINT #1,aire:" cm";CHR\$(255);" ." 2680 CALL &BB06: RETURN >RU 2690 tabl=2:tab2=2:60SUB 4330  $58Y$  $> x7$ 2700 tab1=2:tab2=8:GOSUB 4360 2710 mov=(co1+co2)/2:LOCATE #1.2.12 >DH :PRINT#1, "La longueur m est de :":P RINT #1.mov:" cm." 2720 CALL &BB06: RETURN >RN  $2730$  cercle >YE 2740 MODE 2:60SUB 4670:60SUB 4860 XAE 2750 DEG:PLOT 3B0.200:FOR FX=0 TO 3 >MD 60 STEP 10:DRAW 320+60\*COS(F%), 200+ 60\*SIN(F%):NEXT 2760 PLOT 320, 200: DRAWR -60, 0  $>$ kild 2770 PLOT 320, 260: DRAWR 80.0: DRAWR > ZU 4. -10: MOVER -8.0: DRAWR 4.10: DRAWR 0 ,-120: DRAWR 4, 10: MOVER -8, 0: DRAWR 4 .-10:DRAW 320,140 2780 LOCATE 37,13: PRINT "r":LOCATE >UK 51.13: PRINT "d" 2790 fol\$=CHR\$(24):fo2\$="":fo3\$="": >PJ  $fo4$=" " + fo=1"$ 2800 LOCATE #3.59.6: PRINT #3. fols:" >ZT A=(";CHR\$(184);".d";CHR\$(255);")/4"  $: **f**ols$ 2810 LOCATE #3.59.10:PRINT #3.fo2\$: >RL "A=";CHR\$(184);".r";CHR\$(255);fa2\$ 2820 LOCATE #3,59,14:PRINT #3, fo3\$; >FG "A=0.785\*d";CHR\$(255);fo3\$ 2830 LOCATE #3,59,18:PRINT #3, fo4\$; >EL "u=";CHR\$(184);".d";fo4\$ >WR 2840 IF INKEY (18) = 0 THEN 2940 2850 IF INKEY (47) = 0 THEN 2880 >WY 2860 IF INKEY(9)=0 THEN CLS:RETURN  $2C$ 2870 GOTO 2840 >NJ 2880 fo=fo+1:IF fo>4 THEN fo=1  $> XR$ 2890 DN fo GOSUB 2900, 2910, 2920, 293 >MZ 0:6010 2800 2900 fol\$=CHR\$(24):fo2\$="":fo3\$="": >TW fo4\$="":RETURN 2910 fo2\$=CHR\$(24):fo1\$="":fo3\$="": >TX fo4\$="":RETURN

2920 fo3\$=CHR\$(24):fo1\$="":fo2\$="": >TY fo4\$="":RETURN 2930 fo4\$=CHR\$(24):fo1\$="":fo2\$="": >TZ fo3\$="":RETURN 2940 CALL &BB03:CLS#1:ON fo GOSUB 2 >XK 950, 2990, 3020, 3050: CLS#1: GOSUB 4770 :GOSUB 4B60:GOTO 2790  $5X4$ 2950 tab1=2:tab2=2:GOSUB 4540 2960 aire=ROUND((PI\*d2^2)/4,4)  $>2C$ XXT 2970 LOCATE #1.2.6: PRINT#1, "L'aire est de : ": PRINT #1, aire; " cm"; CHR\$ (  $255)$ :"." 2980 CALL &BB06: RETURN >RX 2990 tab1=2:tab2=2:GOSUB 4480  $> XH$ 3000 aire=ROUND((PI\*ra^2),4):LOCATE >AT #1,2,6:PRINT#1,"L'aire est de :":P RINT #1,aire;" cm";CHR\$(255);" ." 3010 CALL &BB06: RETURN 3RF 3020 tab1=2:tab2=2:60SUB 4540  $> XN$ 3030 aire=ROUND((0.785\*D2^2),4):LOC >EE ATE #1,2,6:PRINT#1,"L'aire est de : ":PRINT #1,aire;" cm";CHR\$(255);". 3040 CALL &BB06: RETURN >RJ 3050 tab1=2:tab2=2:GOSUB 4540  $5XR$ 3060 per=ROUND(PI\*D2, 4):LOCATE #1, 2 >BQ ,6:PRINT#1, "Le perimetre est":PRINT #1." de :":PRINT #1.per:" cm ." 3070 CALL &BB06: RETURN >RM >YD 3080 couronne 3090 MODE 2:60SUB 4670:60SUB 4860  $34D$ 3100 DEG:PLOT 380.200:FOR F%=0 TO 3 >ZA 60:PLOT 320+60\*COS (F%), 200+60\*SIN (F %): DRAWR -10\*COS (F%), -10\*SIN (F%): NE ΥT 3110 PLOT 320, 260: DRAWR BO, 0: DRAWR > 26 4,-10:MOVER -8,0:DRAWR 4,10:DRAWR 0 -120: DRAWR 4.10: MOVER -8.0: DRAWR 4 -10:DRAW 320,140 3120 PLOT 320, 250: DRAWR -80, 0: DRAWR >AW 4,-10:MOVER -B, 0:DRAWR 4, 10:DRAWR 0,-100:DRAWR 4,10:MOVER -8,0:DRAWR 4.-10:DRAW 320.150 3130 LOCATE 30, 13: PRINT "d": LOCATE >TW 50.13: PRINT"D" 3140 LOCATE #3,59,12: PRINT #3, CHR\$( >NZ 24); "A=("; CHR\$(184); "/4). (D"; CHR\$(2) 55); "-d"; CHR\$(255); ")"; CHR\$(24) 3150 IF INKEY(18)=0 THEN 3180 >WH 3160 IF INKEY(9)=0 THEN CLS: RETURN XCP 3170 60T0 3150 >MH 3180 CALL &BB03:CLS#1:tab1=2:tab2=2 >PU :GOSUB 4540 3190 tab1=2:tab2=6:60SUB 4510 **YYY** 3200 IF d2>d1 THEN LOCATE #1,1,1:PR >ZG INT CHR\$(7): GOTO 3180 3210 aire=ROUND((PI/4)\*(d1^2-d2^2), >FT

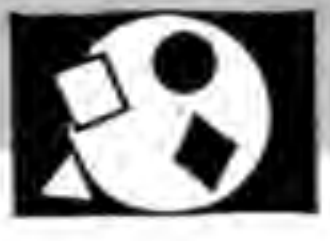

**College College** 

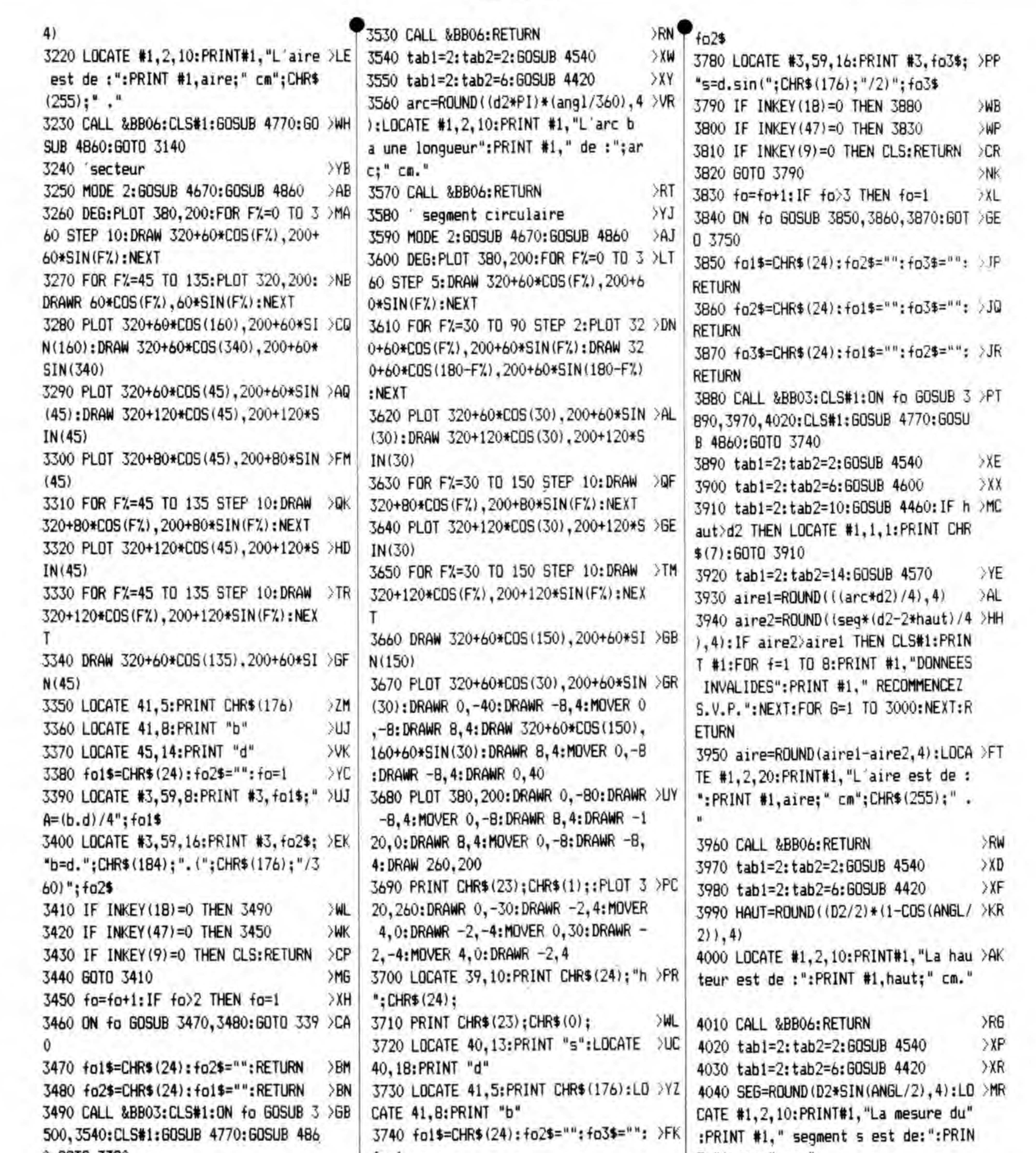

0:6010 3380 T #1, seg; " cm, "  $f0=1$ 3750 LOCATE #3,59,6: PRINT #3, fo1\$;" >QU| 3500 tab1=2:tab2=2:GOSUB 4540 XR  $>$ RL 4050 CALL &BB06: RETURN  $A=( (b,d)/4) -$ " >YC 3510 tab1=2:tab2=6:60SUB 4570 XA 4060 ellipse >AC 3760 LOCATE #3,59,7:PRINT #3," (s(d >RU) 3520 aire=ROUND((d2\*arc)/4,4):LOCAT >DF 4070 MODE 2:60SUB 4670:60SUB 4860 4080 DEG:PLOT 340,200:FOR F%=0 TO 3 >MT  $-2h$  $(4)$  $";$ fo $1$ \$  $E$  #1,2,10: PRINT#1, "L'aire est de :" :PRINT #1,aire;" cm";CHR\$(255);"." 3770 LOCATE #3,59,11: PRINT #3, fo2\$; >2G 60 STEP 5: DRAW 320+20\*COS(F%), 200+1 "h= $(d/2)$ .  $(1-cos(";CHR$(176)$ ;"/2))";  $00*SIM(FX):$  NEXT

4090 PLOT 300, 200: DRAWR 8, 4: MOVER 0 > ZW n -- >":: LINE INPUT#1, "". lo1\$ .-8:DRAWR -8.4:DRAWR 40.0:DRAWR -8. 4: MOVER 0, -8: DRAWR 8, 4 4100 PLOT 320,300:DRAWR -50.0:DRAWR >PD  $-4, -8$ : MOVER  $8, 0$ : DRAWR  $-4, 8$ : DRAWR 0 .-200: DRAWR -4.8: MOVER 8.0: DRAWR -4 .-8:MOVER -4,0:DRAWR 50,0 4110 LOCATE 34,13: PRINT "D":LOCATE >TC 41.13: PRINT "d" 4120 fo1\$=CHR\$(24): fo2\$="": fo=1 >YV 4130 LOCATE #3.59.8: PRINT #3, fol\$:" >KD A=(D.d.";CHR\$(184);")/4";fo1\$ 4140 LOCATE #3,59,16:PRINT #3, fo2\$; >KH "u=((D+d)/2).";CHR\$(184);fo2\$ 4150 IF INKEY(18)=0 THEN 4230  $50F$ 4160 IF INKEY (47) = 0 THEN 4190 **WP** 4170 IF INKEY(9)=0 THEN CLS: RETURN  $\Sigma$ R >NA 4180 GDT0 4150 4190 fo=fo+1:IF fo>2 THEN fo=1 3YK 4200 DN fo GOSUB 4210,4220:GOTO 413 >BD  $\mathbf{0}$ 4210 fo1\$=CHR\$(24): fo2\$="": RETURN XBE 4220 fo2\$=CHR\$(24): fo1\$="": RETURN >BF 4230 CALL &BB03; CLS#1; GOSUB 4240: CL >TQ S#1:GOSUB 4770:GOSUB 4860:GOTO 4120 4240 tab1=2:tab2=2:60SUB 4510  $>$  XQ 4250 tab1=2:tab2=6:GOSUB 4540  $>12$ 4260 IF d1<d2 THEN PRINT CHR\$(7);:C >RY LS#1:GOTO 4240 4270 ON fo GOSUB 4280, 4300: RETURN >BC 4280 aire=ROUND((d1\*d2\*FI)/4.4):LOC >GT ATE #1,2,10:PRINT#1,"L'aire est de :":PRINT #1,aire;" cm";CHR\$(255);" 4290 CALL &BB06: RETURN >RT 4300 per=ROUND(((d1+d2)/2)\*PI,4):LO >ZE CATE #1,2,10:PRINT#1,"Le perimetre est":PRINT #1." de ":per:" cm." 4310 CALL &BB06: RETURN >RK 4320 END **SYH** 4330 LOCATE #1, tab1, tab2: PRINT#1, "E >LA NTREZ LE COTE a en": PRINT#1," cm - $\rightarrow$  "::LINE INPUT#1, "", co1\$ 4340 co1=VAL(co1\$): IF co1=0 THEN LO >VF CATE #1, 1, 1: PRINT#1, CHR\$ (7): GOTO 43 30 4350 RETURN **NFF** 4360 LOCATE #1, tab1, tab2: PRINT#1, "E >LF NTREZ LE COTE b en":PRINT#1," cm -->";:LINE INPUT#1,"",co2\$ 4370 co2=VAL(co2\$): IF co2=0 THEN LO >WG CATE #1, 1, 1: PRINT#1, CHR\$ (7): GOTO 43 60 4380 RETURN >FJ 4390 LOCATE #1, tab1, tab2: PRINT#1, "E >TF NTREZ LA LONGUEUR m": PRINT#1," en c

4400 1o1=VAL(lo1\$): IF 1o1=0 THEN LO >WE CATE #1.1.1: PRINT#1.CHR\$(7): GOTO 43 90 4410 RETURN **VFC** 4420 LOCATE #1.tab1.tab2:PRINT#1."E >CX NTREZ L'ANGLE ": CHR\$ (176) : PRINT#1." en DEGRES -- >";:LINE INPUT#1,angl \$: angl=VAL (angl\$): IF angl=0 THEN LO CATE #1,1,1:PRINT#1,CHR\$(7):GOTO 44 20 4430 RETURN  $>FE$ 4440 LOCATE #1, tab1, tab2: PRINT#1, "E >CC NTREZ L'ANGLE "; CHR\$ (177) : PRINT#1, " en DEGRES -- >"::LINE INPUT#1.angl \$:angl=VAL(angl\$): IF angl=0 THEN LO CATE #1.1.1: PRINT#1.CHR\$(7): GOTO 44  $40$ 4450 RETURN >FG 4460 LOCATE #1, tab1, tab2: PRINT#1, "E >CV NTREZ LA HAUTEUR":PRINT#1," en cm -- )"::LINE INPUT#1.haut\$:haut=VAL( haut\$): IF haut=0 THEN LOCATE #1,1,1 :PRINT#1.CHR\$(7):GOTO 4460 4470 RETURN >FJ 4480 LOCATE #1, tab1, tab2: PRINT#1, "E >LZ NTREZ LE RAYON r en": PRINT#1," cm -->"::LINE INPUT#1."",ra\$ 4490 ra=VAL (ra\$): IF ra=0 THEN LOCAT >NH E #1,1,1:PRINT CHR\$(7):60TO 4480 4500 RETURN **SEC** 4510 LOCATE #1.tab1.tab2:PRINT#1."E >PT NTREZ LE DIAMETRE D": PRINT#1," en c m -- >";:LINE INPUT#1, "", D1\$ 4520 D1=VAL(D1\$); IF D1=0 THEN LOCAT >MF E #1.1.1: PRINT CHR\$(7): 60TO 4510 4530 RETURN **SFF** 4540 LOCATE #1, tab1, tab2: PRINT#1, "E >PG NTREZ LE DIAMETRE d": PRINT#1," en c m -- >";:LINE INPUT#1,"", D2\$ 4550 D2=VAL (D2\$): IF D2=0 THEN LOCAT >MQ E #1.1.1: PRINT CHR\$(7): 60TO 4540 4560 RETURN >FJ 4570 LOCATE #1, tab1, tab2: PRINT#1, "E >YU NTREZ LA LONGUEUR": PRINT#1," D'ARC b en cm":PRINT #1," -->"::LINE INPU T#1, "", arc\$ 4580 arc=VAL(arc\$): IF arc=0 THEN LD >TY CATE #1,1,1: PRINT CHR\$(7): GOTO 4570 4590 RETURN  $56B$ 4600 LOCATE #1, tab1, tab2: PRINT#1, "E >RX NTREZ LE SEGMENT s":PRINT#1," en c a -- )";:LINE INPUT#1, "", seq\$ 4610 seg=VAL(seg\$): IF seg=0 THEN LO >TP CATE #1,1,1: PRINT CHR\$(7): GOTO 4600

4620 IF seg>d2 THEN LOCATE #1,1,1:F >AA RINT CHR\$ (7): GOTO 4600 4630 RETURN >FG 4640 LOCATE #1.tabi.tab2:PRINT#1."E >DK NTREZ L'AIRE en":PRINT#1," cm";CHR \$(255):" -- >"::LINE INPUT#1."".aire \$ 4650 aire=VAL (aire\$): IF aire=0 THEN >AD LOCATE #1.1.1: PRINT#1.CHR\$(7): GOTO 4640 4660 RETURN >Fk 4670  $2.1$ 4680 dessin contour ecran  $27A$ 4690  $\Sigma$ 4700 MODE 2:DRIGIN 0,0:PLOT 0,0.13: >MN DRAWR 639.0:DRAWR 0.399:DRAWR -639. 0:DRAWR 0,-399 4710 PLOT 3.3:DRAWR 633.0:DRAWR 0.3 >HE 93:DRAWR -633.0:DRAWR 0.-393 4720 PLOT 4,80:DRAWR 631,0:PLOTR 0, 2TJ  $-3:DRAWR - 631.0$ 4730 PLOT 165, 3: DRAWR 0, 74: PLOTR 3, 20Z 0:DRAWR 0,-74 4740 PLOT 440,80:DRAWR 0,317:PLOTR >VK -3,0:DRAWR 0,-317 4750 PLOT 440, 355: DRAWR 194, 0: PLOTR >WW  $0, -3: DRAWR - 194, 0$ 4760 LOCATE 64, 2: PRINT "FORMULES" >CO 4770 WINDOW #1, 2, 23, 2, 19: PAPER #1, 1 >RK :PEN #1,0:CLS #1 4780 LOCATE #1,3,3:PRINT#1, "CHOISIS >UP SEZ LA BONNE" 4790 LOCATE #1,3,5:PRINT#1, "FORMULE >RE AVEC 1A" 4800 LOCATE #1.3.7: PRINT#1. "BARRE D >UZ 'ESPACEMENT." 4810 LOCATE #1,3,13:PRINT#1, "CECI F >UT AIT, VALIDEZ" 4820 LOCATE #1,3,15: PRINT#1, "PAR EN >JT TER ." 4830 WINDOW #2,57,79,5,19:PAPER #2, >UA  $0:$  PEN #2, 1: CLS #2 4840 WINDOW #4,23,79,22,24: PAPER #4 >UD .O:PEN #4.1:CLS #4 4850 LOCATE 2,23: PRINT "COPY=RETOUR >ZC AU MENU": RETURN 4860 LOCATE #4,1,1: PRINT#4, "A: SURF. >QA ,SECT. a:LONG. b:LARG. r,R:RAYON d.D:DIAM." 4870 LOCATE #4,1,3:PRINT#4,"s:EPAIS >UX . e:DIAG. u=PERI. h=HAUT. ":CHR \$(176); ": ANGLE" 4880 RETURN >GD 4890 MODE 2: PRINT: PRINT " VALEUR EN >PH TREE ERRONEE ... UNE TOUCHE POUR RE COMMENCER ... ": CALL &BB03: CALL &BB0 6: PRINT CHR\$(7): RUN®

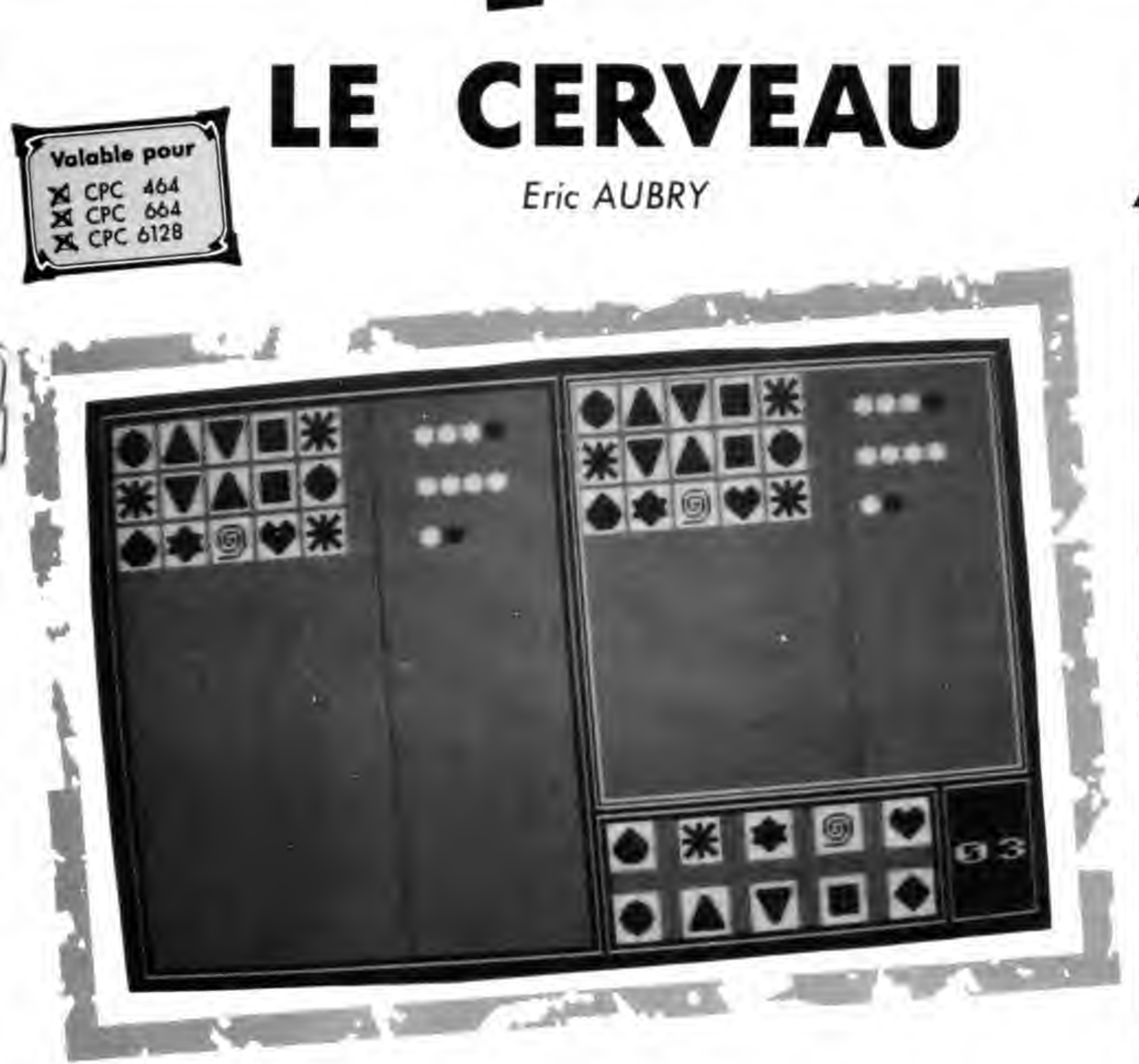

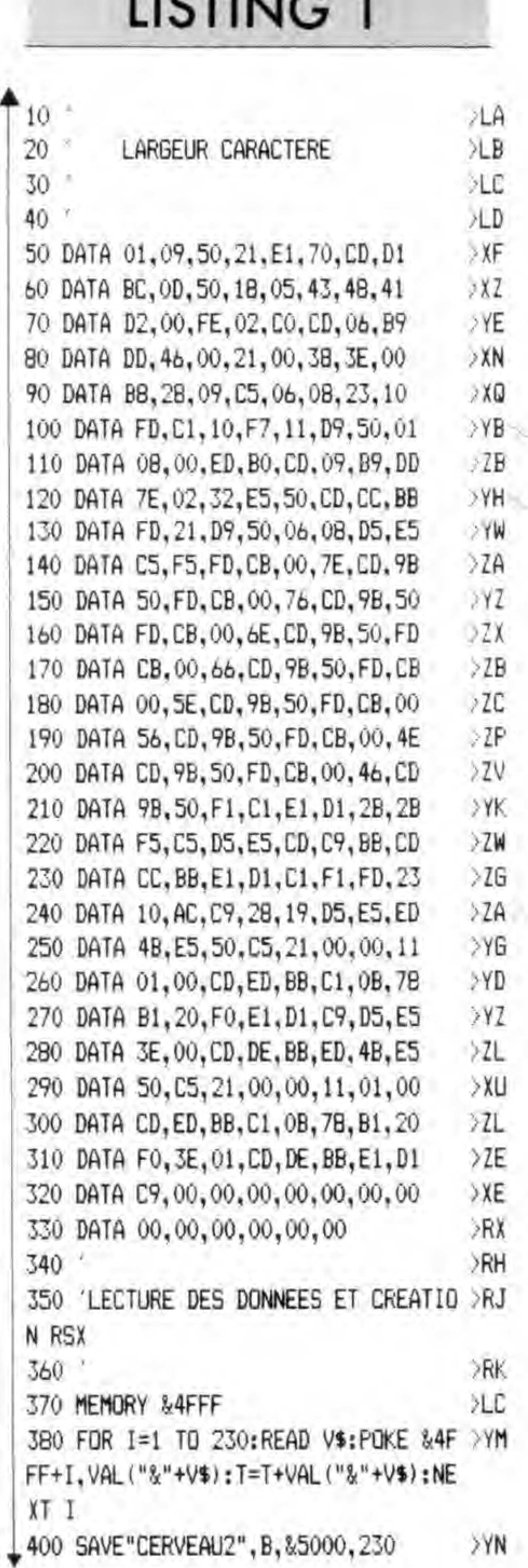

Le Master Mind n'a plus aucun secret pour vous, et puis il y a bien longtemps que vous l'avez laissé de côté. Cela vient sans doute du fait qu'il faut être deux minimum pour y jouer... et vous êtes tout seul ! "Si seulement il existait un jeu du même genre, mais plus complexe, avec la possibilité d'y jouer seul, ça serait super

Le Cerveau vous permet d'affronter un CPC impartial qui choisit au hasard parmi les dix possibles cinq formes que vous devrez découvrir et aligner dans le bon ordre en un minimum d'essais. Votre suggestion sera analysée et vous saurez combien de formes sont bien placées ou non.

Trois niveaux de jeu sont prévus  $(16, 12 \text{ ou } 8 \text{ couples})$ pour pousser votre logique à son extrême limite et ainsi vous faire devenir un de nos futurs... cerveaux ! Taper les deux premiers listings : une fois lancés, ceux-ci généreront des fichiers binaires (.BIN) qui seront exploités par le programme principal sauvé sous le nomde "cerveau".

19

LISTING<sub>2</sub>

### chouette !" Vous avez pensé cela ? Alors c'est gagné !

 $10 A=0$ >FK 20 READ AS: IF AS()"-1" THEN POKE &6 >JA 000+A, VAL ("&"+A\$): A=A+1: GOTO 20  $30 A=0$  $56B$ 40 READ A\$: IF A\$<>"-1" THEN POKE &6 >HL

1170 DATA 78,80,10,E1  $\overline{\rm M}$ 2A0+A, VAL ("%"+A\$) : A=A+1: GOTO 40 ELS 600 DATA 68, 0, 0, 61 11BO DATA 78.0.0.E1 **XLK** 610 DATA 68, 0, 0, 61 E SAVE "CERVEAU4", B, &6000, &320 1190 DATA 68, 20, 40, 61 ХL **YLE** 620 DATA 68.0.0.61 50 CERCLE 1200 DATA 48, 60, 60, 21 **XLM** >MY 630 DATA 68, 0, 0, 61 60 DATA OF, OF, OF, OF 1210 DATA 68, EO, 70, 61  $>LN$ >MR 640 DATA 68, 0, 0, 61 70 DATA 78, FO, FO, E1 1220 DATA 78, FO, FO, E1 >LP 650 DATA 68.0.0.61 >MA 80 DATA 78, E0, 70, E1 1230 DATA OF OF OF OF  $5LQ$ 660 DATA 68.0.0.61 **MF** 90 DATA 78,80,10,E1 1240 FTDILE DAVID 670 DATA 68.0.0.61  $\Sigma$ R  $\times$ 100 DATA 78, 0, 0, E1 1250 DATA OF OF OF OF **XLT** >LE 680 DATA 68, 0, 0, 61 110 DATA 68, 0, 0, 61 1260 DATA 78, FO, FO, E1 XLU XLF 690 DATA 68, 0, 0, 61 120 DATA 68, 0, 0, 61 1270 DATA 78, EO, 70, E1  $M<sub>E</sub>$ >LA 700 DATA 78, FO, FO, E1 130 DATA 48, 0, 0, 21 1280 DATA 78, CO, 30, E1 **SNF**  $>LB$ 710 DATA 78, FO, FO, E1 140 DATA 48, 0, 0, 21 1290 DATA 78,80,10,E1 >NP >LJ 720 DATA OF OF OF OF 150 DATA 68.0.0.61  $5T4$ 1300 DATA 48.0.0.21 LOSANGE XK 730 160 DATA 68, 0, 0, 61 1310 DATA 48.0.0.21  $>NR$ 740 DATA OF, OF, OF, OF >LD 170 DATA 78, 0, 0, E1 1320 DATA 68, 0, 0, 61 >NK >MC 750 DATA 78, FO, FO, E1 180 DATA 78, 80, 10, E1 1330 DATA 68, 0, 0, 61 >NU  $>_{\text{NG}}$ 760 DATA 78, EO, 70, E1 190 DATA 78, EO, 70, E1 1340 DATA 48.0.0.21 XNN 200 DATA 78, FO, FO, E1 >NZ 770 DATA 78, CO, 30, E1 1350 DATA 48.0.0.21 >NA >NH 780 DATA 78,80,10,E1 210 DATA OF, OF, OF, OF 1360 DATA 78,80,10,E1  $51M$ >RE 790 DATA 78, 0, 0, E1 220 TRIANGLE 1370 DATA 78.CO.30.E1 **SLL** XW 800 DATA 68,0,0,61 230 DATA OF, OF, OF, OF 1380 DATA 78, EO, 70, E1 >LF 810 DATA 48, 0, 0, 21 >ND 240 DATA 78, FO, FO, E1 1390 DATA 78, FO. FO. E1 >LG 820 DATA 48.0.0.21 >NM 250 DATA 78, EO, 70, E1 1400 DATA OF OF OF OF **SLP** 830 DATA 68,0,0,61 >NG 260 DATA 78, CO, 30, E1 1410 SPIRALE XН 840 DATA 78, 0, 0, E1 >NH 270 DATA 78, CO. 30.E1 1420 DATA OF OF OF OF >M6 850 DATA 78,80,10,E1 >MD 280 DATA 78,80,10,E1 1430 DATA 78, FO, FO, E1 >NN B60 DATA 78, CO, 30, E1 >ME 290 DATA 78.80.10.E1 1440 DATA 78, FO, FO, E1 >NW 870 DATA 78, EO, 70, E1 300 DATA 78, 0, 0, E1 >LY >NP 1450 DATA 78,80,10,E1 880 DATA 78, FO. FO. E1  $\lambda$ LZ 310 DATA 78, 0, 0, E1 >NY 1460 DATA 78, 70, EO, E1 890 DATA OF, OF, OF, OF 320 DATA 68, 0, 0, 61  $>1H$ 1470 DATA 68, CO, 30, 61 >RK 900 PENTAGONE >LJ 330 DATA 68,0,0,61 1480 DATA 68.BO.DO.61 >NQ 910 DATA OF, OF, OF, OF >LD 340 DATA 48.0.0.21 1490 DATA 68, A0, 50, 61 >N.I **YLE** 920 DATA 78.FO.FO.E1 350 DATA 48, 0, 0, 21 >NT 1500 DATA 68, BO, 50, 61 >LF 930 DATA 78, EO, 70, E1 360 DATA 48, 0, 0, 21 1510 DATA 68, CO, DO, 61 >NM >NH 940 DATA 7B, CO, 30, E1 370 DATA 78, FO, FO, E1 1520 DATA 78,70,80,61 >MH >NR 950 DATA 78,80,10,E1 380 DATA OF, OF, OF, OF 1530 DATA 78,80,60,E1 **SLL** 960 DATA 78.0.0.E1 TRIANGLE INVERSE  $>$ TC 390 1540 DATA 78, FO, DO, E1 **DLV** 970 DATA 68.0.0.61 >NJ 400 DATA OF OF OF OF 1550 DATA 68, 0, 30, E1 >LP 980 DATA 48, 0, 0, 21 >NC 410 DATA 78, FO, FO, E1 1560 DATA 78, FO, FO, E1 >LQ 990 DATA 48, 0, 0, 21 **XLC** 420 DATA 48, 0, 0, 21 1570 DATA OF, OF, OF, OF 1000 DATA 48.0.0.21 >LT ЖD 430 DATA 48, 0, 0, 21 1580 COEUR XU 1010 DATA 48.0.0.21 >LE 440 DATA 48, 0, 0, 21 1590 DATA OF, OF, OF, OF  $>$ LB 1020 DATA 68, 0, 0, 61 >LM 450 DATA 68, 0, 0, 61 >ML 1600 DATA 78, FO, FO, E1 1030 DATA 78, 0, 0, E1 XLN 460 DATA 68, 0, 0, 61 >NM 1610 DATA 78, FO, FO, E1 1040 DATA 78.80, 10, E1  $516$ 470 DATA 78, 0, 0, E1 1620 DATA 78,30,00,E1 1050 DATA 78, FO, FO, E1 >NB XH 480 DATA 78, 0, 0, E1 1630 DATA 68, 10, 80, 61 >PB 1060 DATA OF OF OF OF >MG 490 DATA 78,80,10,E1 1640 DATA 48, 0, 0, 21 >YA **ETOILE** 1070 **SMY** 500 DATA 78,80,10,E1 1650 DATA 48, 0, 0, 21 >PD 1080 DATA OF, OF, OF, OF >NE 510 DATA 78, CO, 30, E1 1660 DATA 48, 0, 0, 21 >NF 1090 DATA 78, FO, FO, E1 >NF 520 DATA 78, CO, 30, E1 1670 DATA 48, 0, 0, 21 >NM 1100 DATA 68, E0, 70, 61 >NN 530 DATA 78, EO, 70, E1 >NP 1680 DATA 68, 0, 0, 61 >NG 1110 DATA 48, 60, 60, 21 540 DATA 78, FO, FO, E1 1690 DATA 78,0,0,E1 >NQ 1120 DATA 68, 20, 40, 61 >NQ 550 DATA OF, OF, OF, OF 1700 DATA 78,80,10,E1 >MM 1130 DATA 78, 0, 0, E1  $>TB$ CARRE 560 1710 DATA 78, CO, 30, E1 1140 DATA 78,80,10,E1 XNN >NT 570 DATA OF, OF, OF, OF 1720 DATA 78, EO, 70, E1  $\lambda$ LZ 1150 DATA 48, 0, 0, 21  $>M$ 580 DATA 78, FO, FO, E1 1730 DATA 78, FO, FO, E1 >NM 1160 DATA 48, 0, 0, 21  $>LA$ 

**SNR** 

>MT

XNY

>NP

SNP

>NA

>PA

 $3XK$ 

>PC

XNE

XNN

>NH

>NV

 $>11$ 

**XLX** 

>LE

SLE

>LA

>LB

>NT

>NH

>NO

>PA

>NH

XJ

>PB

>ND

XNE

SNT

>NP

XNR

**SNK** 

>NU

>NL

XVE

>NR

**NX** 

>ND

>MV

>NH

>PH

>YG

>PK

>NC

>ND

XNF

>NA

>LD

**XLE** 

XLF

 $\Sigma$ 

>MF

>MZ

>NO

>NF

XW

>NG

20

590 DATA 78, FO, FO, E1

1740 DATA OF,OF,OF,OF

1750 ' PION BLANC

1760 DATA OF,OF,1E,87

1770 DATA 78,E1,78,E1

1780 DATA 78,E1,78,E1

1790 DATA 1E,87,OF,OF

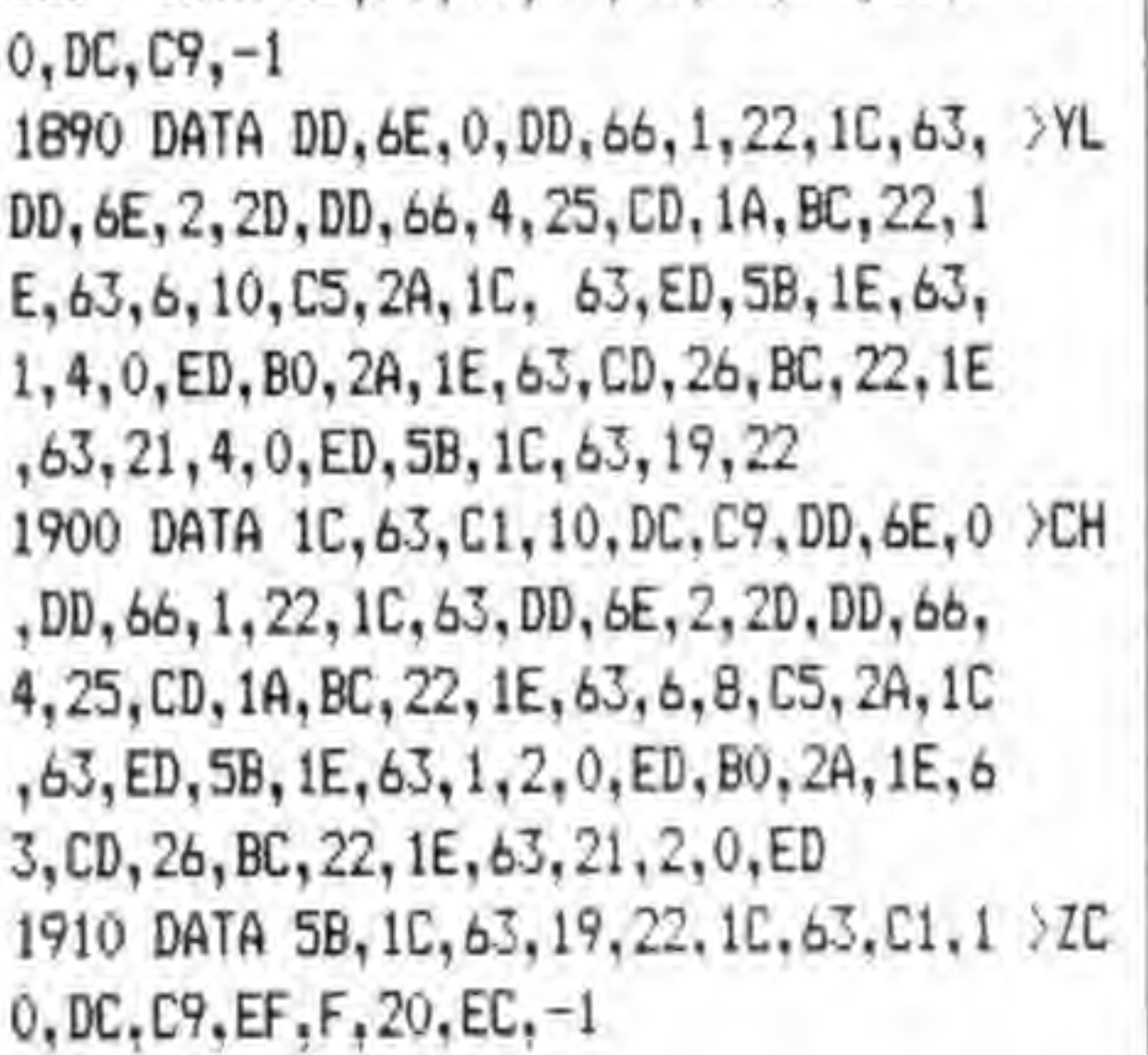

1800 ' PION NOIR 1810 DATA ()F, OF, OE, 07 1820 DATA 08,01,08,01 1830 DATA 08,01,08,01 1840 DATA OE,07,OF,OF 1850 END 1860 DATA DD,6E,0,DD,66,1,22,7C,A0, >YE DD, 6E, 2, 2D, DD, 66, 4, 25, CD, 1A, BC, 22, 7 E,A0,6,10,C5,2A,7C,A0,ED,5B,7E,A0,1 4,O, ED, BC, 2A,7E,A0),CD,26,BC,22,7E, AO, 21, 4, 0, ED, 5B, 7C, AO, 19, 22 1870 DATA 7C, AO, C1, 10, DC, C9, DD, 6E, 0 2DM ,DD,b6,1,22,7C,A0,DD,6E,2,"D,DD,66, 4, 25, CD, 1A, BC, 22, 7E, A0, 6, 8, C5, 2A, 7C ,AO,ED,5B,7E,AO,1,2,O,ED,BO,2A,7E,A 0,CD,26,BC,22,7E,AO,Z1,2,0,ED 1880 DATA 5B,7C,A0,19,22,7C,A0,C1,1 >LL %>YB > NW ;NN >NF' >NZ ZC

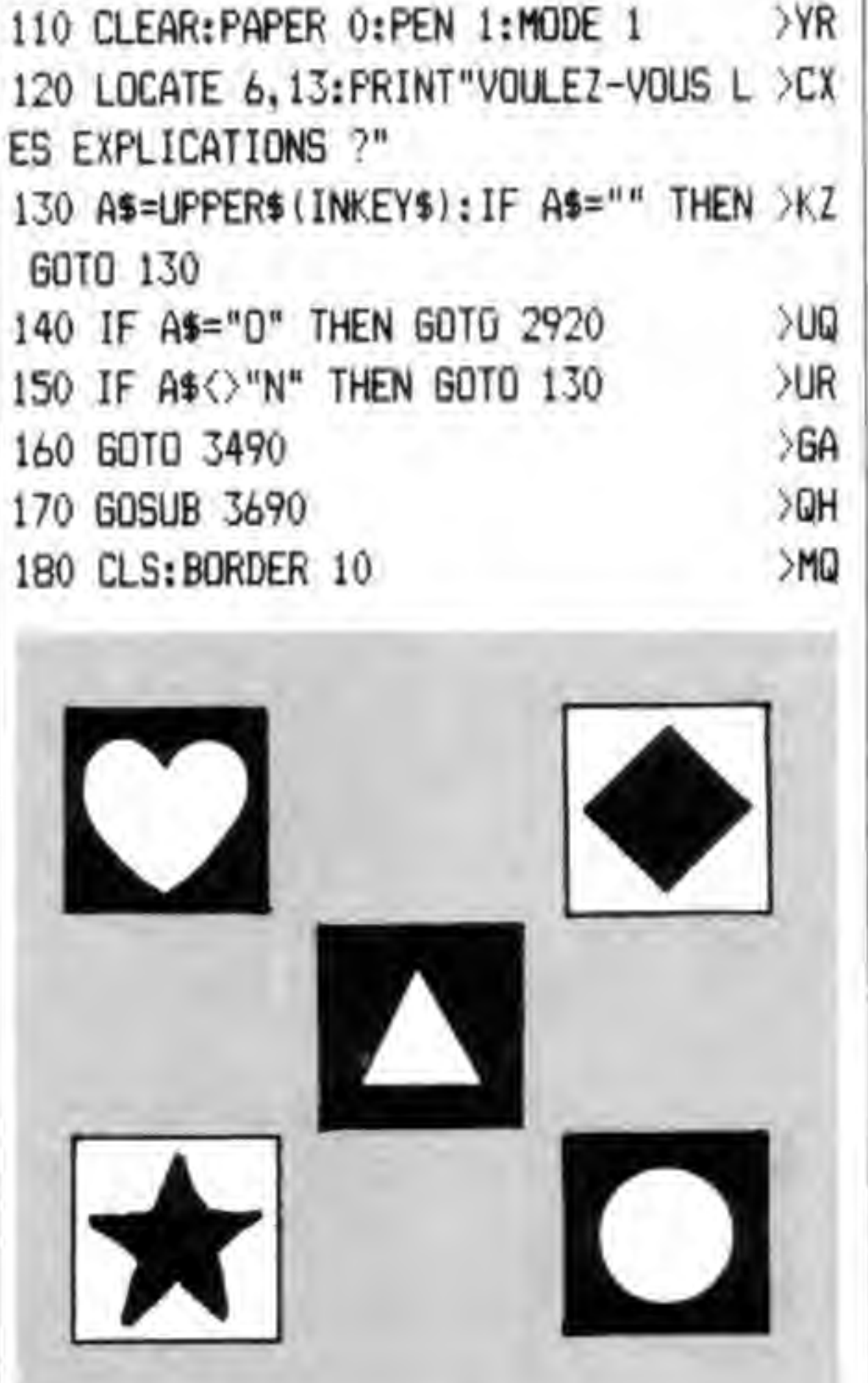

190 WINDOW #1, 2, 20, 2, 24

200 WINDOW #2,22,39,2,18

210 WINDOW #3, 22, 35, 20, 24

220 WINDOW#4, 37, 39, 20, 24

>YF

>PB

>ND

>NE

>PE

,8

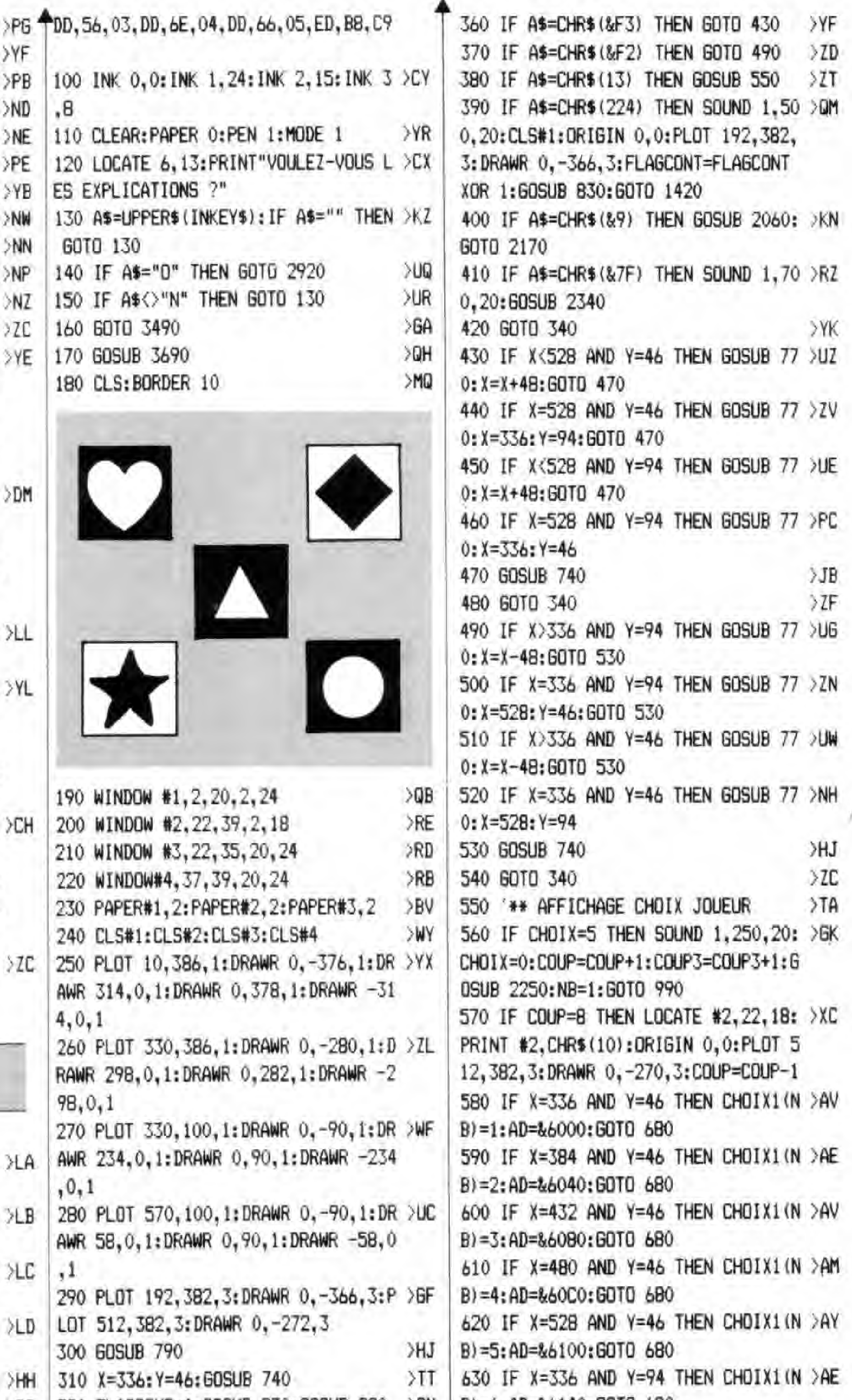

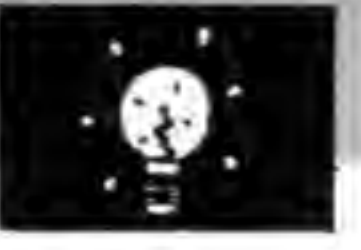

LISTING 3

4,0,1

98,0,1

240 CLS#1:CLS#2:CLS#3:CLS#4

AWR 314, 0, 1: DRAWR 0, 378, 1: DRAWR

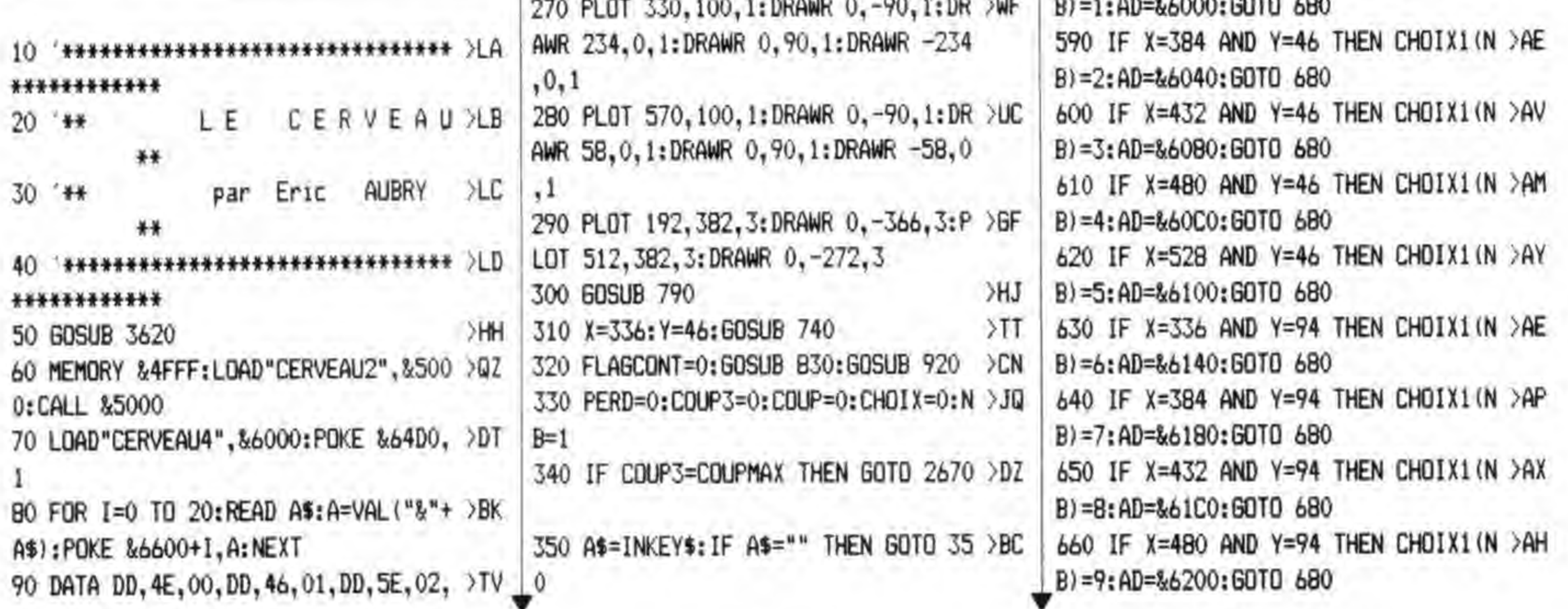

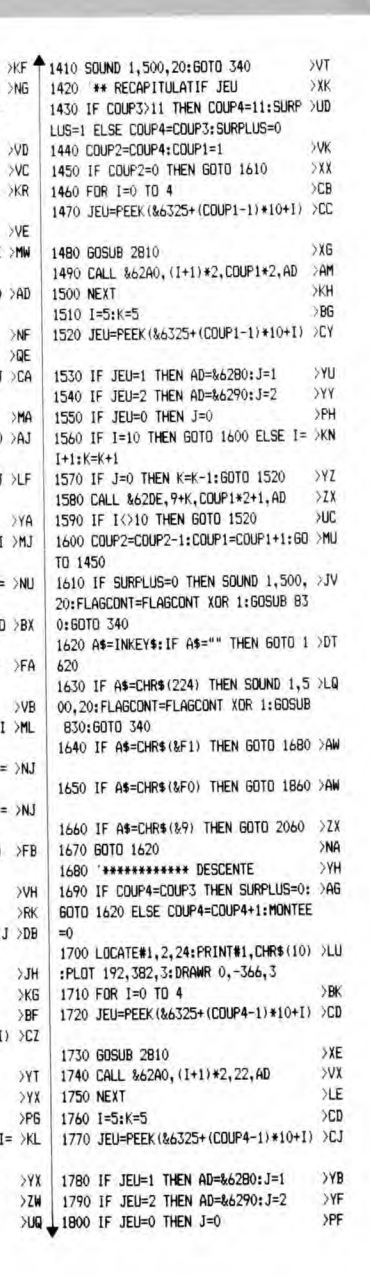

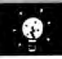

670 IF X=528 AND Y=94 THEN CHOIX1 (N >RY 1030 NEXT 1040 IF R(1)=2 AND R(2)=2 AND R(3)= >NG  $R = 10:AD = k6240$ 2 AND R(4)=2 AND R(5)=2 THEN GOTO 2 680 CALL %62A0, 22+CHOIX\*2, 2+COUP\*2, >ET 410 AD  $1050 J=1$ 690 CHOIX=CHOIX+1  $>$ NW  $1060$  I=0 700 SOUND 1,100,20 >LN 1070 IF R(J)=2 THEN I=0:60SUB 1160: >KR >WF 710 NB=NB+1 GOTO 1070  $22E$ 720 RETURN 1080 IF A(I)=1 THEN GOTO 1150  $>TA$ 730 '\*\* DESSIN DU CADRE SELECTION 1090 IF CHOIX1(J)=PEEK(&6320+I) THE >MW 740 ORIGIN 0, 0: PLOT X, Y, 3: DRAWR 0, - > ET N GOTO 1110 30, 3: DRAWR 30, 0, 3: DRAWR 0, 30, 3: DRAW 1100 IF I=4 THEN GOSUB 1160:60TO 10 >AD  $R - 30.0.3$ 60 ELSE I=I+1:60T0 1080  $57H$ 750 RETURN  $1110 A(I)=1$ 760 \*\*\* EFFACEMENT DU CADRE SELECTI >TD  $1120 R(J)=1$ **ND** 1130 IF J=5 THEN GOTO 1170 ELSE J=J >CA 770 ORIGIN 0,0:PLOT X, Y, 1:DRAWR 0,- >EK  $+1$ 30.1:DRAWR 30.0.1:DRAWR 0.30.1:DRAW 1140 GOTO 1060  $R - 30, 0, 1$ 1150 IF I=4 THEN GOSUB 1160:GOTO 10 >AJ  $AA$ 780 RETURN 60 ELSE I=I+1:60TO 1080 790 '\*\* AFFICHAGE DES FORMES  $Y5$ 1160 IF J=5 THEN GOTO 1170 ELSE J=J >LF BOO FOR I=0 TO 4:CALL &62A0, 22+1\*3, >VX +1:RETURN 23.86000+1\*64:NEXT 1170 I=1:J=1:AD=%6320+10\*COUP3 810 FOR I=0 TO 4: CALL &62A0, 22+I\*3, >VA 1180 IF R(I)=1 THEN POKE AD+J-1, R(I )MJ 20, &6140+1\*64: NEXT ):60TO 1210  $37F$ 820 RETURN 1190 IF R(I)=2 THEN IF I()6 THEN I= >NU 830 '\*\* CONTOUR CHOIXJEU/CONSUTATIO >TB I+1:60TO 1180 1200 IF R(I)=0 THEN IF I<>6 THEN PO >BX B40 ORIGIN 0.0: IF FLAGCONT=1 THEN G >JD KE AD+J-1, R(I): 60TO 1210 DTD 860 1210 IF I<> 6 THEN J=J+1: I=I+1: GOTO >FA 850 IF FLAGCONT=0 THEN GOTO 890 **YA** 1180 B60 PLOT 334.384.0:DRAWR 0.-274.0:D >ZB  $1720$   $I=1$ RAWR 290, 0, 0: DRAWR 0, 274, 0: DRAWR -2 1230 IF R(I)=2 THEN POKE AD+J-1,R(I)ML 90.0.0 ):60TO 1260 870 PLOT 14,384,1:DRAWR 0,-370,1:DR >YV 1240 IF R(I)=1 THEN IF I<>6 THEN I= >NJ AWR 306, 0, 1: DRAWR 0, 370, 1: DRAWR -30 I+1:60TO 1230  $6, 0, 1$ 1250 IF R(I)=0 THEN IF I<>6 THEN I= >NJ  $\Delta$ <sub>AR</sub> 880 RETURN 890 PLOT 14,384,0:DRAWR 0,-370,0:DR >YR I+1:60TO 1230 1260 IF I<>b THEN J=J+1:I=I+1:GOTO >FB AWR 306.0.0:DRAWR 0,370,0:DRAWR -30 1230  $6, 0, 0$  $1270 J=1$ 900 PLOT 334, 384, 1: DRAWR 0, -274, 1:D >ZB 1280 FOR I=10 TO 6 STEP -1 RAWR 290, 0, 1: DRAWR 0, 274, 1: DRAWR -2 1290 POKE %6325+10\*COUP3-I, CHOIX1(J)DB  $90.0.1$  $\Sigma$ F Y. 910 RETURN  $1300 J=J+1$  $>$ TB 920 '\*\* CHOIX ORDINATEUR 1310 NEXT >TC 930 'RANDOMIZE TIME 1320 1=5:K=5 940 FOR I=0 TO 4 >WC 1330 JEU=PEEK (&6325+ (COUP3-1) \*10+1) >CZ >OT 950 A(1)=INT(RND\*10)+1 **SPA** 960 POKE &6320+1, A(I) 1340 IF JEU=1 THEN AD=&6280:J=1 >FB **970 NEXT** 1350 IF JEU=2 THEN AD=&6290: J=2 980 RETURN >AC 1360 IF JEU=0 THEN J=0 990 '\*\* ANALYSE CHOIX JOUEUR XI 1370 IF I=10 THEN GOTO 1410 ELSE I= >KL 1000 FOR I=0 TO 4:A(I)=0:R(I+1)=0:N >EJ **FYT**  $I+1:K=K+1$ 1380 IF J=0 THEN K=K-1:60TO 1330  $\rightarrow$ BC 1010 FOR I=0 TO 4 1020 IF CHOIX1(I+1)=PEEK(%6320+I) T >XK 1390 CALL &62DE, 28+K, 1+COUP\*2, AD 1400 IF I<>10 THEN GOTO 1330 HEN  $A(I)=1:R(I+1)=2$ 

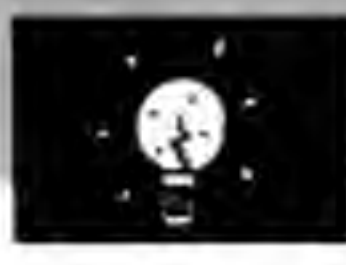

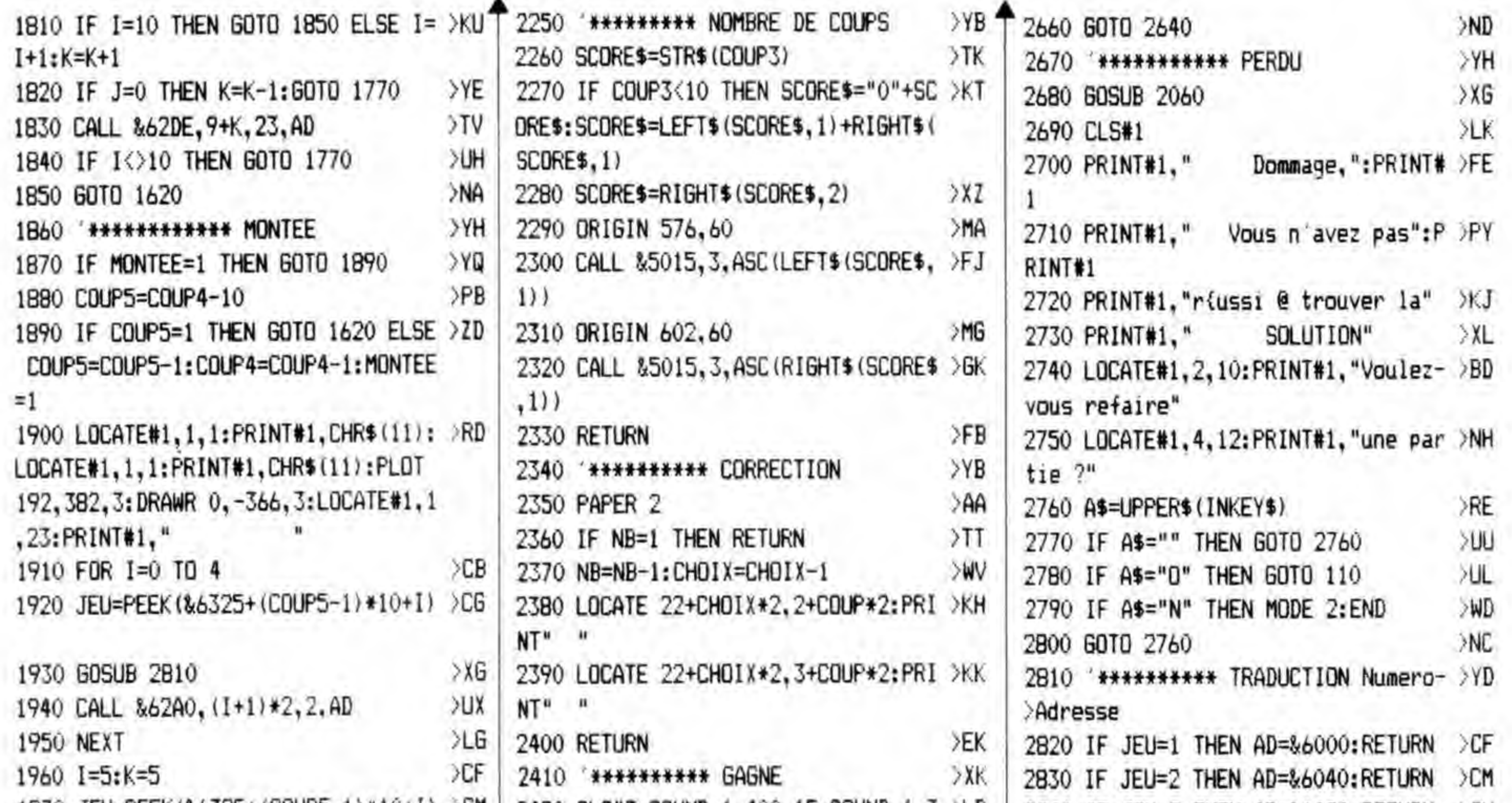

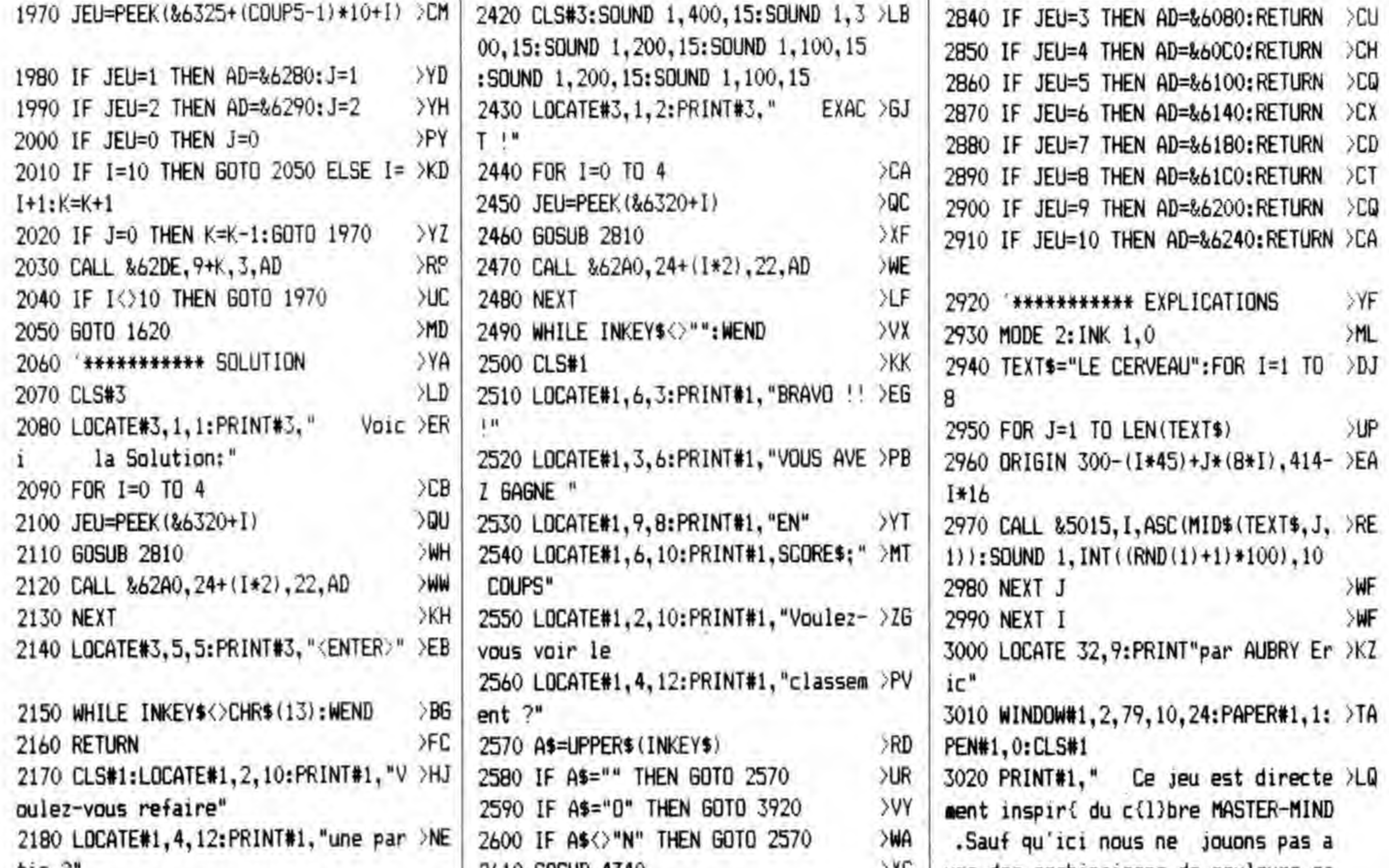

2610 GOSUB 4340 vec des combinaisons de couleurs ma  $t1e$  .  $28L$ 2190 AS=UPPERS (INKEYS) >RB 2620 LOCATE#1, 2, 10: PRINT#1, "Voulez- >BA is de formes .L'ordinateur nous >UP 2200 IF AS=""THEN GOTO 2190 vous refaire" propose de choisir parmis 10 forme 2630 LOCATE#1, 4, 12: PRINT#1, "une par >NE 2210 IF A\$="0" THEN GOTO 110 >UY s possibles." >MO 2220 IF AS="N" THEN MODE 2: END  $tie$   $?$  $\sqrt{6}C$ 3030 PRINT#1  $MB$ 2640 IF A\$="0" THEN GOTO 110 3040 PRINT#1," Le but du jeu est d >LB 2230 GOTO 2190  $YUF$ >YG 2650 IF A\*="N" THEN : MODE 2: END 2240 END  $>$ XK  $\pm$  e d{couvrir une combinaison de 5 fo

rmes que l'ordinateur a choisi, et ce le plus rapidement possible." 3050 PRINT#1  $56E$ 3060 PRINT#1." Pour faire votre ch >ZY oix parmis les formes propos(es, il suffit de d{placer le carr{ de silection jusqu'ê la forme voulue a vec les fliches gauche et droi te puis de la valider par la touche "ENTER"." 3070 PRINT#1:PRINT#1," Si jamais v >HB ous voulez effacer une forme pricid emment valid{e , appuyez sur la t ouche 'DEL'." 3080 LOCATE#1, 49, 14: PRINT#1, "Presse >TY z <ENTER>" 3090 INK 1,24: WHILE INKEY\$<>CHR\$(13 >KE  $): WEND$ 3100 CLS#1 ЖG 3110 PRINT#1," Lorsque vous voule >BJ z revoir les coups ant{rieurs ,appu vez sur la touche 'COPY' .Si t ous les coups peuvent [tre affich{s .1'ordinateur revient auto- -mat iquement en mode jeu ." 3120 PRINT#1 >GC 3130 PRINT#1." Si tous les coups n XB e peuvent [tre affich{s , vous pouve  $2:$ " 3140 PRINT#1 XGE 3150 PRINT#1," - pressez " >GU :CHR\$(240);"': vous remontez dans l es coups jou{s" 3160 PRINT#1  $>66$ 3170 PRINT#1." - pressez " >HC :CHR\$(241):"': vous descendez dans les coups jou{s" 3180 PRINT#1  $361$  $-$  pressez  $C$   $>BG$ 3190 PRINT#1." OPY' : vous revenez en mode jeu" 3200 LOCATE#1, 49, 14: PRINT#1, "Presse >TR z <ENTER>" >BF 3210 WHILE INKEYS (CHRS(13): WEND 3220 CLS#1 ΣКК 3230 PRINT#1," Si vous 'donnez vo >BA tre langue au chat' , appuyez sur la touche 'TAB' .L'or- -dinateur af fichera la solution." 3240 PRINT#1 >GF 3250 PRINT#1," Le nombre de coups >LH maximum dont vous disposez dipend du niveau que vous avez choisi  $\mathbf{r}^{\mu}$ 3260 PRINT#1 >GH 3270 PRINT#1," **SLR** - D{butant.........16 coups" 3280 PRINT#1

3290 PRINT#1." XK<sup>4</sup> - Confirm(.........12 coups" >GC 3300 PRINT#1 3310 PRINT#1."  $>14$ - Expert............08 coups" 3320 PRINT#1  $56E$ 3330 PRINT#1," Le nombre de coups >FN jou(s est en permanence affich( da ns le bas de l'{cran." 3340 LOCATE#1, 49, 14: PRINT#1, "Presse >TX z (ENTER)" 3350 WHILE INKEY\$<>CHR\$(13):WEND >BK 3360 CL5#1 XLE 3370 PRINT#1," Pour valider une c >HJ ombinaison .appuvez sur ENTER'" SHA 3380 PRINT#1 3390 PRINT#1." L'ordinateur r{pond >UD @ la combinaison que vous lui avez soumis par des pions blancs et de s pions noirs." >GD 3400 PRINT#1 3410 PRINT#1." - Pion blan >YV c : la couleur est pr(sente dans la trouver mais combinaison @ elle est mal plac(e. >GF 3420 PRINT#1  $-$  Pion noir  $>VX$ 3430 PRINT#1." : la couleur est prisente dans la combinaison @ trouver et e lle est bien plac(e.  $>$  GH 3440 PRINT#1 ЖT 3450 PRINT#1." Voil@,@ vous de jouer !" 3460 LOCATE#1, 49, 14: PRINT#1, "Presse >TA z <ENTER>" >BN 3470 WHILE INKEY\$<>CHR\$(13):WEND 3480 MODE 1:60TO 160 >ND 3490 '\*\*\*\*\*\*\*\*\*\*\* NIVEAU DE JEU **SYJ** 3500 CLS  $>7H$ 3510 LOCATE 11,2:PRINT "Quel niveau >TR de jeu" 3520 LOCATE 11,4:PRINT " d{sirez-v >PC  $m/s$   $2<sup>n</sup>$ 3530 LOCATE 1, 10: PRINT"  $\langle 1 \rangle$ . >MG .DEBUTANT...16 coups":PRINT 3540 PRINT" <2>... CONFIRME... >XA 12 coups": PRINT 3550 PRINT" <3>... EXPERT ... >WC 08 coups": PRINT 3560 A\$=INKEY\$ >WJ 3570 IF A\$<"1" OR A\$>"3" THEN GOTO >CQ 3560 3580 IF As="1" THEN COUPMAX=16  $XK$  $> XH$ 3590 IF A\$="2" THEN COUPMAX=12 >WE 3600 IF As="3" THEN COUPMAX=8 **SFD** 3610 60TO 170

IS >PC 3630 SYMBOL AFTER 64 3640 SYMBOL 64, &60, &10, &78, &C, &7C, & >GV  $CC.876$ 3650 SYMBOL 123, %6, %8, %3C, %66, %7E, % >GB 60.83C 3660 SYMBOL 125, %60, %10, %3C, %66, %7E >JB ,&60, &3C 3670 SYMBOL 91, &1B, &24, &3C, &66, &7E, >HY 860.830 3680 RETURN  $\rightarrow$  GA 3690 \*\*\*\*\*\*\*\*\*\* TABLEAU DE CLASSEM >ZA **FNT** SPE 3700 MODE 1 3710 LOCATE 13,10: PRINT"Donnez votr >UC  $e$  nom  $t$ " 3720 LOCATE 16,12:PRINT".......... " >BU 3730 J=0:B\$=""  $>$  JH 3740 LOCATE 16+J.12:PRINT CHR\$(24); >PR ".": CHR\$ (24) 3750 AS=UPPERS (INKEYS) : IF AS="" THE >MD N 60TO 3750 3760 IF AS=CHRS (&7F) THEN GOTO 3840 >AH 3770 IF AS=CHRS(13) THEN GOTO 3890  $57V$ 3780 IF J=10 THEN GOTO 3750 河道 **SWL** 3790 LOCATE 16+J, 12: PRINT A\$  $3800$  J=J+1 XE 3810 B\$=B\$+A\$  $> 4k$ 3820 IF J=10 THEN GOTO 3750  $\lambda$ UQ 3830 GOTO 3740 >NF 3840 IF J=0 THEN GOTO 3750  $>7X$ 3850 IF J=10 THEN GOTO 3870  $>UX$ 3860 LOCATE 16+J, 12: PRINT"." >WB 3870 B\$=LEFT\$(B\$.LEN(B\$)-1)  $YU$ >NM 3880 J=J-1:60TO 3740 3890 B\$=B\$+STRING\$(10-LEN(B\$), "\*") >BA 3900 NOM\$=B\$ >CA 3910 MODE 1:RETURN SNV 3920 '\*\*\*\*\*\*\*\*\*\* CLASSEMENT  $YG$ 3930 NB=PEEK (&64D0): IF NB=1 THEN A= >MH 1:60TO 4030 3940 FOR A=1 TO NB >LD 3950 SCORE=PEEK (&64D0+A\*11) >WF 3960 IF COUP3<=SCORE THEN INF=1:GOT >JF 0 3980 3970 NEXT A: INF=0: GOTO 4020  $>VA$ 3980 INF=1:ADR=&64D0+A+(A-1)\*10:LDN >RZ  $G = 865AD - ADR + 1$ >LG 3990 FOR I=0 TO 10 4000 CALL &6600, &65AD, &65AE, LONG  $52F$ **4010 NEXT** XКG 4020 IF INF=0 THEN A=NB >DF 4030 FOR I=1 TO 10 **DE** 4040 A\$=MID\$(NOM\$, I, 1) >DC >GK 13620 '\*\*\*\*\*\*\*\*\*\*\*\* CARACTERES FRANCA >YD 14050 POKE &64D0+(I-1)+A+((A-1)\*10), >GD

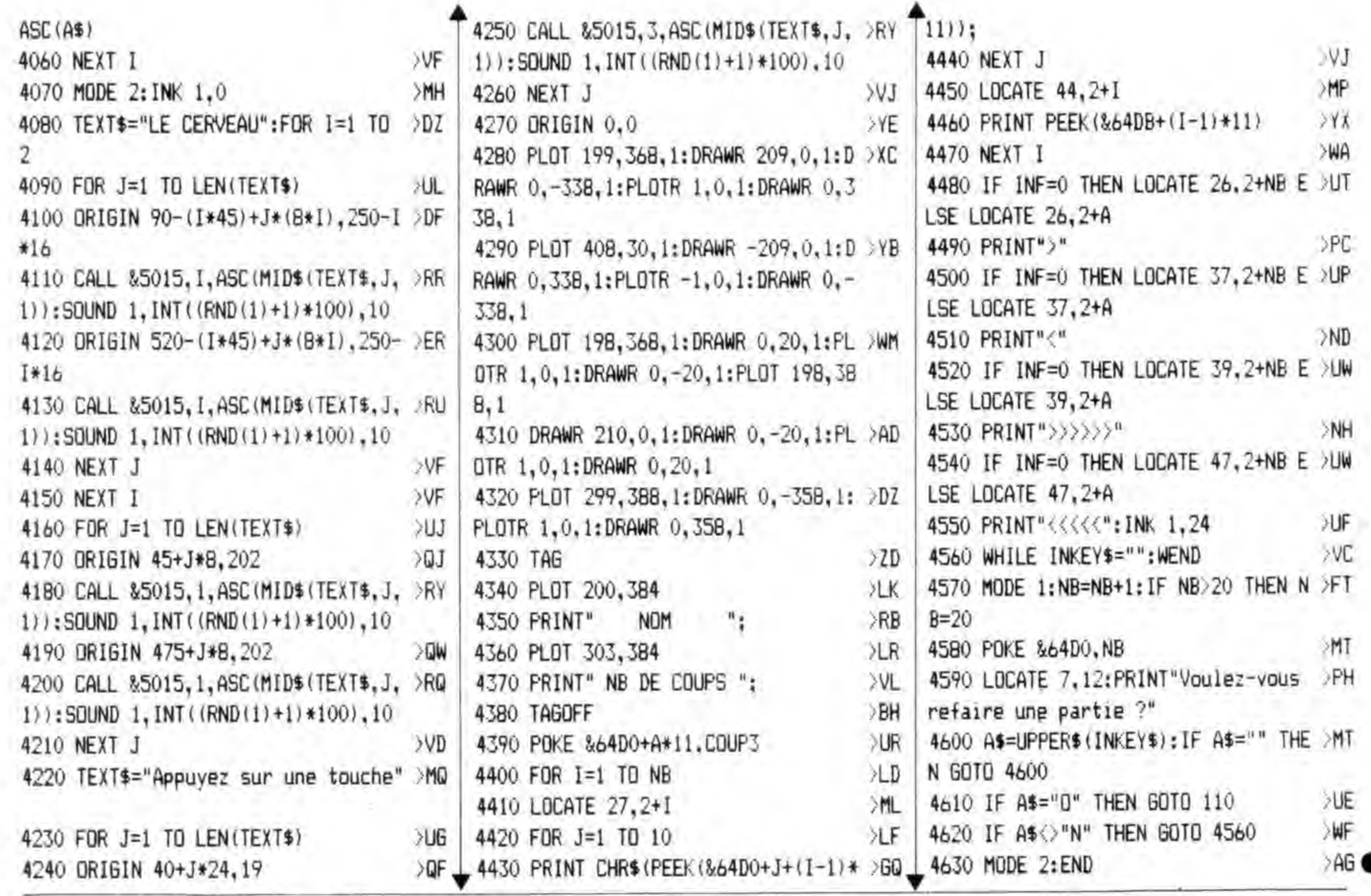

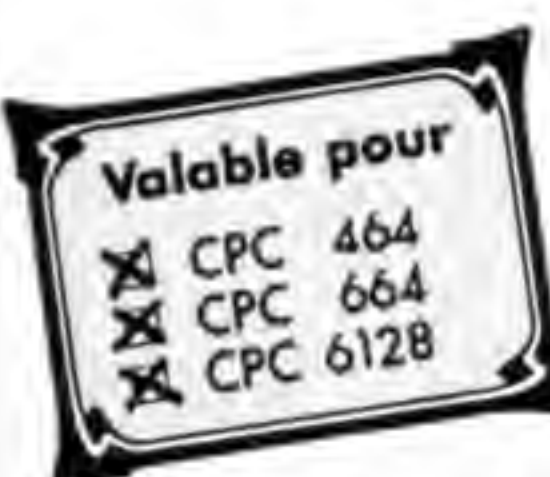

## **BLUE-CARDS**

 $\ast$ 

Aurez-vous assez de mémoire visuelle pour réussir à réunir deux par deux chacune des vingt-quatre curtes en

Manuel DA SILVA

moins de 25 coups ? Essayez voir, à la rédaction, nous n'avons pas pu descendre en dessous de 27... Blue-Cards, avec des

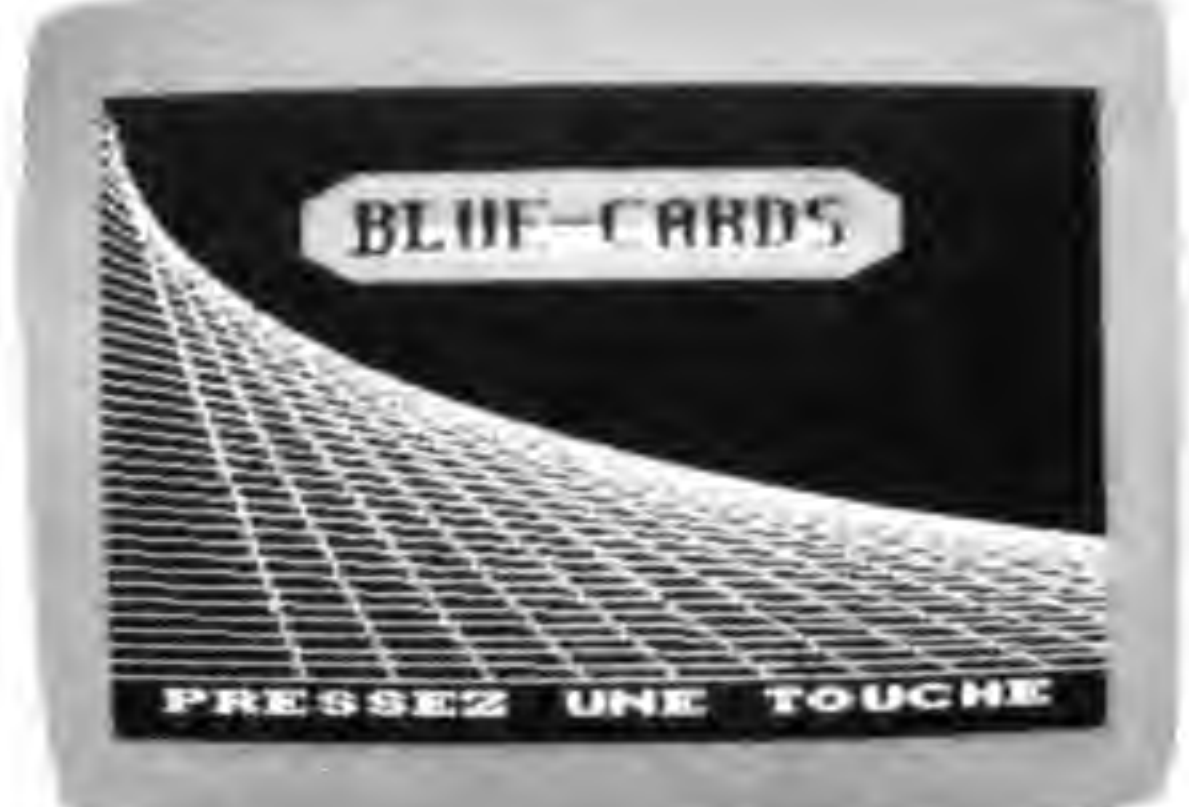

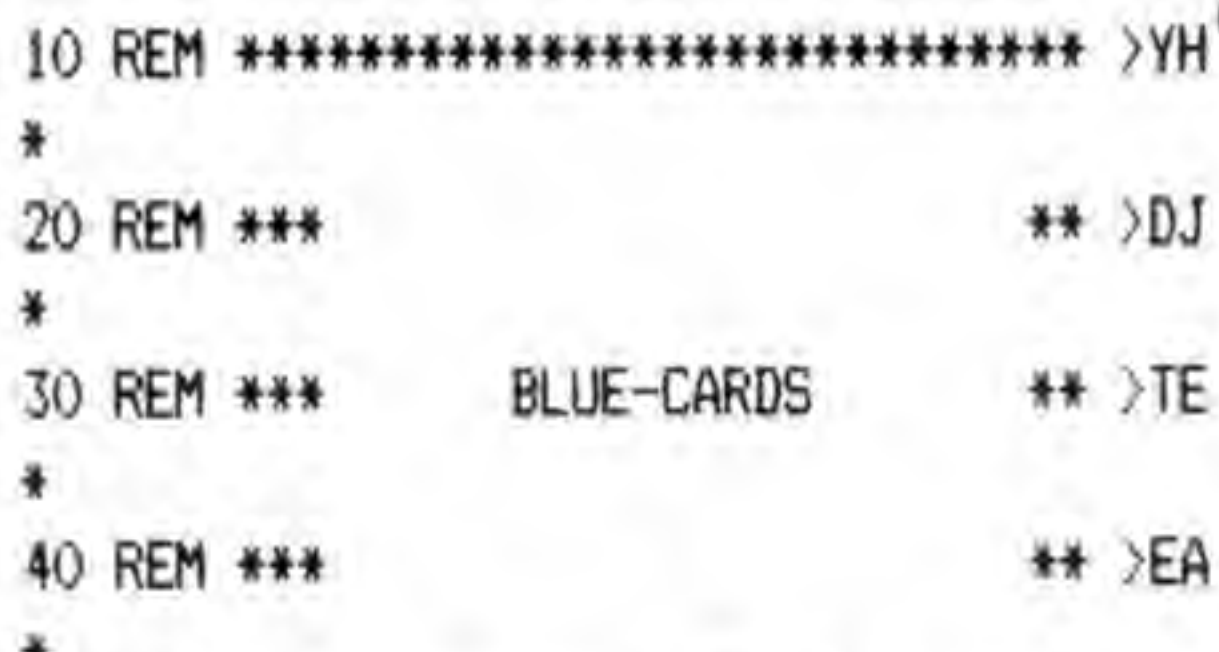

25

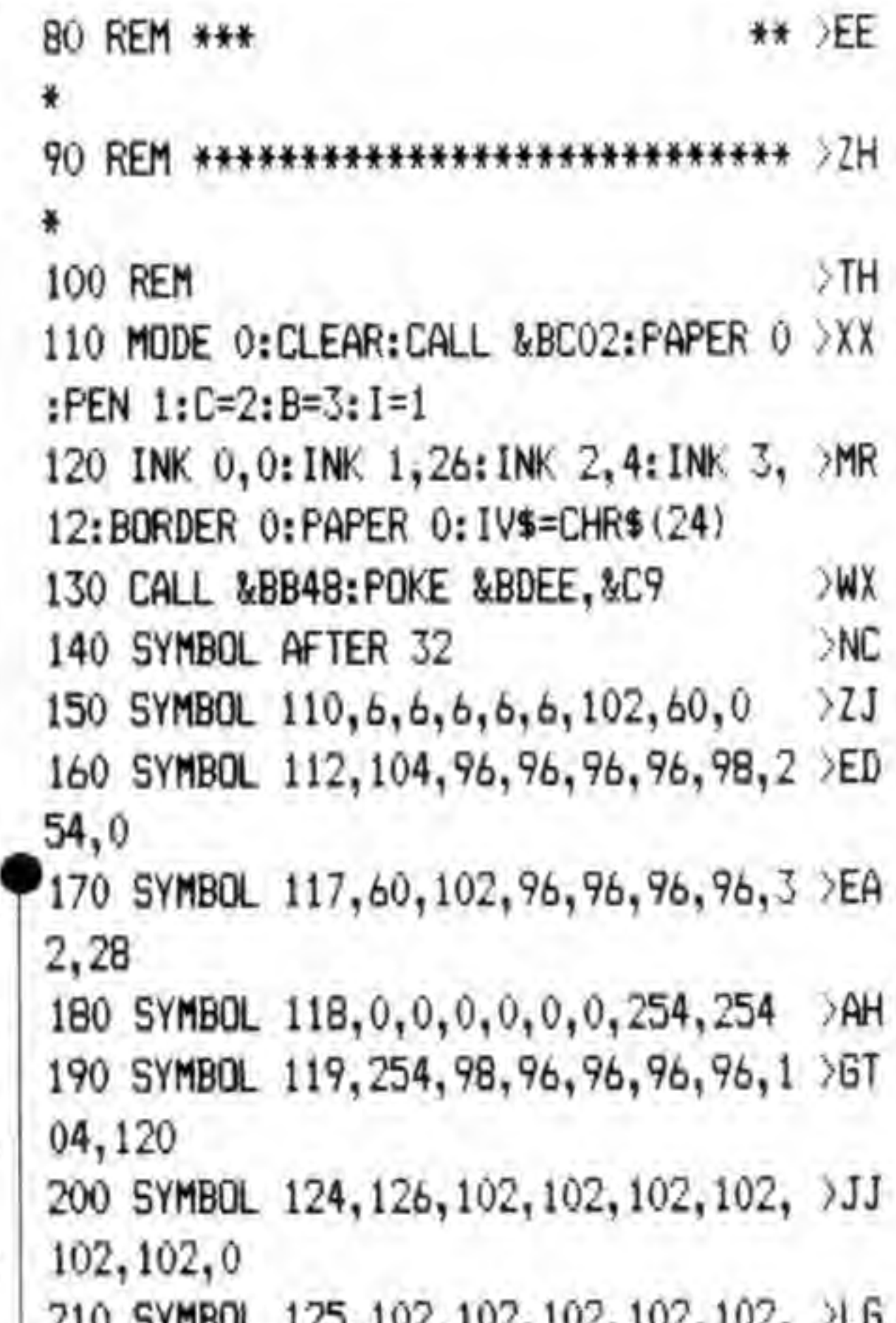

cartes comportant des dessins ou des mots, du brainstorming en perspective pour les jours de pluie.

TTA MUIDOF TEATLACTICETACTICETTACT LES (C) 1988 NOGENT 102, 252, 252 \*\* >VK 50 REM \*\*\* 220 SYMBOL 126, 192, 192, 192, 192, 192, >JJ  $**$  >EC  $102, 60, 0$ 60 REM \*\*\* 230 SYMBOL 127, 102, 102, 102, 102, 102, >JC D.S. MANUEL ## >TQ 108,248,0 70 REM \*\*\* 240 SYMBOL 128, 96, 96, 96, 98, 102, 254, >EN

 $\mathbf{d}$ 

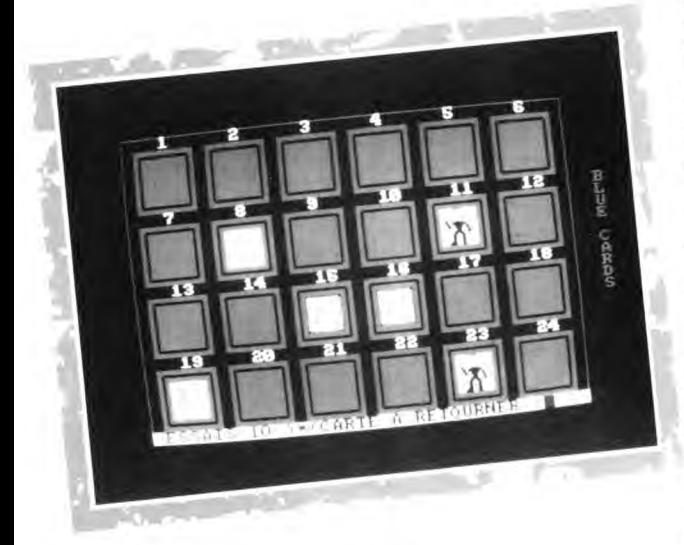

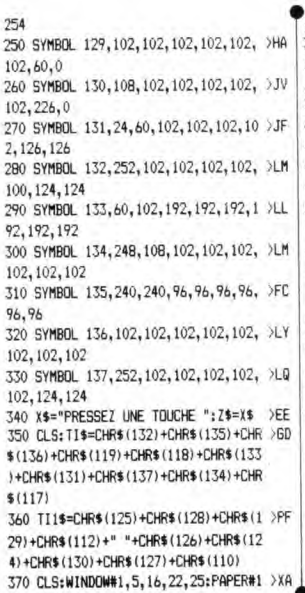

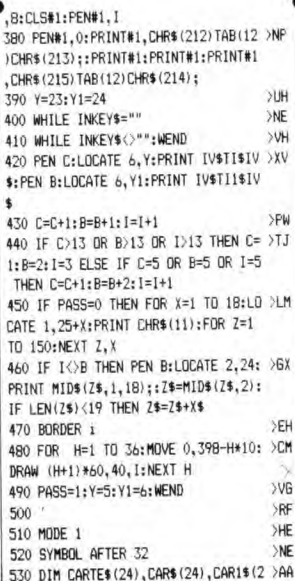

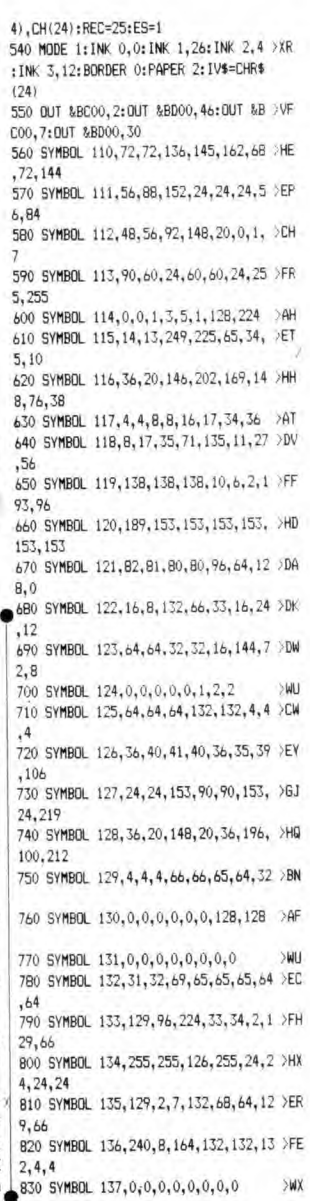

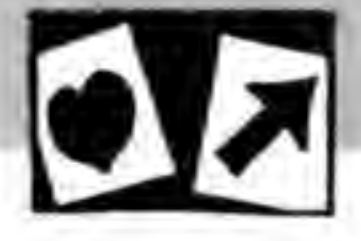

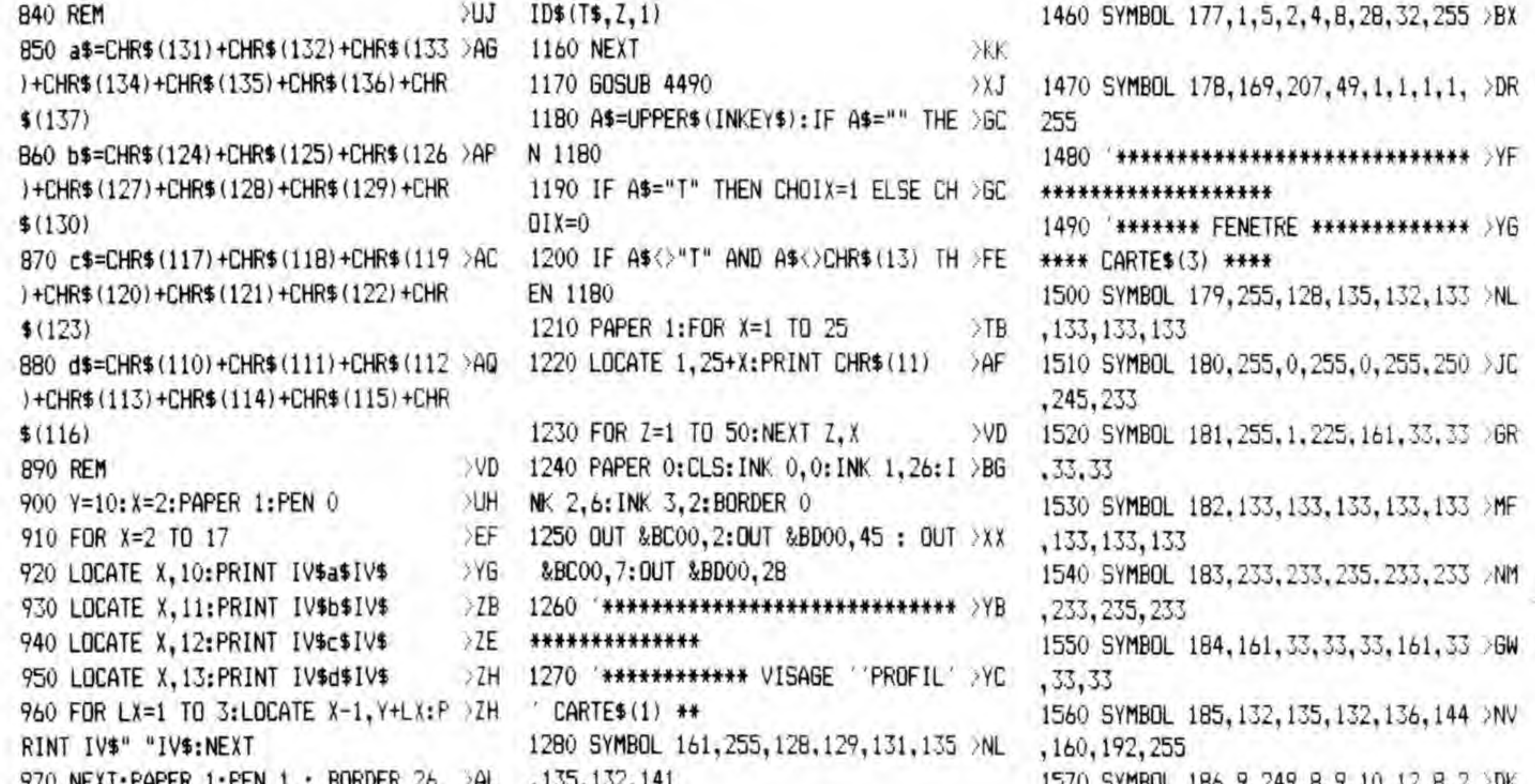

980 LOCATE 1,25: PRINT IV\$CHR\$(212) I >FA 1290 SYMBOL 162,255, 0,176,127,158,2 >KR  $V\$ ; 49, 24, 142 990 LOCATE 40, 25: FRINT IV\$CHR\$(213) > GQ 1300 SYMBOL 163, 255, 1, 1, 1, 129, 225, 1 > GM  $61, 145$ IV\$; 1000 FOR T=1 TO 7:LOCATE 1,25+T:FRI >PG 1310 SYMBOL 164,144,160,164,156,137 >NQ , 143, 136, 144 NT CHR\$ $(11);$ 1010 FOR I=1 TO 150:NEXT I.T >VQ 1320 SYMBOL 165, 14, 14, 15, 26, 25, 57, 1 >CN 1020 LOCATE 1, 1: PRINT IV\$CHR\$ (212) I >FB  $,3$ 1330 SYMBOL 166, 81, 49, 241, 209, 81, 97 >HW V\$; 1030 LOCATE 40, 1: PRINT IV\$CHR\$(213) >GR , 193, 65 1340 SYMBOL 167, 152, 143, 129, 130, 129 >NA  $IV$ \$; , 159, 225, 255 1040 PLOT 17, 129, 1: DRAW 622, 129: DRA >WD 1350 SYMBOL 168, 3, 129, 1, 1, 0, 0, 0, 255 > BA W 622, 385: DRAW 17, 385: DRAW 17, 129: P EN 2 1360 SYMBOL 169,65,129,1,1,129,65,3 >FA 1050 PAPER 0:PEN 3 : AZ\$="BLUE":AZ1 >LV 3,255 \$="CARDS" 1370 '\*\*\*\*\*\*\*\*\*\*\*\*\*\*\*\*\*\*\*\*\*\*\*\*\*\*\*\* >YD 1060  $X = 3: Y = 8: B = 33$ >LG \*\*\*\*\*\*\*\*\*\*\*\*\*\* 1070 FOR S=1 TO 12: SOUND 1, 15+B ≥XΑ 1380 '\*\*\*\*\*\*\*\*\*\*\* FLEURS CARTE\$(2) >YE \*\*\*\*\*\*\*\*\*\*\*\*\* 1080 LOCATE X+S, Y: PRINT CHR\$(32)AZ\$ >DT 1390 SYMBOL 170, 255, 131, 132, 136, 155 >NW , 172, 165, 164 1090 LOCATE B-S, Y: PRINT AZ1\$CHR\$(32 > EF 1400 SYMBOL 171, 255, 0, 152, 108, 236, 9 XP 8,178,172 1100 SOUND 1, 450-S:NEXT >RG 1410 SYMBOL 172, 255, 1, 1, 1, 1, 1, 1, 1, 1 1110 PEN 2:FOR I=1 TO 6 **SPY** 1120 LOCATE 15, 15-I: PRINT STRING\$(1) HB 1420 SYMBOL 173, 191, 145, 147, 141, 133 >NL

tous quiber tool deviloping the and 55 1580 SYMBOL 187, 33, 97, 161, 17, 9, 5, 3, >DH 255 1590 \*\*\*\*\*\*\*\*\*\*\*\*\*\*\*\*\*\*\*\*\*\*\*\*\*\*\*\* >YH \*\*\*\*\*\*\*\*\*\*\*\*\*\*\*\*\*\* 1600 \*\*\*\*\*\*\*\* VISAGE 'FACE' \*\*\*\*\* >XK \*\*\*\* CARTE\$(4) \*\*\*\* 1610 SYMBOL 188, 255, 129, 134, 137, 151 >NN , 148, 184, 184 1620 SYMBOL 189, 255, 179, 77, 254, 73, 1 >LE 78, 150, 104 1630 SYMBOL 190, 255, 129, 97, 81, 185, 7 > HX 7, 13, 45 1640 SYMBOL 191, 182, 177, 166, 163, 176 >NT , 176, 144, 136 1650 SYMBOL 192, 19, 133, 82, 149, 19, 8, >FG 36,24 1660 SYMBOL 193, 205, 5, 205, 85, 153, 25 > 6J , 17, 33 1670 SYMBOL 194, 136, 132, 135, 133, 132 > NR , 152, 224, 255 1680 SYMBOL 195, 0, 92, 62, 128, 96, 31, 0 >EM ,255 1690 SYMBOL 196,65,65,65,129,129,11 >HC  $3, 9, 255$ 1700 '\*\*\*\*\*\*\*\*\*\*\*\*\*\*\*\*\*\*\*\*\*\*\*\*\*\*\* >YA \*\*\*\*\*\*\*\*\*\*\*\*\*\*\*\*\*\*

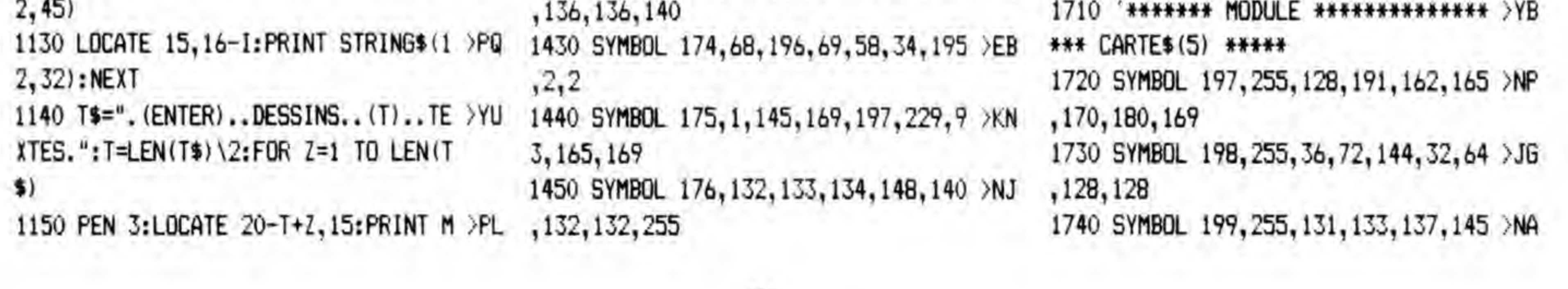

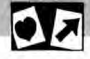

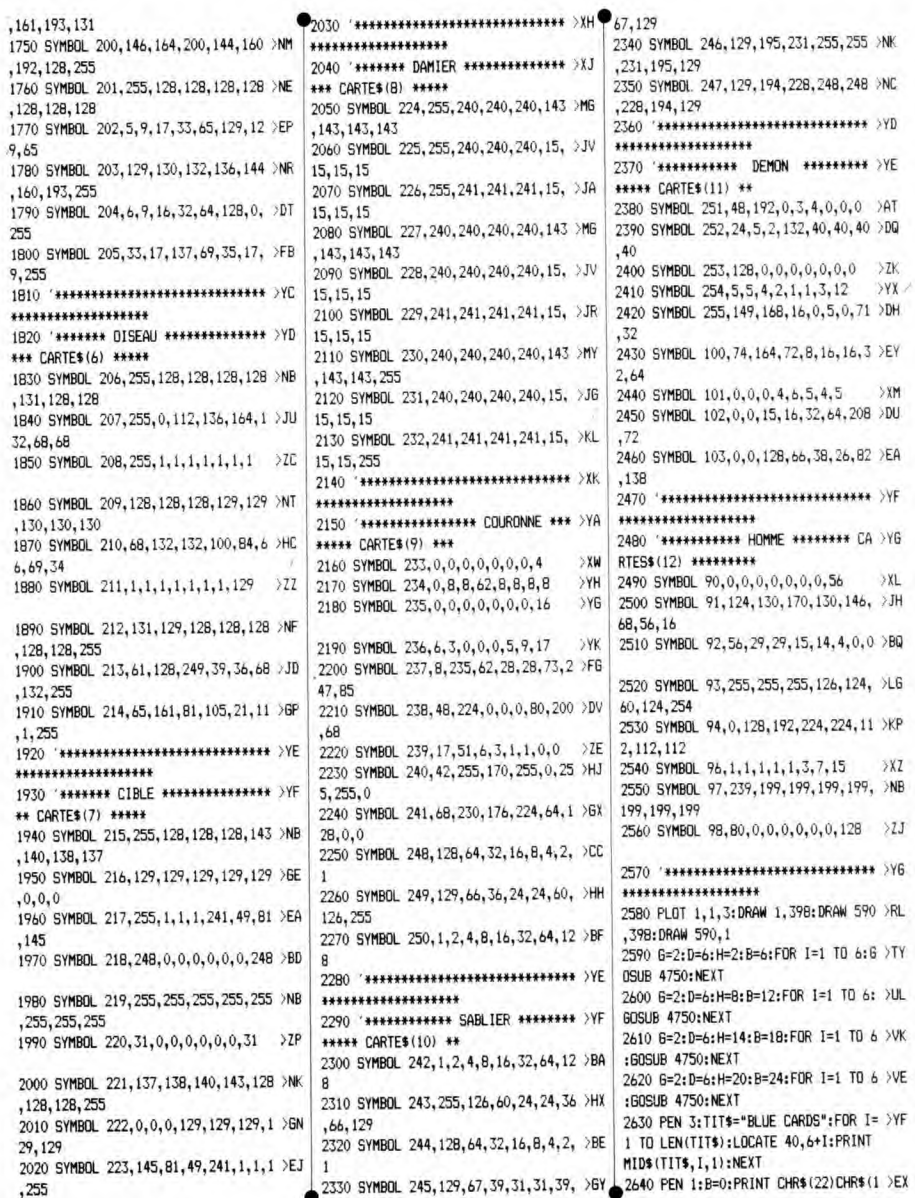

## $\sigma$

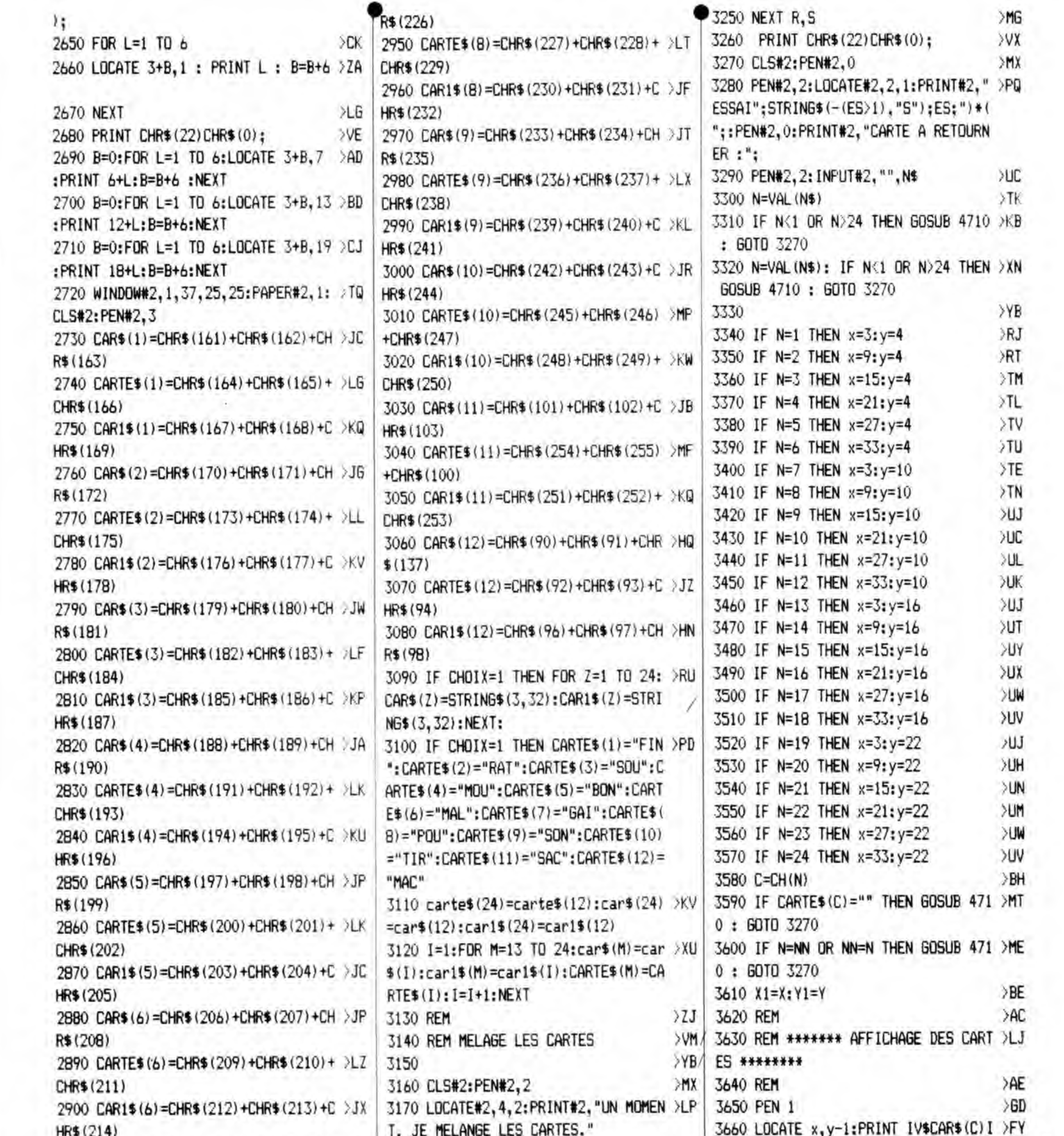

29

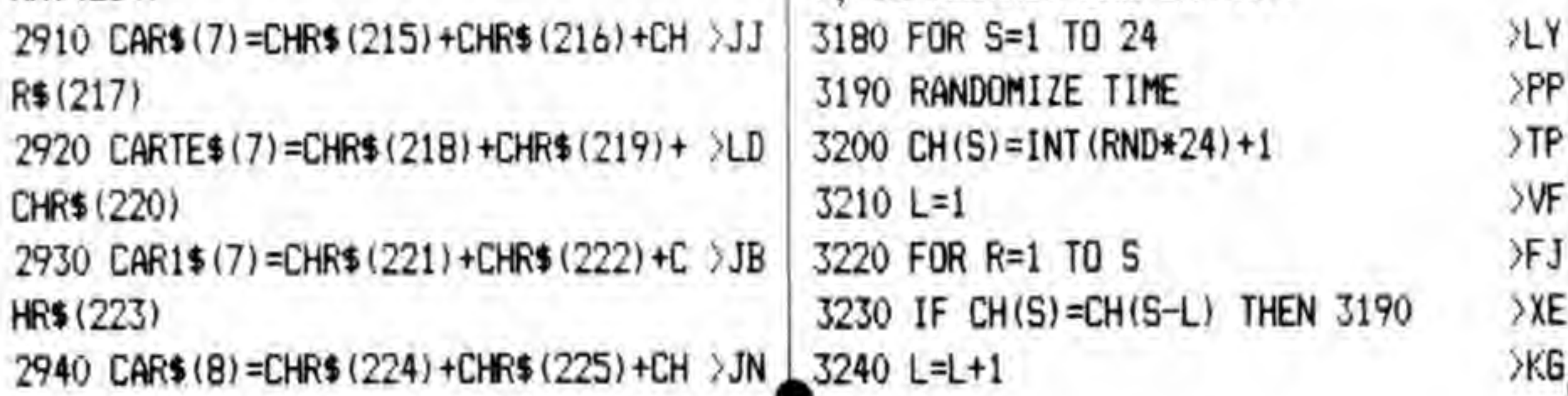

V\$ 3670 LOCATE x, y: PRINT IV\$CARTE\$ (C) I >GG V\$ 3680 LOCATE x, y+1: PRINT IV\$CAR1\$(C) >6J IV\$ >AK 3690 REM  $\sqrt{62}$ 3700 REM \*\*\*\*\*\*\* ENTRER LES CARTES

 $\overline{\mathbf{v}}$ 

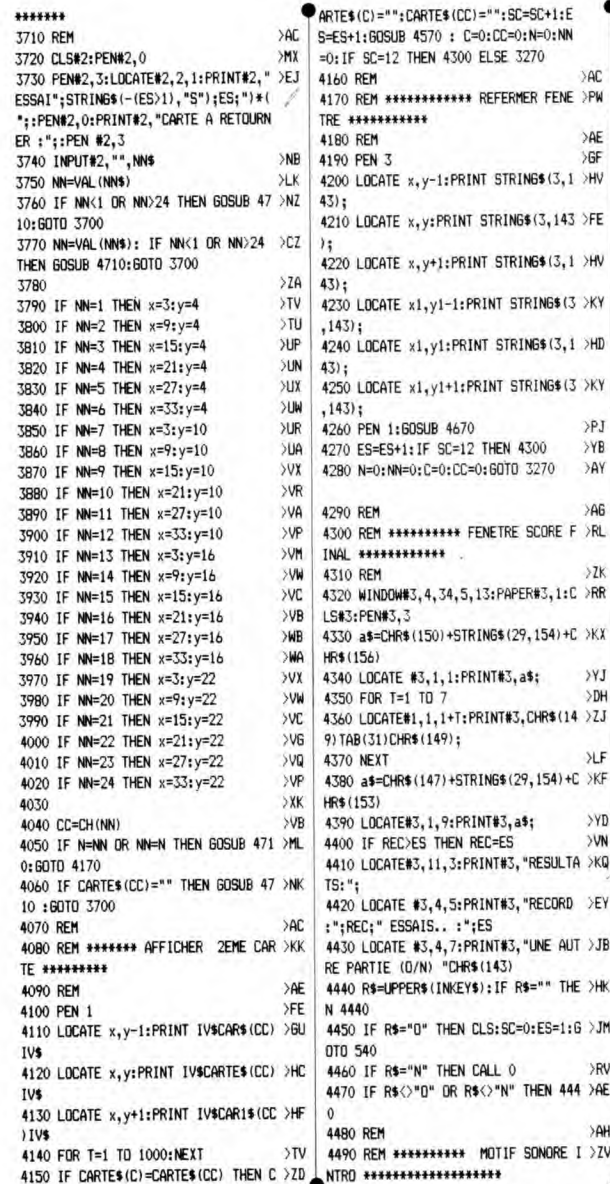

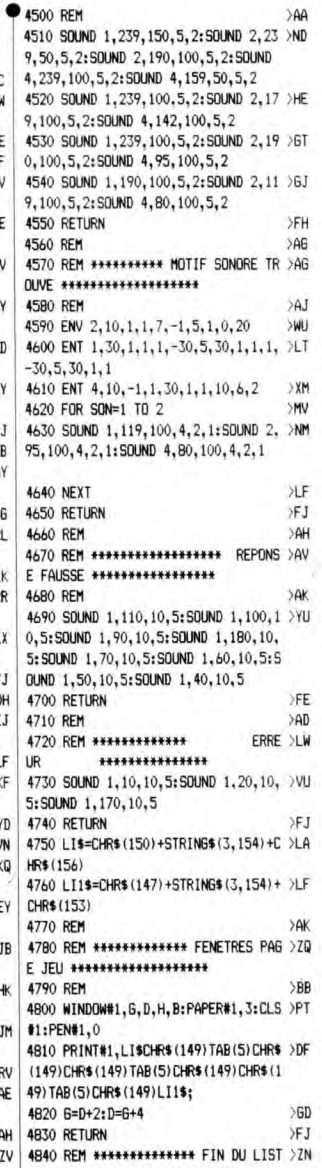

6

Ř

Ĵ

J F F

J٣

٩ŀ

ING \*\*\*\*\*\*\*\*\*\*\*\*\*\*\*\*

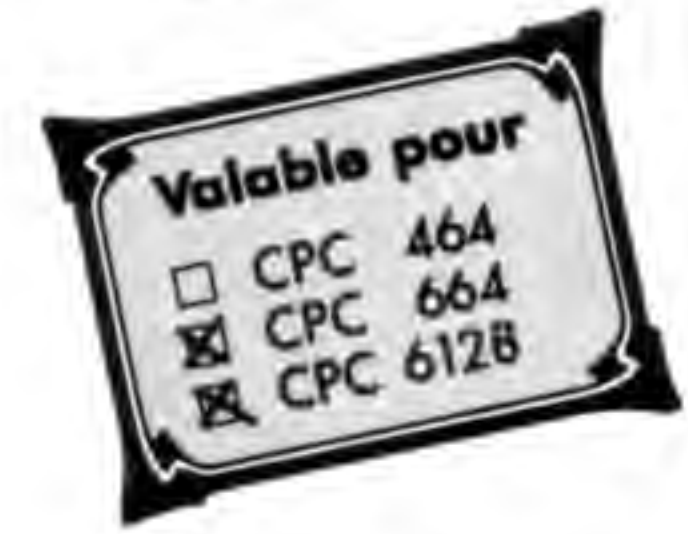

## COULMELO

 $\cup$  .  $\subset$  .  $\wedge$  .

### JEU DES MELANGES DE COULEURS

Jean REINGOT

Si vous savez ce que vous obtenez en mélangeant du rouge avec du bleu, ou du bleu avec du jaune ou encore du jaune avec du rouge : c'est que le mélange des couleurs n'a plus aucun secret pour vous.

Pourtant, ce qui vous est proposé ici n'est pas aussi simple et vous trouverez certainement qu'à partir du niveau cinq, c'est de moins en moins évident.

L'auteur a jugé bon d'avertir les utilisateurs que la vision<br>des couleurs est assez différente selon les individus. Il peut donc être utile dans certains cas de modifier les cou-

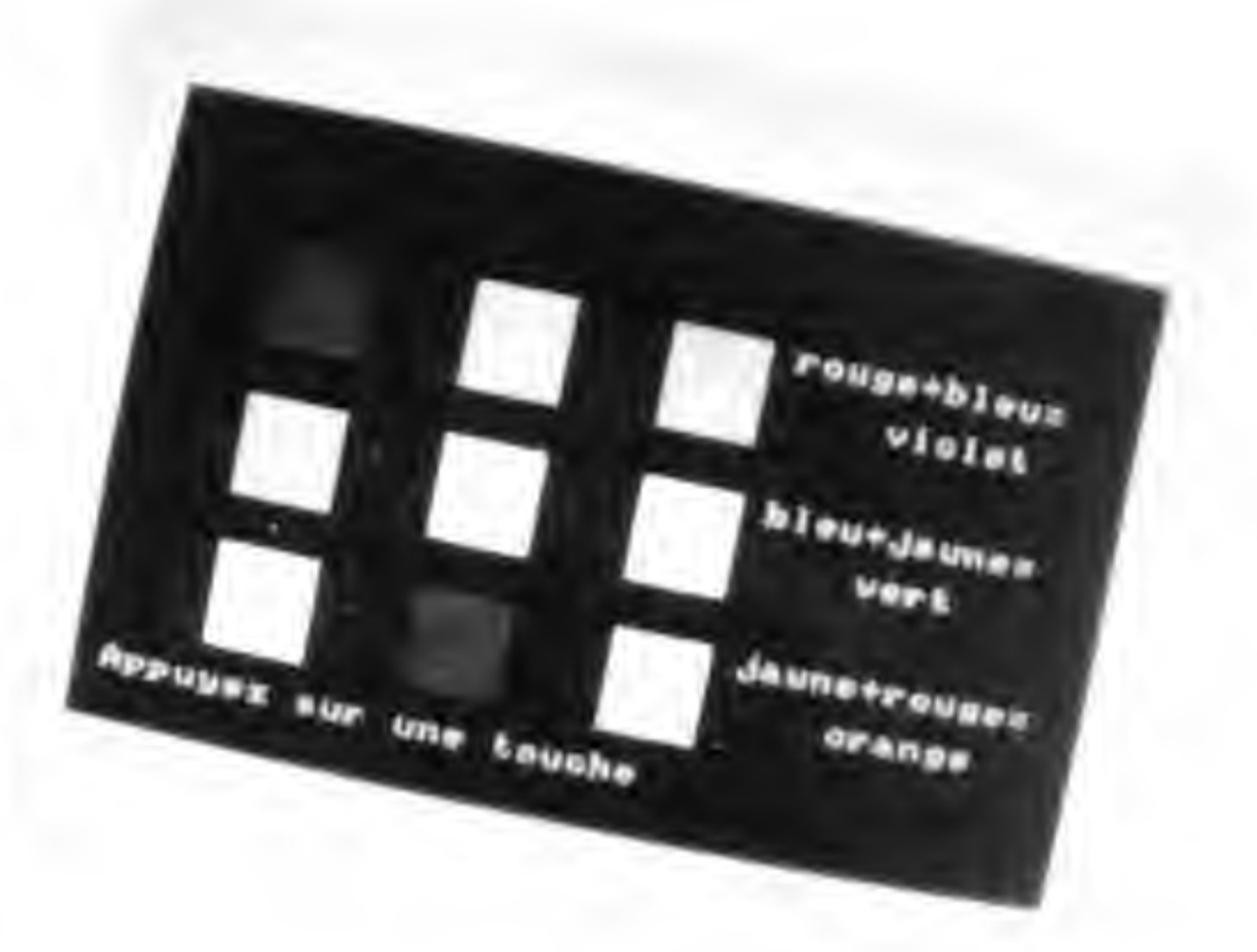

### leurs de base (bleu et jaune).

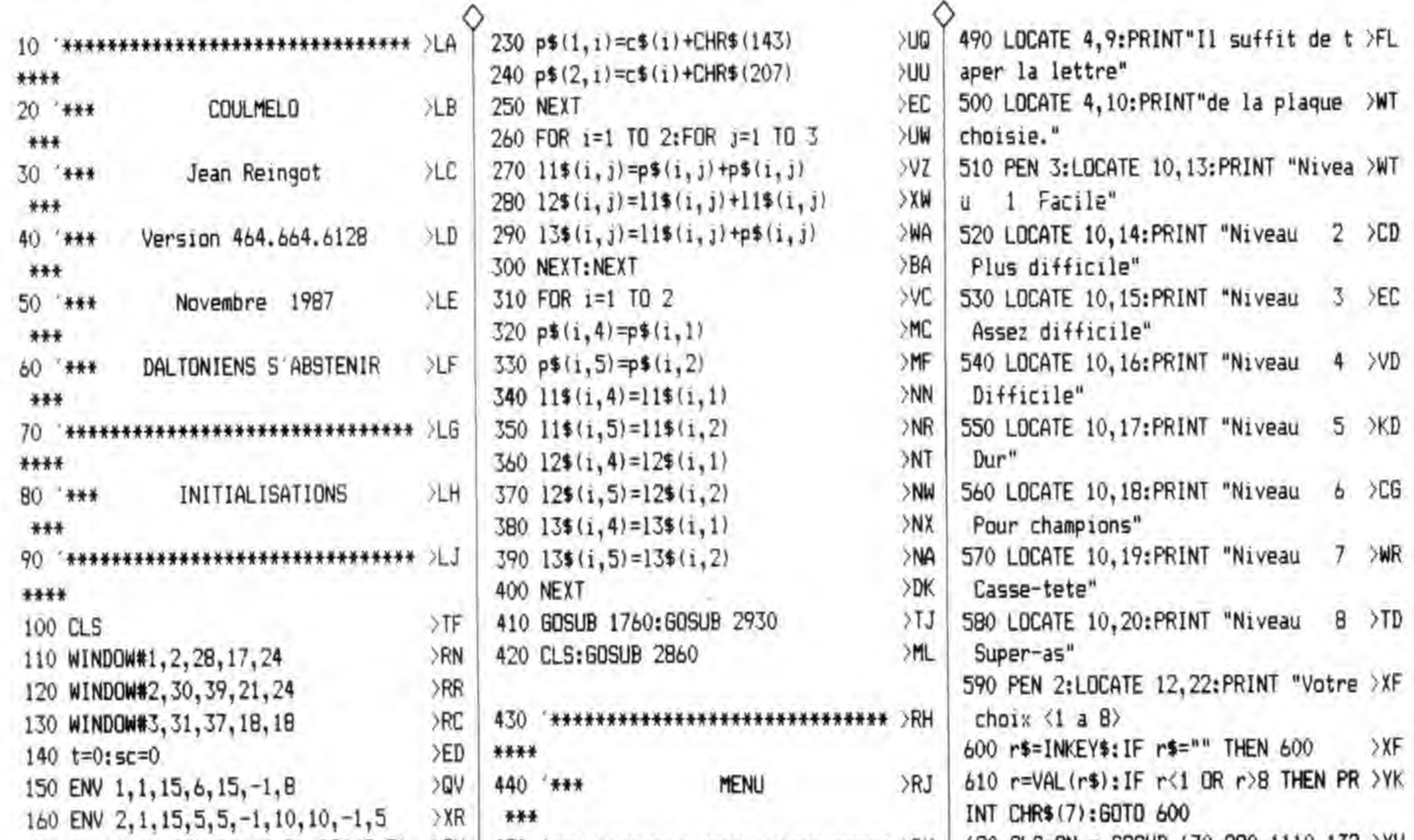

170 DIM  $f$(2,48), 11$(2,5), 12$(2,5), 70U$  $13*(2,5), p*(2,5)$ 180 INK 0,0:BORDER 0:PAPER 0 190 PRINT CHR\$(22)+CHR\$(1) 200 INK 1, 6: INK 2, 2: INK 3, 24 210 FOR i=1 TO 3 220  $c$ \$(i)=CHR\$(15)+CHR\$(i)

450 \*\*\*\*\*\*\*\*\*\*\*\*\*\*\*\*\*\*\*\*\*\*\*\*\*\*\*\*\*\* >RK \*\*\*\* 460 LOCATE 4, 4: PRINT"Il faut trouve >NB >MB r les deux plaques" YUL. >UP 470 LOCATE 4,5:PRINT"qui en s'addit >MT ionnant donneront" >VC 480 LOCATE 4, 6: PRINT"le modele." >DH >uh

31

620 CLS: DN r GOSUB 670, 890, 1110, 132 >YV 0,1540,1760,1980,2200 630 GOSUB 2860: GOSUB 2870: GOSUB 242 >QC 0:60SUB 2460 640 \*\*\*\*\*\*\*\*\*\*\*\*\*\*\*\*\*\*\*\*\*\*\*\*\*\*\*\* >TA \*\*\*\*  $>$ TB FIGURES NIVEAU 1 650 \*\*\*

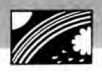

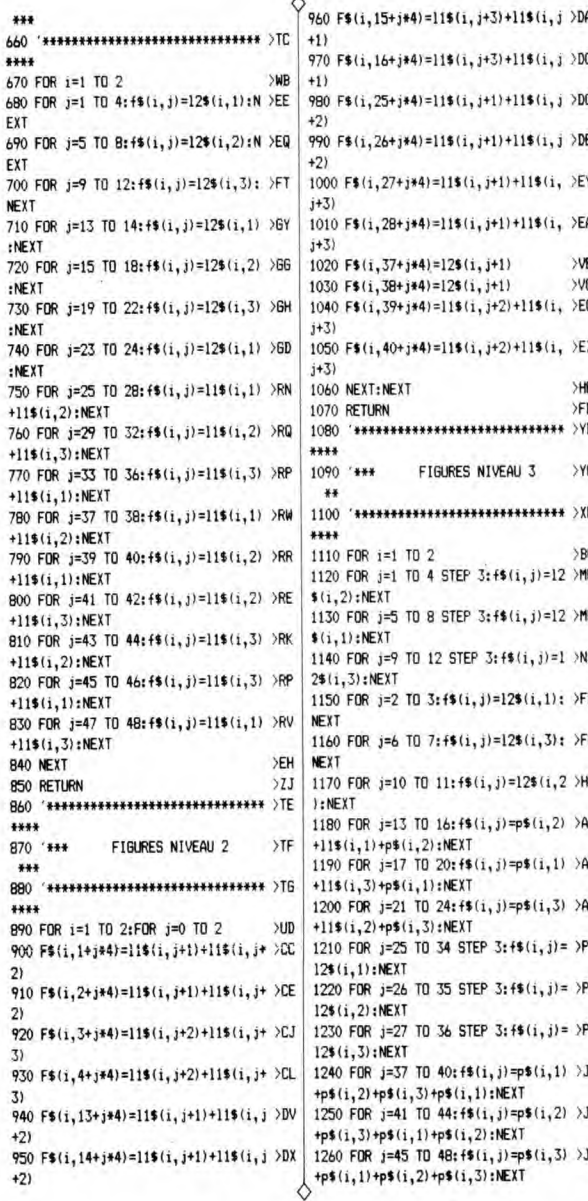

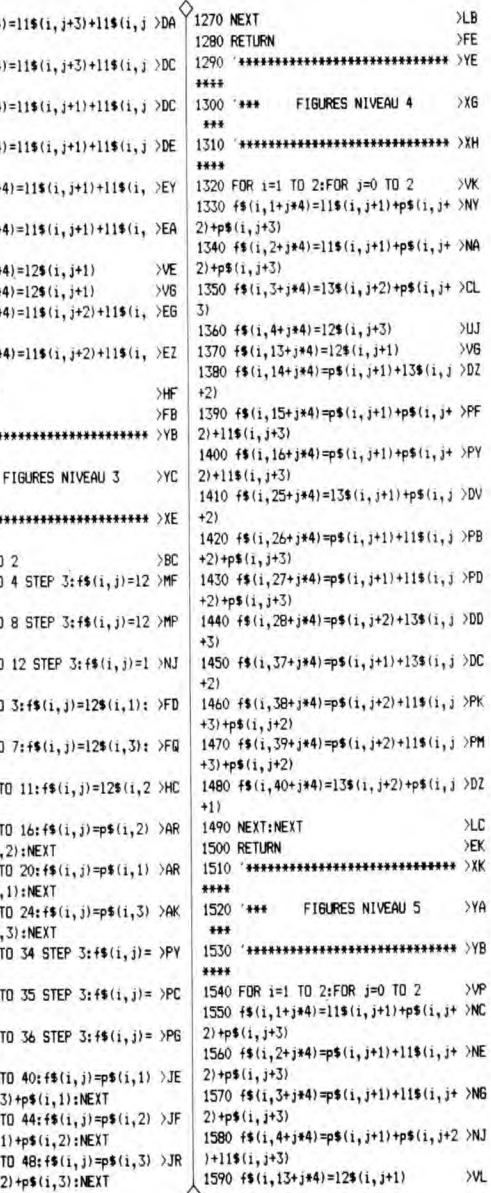

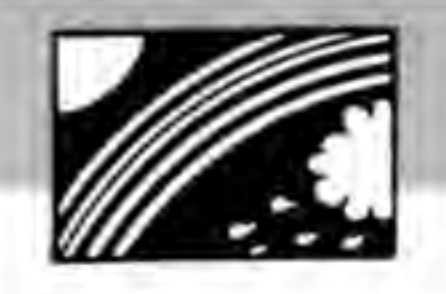

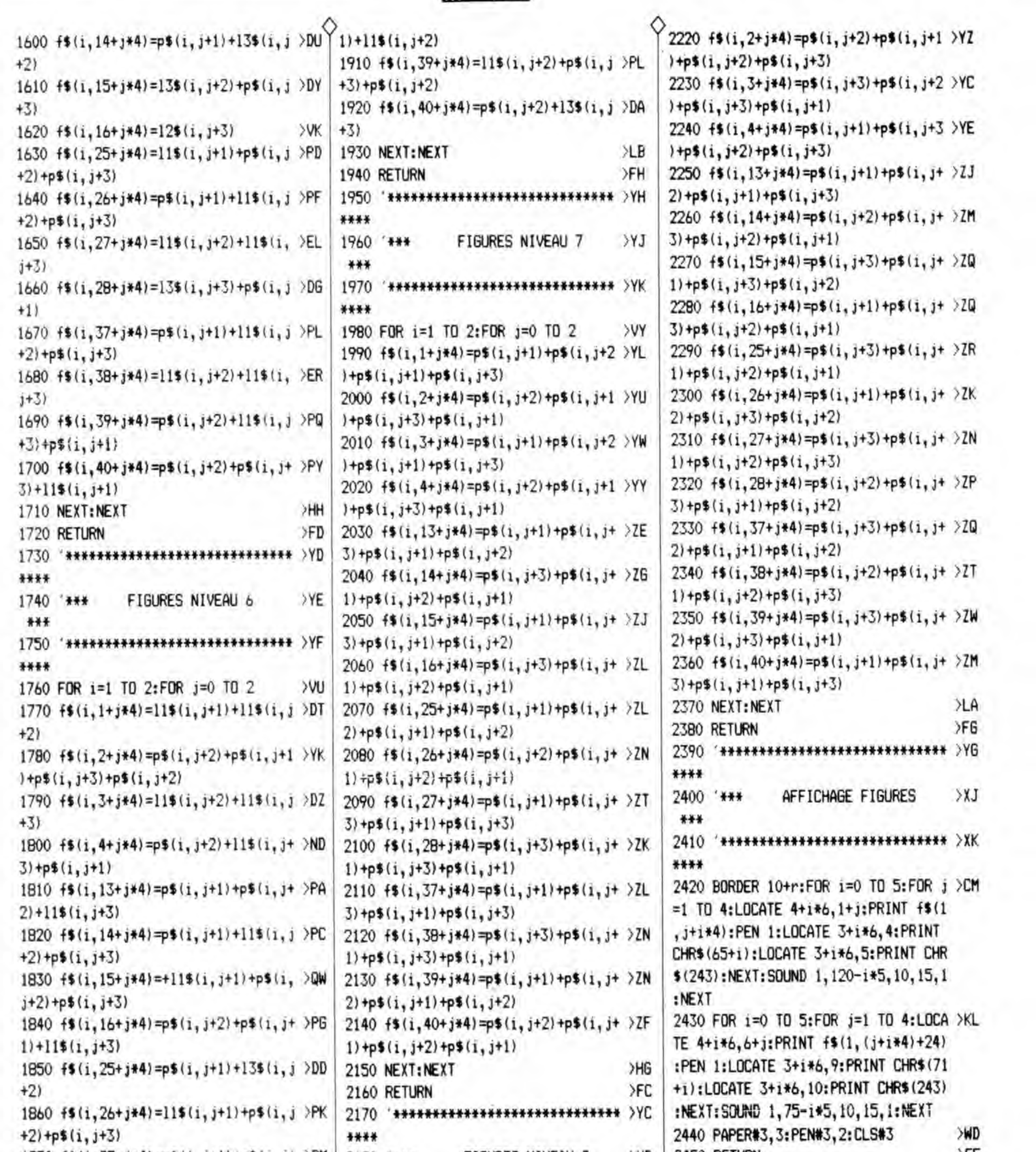

![](_page_32_Picture_23.jpeg)

![](_page_33_Picture_4.jpeg)

![](_page_33_Picture_5.jpeg)

![](_page_33_Picture_6.jpeg)

## **JEUX INFORMATIQUES** ET COMMUNICATION

**DOSSIER: NAISSANCE D'UN JEU** 

## **EN FRANCE ET A L'ETRANGER**

![](_page_34_Picture_4.jpeg)

### **SE DETENDRE ET S'INSTRUIRE PAR LA LECTURE**

![](_page_35_Picture_1.jpeg)

Mensuel informatique<br>vendu en kiosque et vendu en kiosque et "S' Présentation de jeux, "S' par la présentation de jeux," par la présentation de jeux, " par abonnement.<br>Présentation de leux<br>Présentation de leux<br>de la partie de la partie de la partie de la partie de la partie de la partie de la partie de la partie de la et nouveautés sur Amstrad.<br>Tous les mois un concours les pouvertures de la présence de mensuel permanent. Tous les mois un concours!

![](_page_35_Picture_4.jpeg)

![](_page_35_Picture_5.jpeg)

AMSTAR **EXAMPLE 2008 COMMUNICATION Vendu en** kiosque et par<br>abonnement. machines, consoles de<br>jeux et minitel, Concours

![](_page_35_Picture_8.jpeg)

<mark>CPC</mark><br>• Mensuel informatique<br>• dédié aux ordinateurs

![](_page_35_Picture_11.jpeg)

![](_page_35_Picture_12.jpeg)

![](_page_35_Picture_13.jpeg)

Itipes de la présidence de la présidence de la présidence du distribution de la présidence du distribution de<br>La principale de la présidence de la proposition de la proposition de la proposition de la proposition de la p<br>D actualités, informatique compatibles. Actualité, de compatibles. Actualité, de compatibles. Actualité, de compatibles. Actualité, de compatibles. Actualité, de compatibles. Actualité, de compatibles. Actualité, de compatib

VIVEZ LA MICRO EN FAMILLE Toutes nos revues sont vendues en kiosque.<br>la pratique sérieuse de la pratique de la pratique sérieuse de la protique de la protique de la protique de la

### MEGAHERTZ **FOR THE RESERVE THE POOMPATIBLES** Mensuel informatique<br>
Mensuel informatique<br>
MEGAHERTZ<br>
MEGAHERTZ<br>
MEGAHERTZ<br>
MEGAHERTZ<br>
MEGAHERTZ<br>
MEGAHERTZ<br>
MEGAHERTZ<br>
MEGAHERTZ<br>
MEGAHERTZ<br>
MEGAINE<br>
MEGAINE<br>
MEGAINE<br>
MEGAINE<br>
MEGAINE<br>
MEGAINE<br>
MEGAINE<br>
MEGAINE<br>
MEGAINE

![](_page_35_Picture_18.jpeg)

### CPC HS

comprenant uniquement dédié aux ordinateurs des listings sur Amstrad.<br>Amstrad de la paraît tous les deux mois Paraît tous les deux mois.

### **MAGAZINE**

technique, listing.

### PRATIQUE

non de voyance). Outre développés touchent à la pratique sérieuse de

Si vous souhaitez recevoir un exemplaire de presse, envoyez 20 F en timbre ou chèque à : Editions SORACOM - La Haie de Pan - 35170 BRUZ.